UNIVERSIDADE FEDERAL DE SÃO CARLOS CENTRO DE CIÊNCIAS HUMANAS E BIOLÓGICAS PROGRAMA DE PÓS-GRADUAÇÃO EM GEOGRAFIA

Ivan Vasconcelos de Almeida Sá

# **RITMO CLIMÁTICO, A PARTIR DE ASPECTOS DA PRECIPITAÇÃO PLUVIOMÉTRICA, NA REGIÃO METROPOLITANA DE SOROCABA, ENTRE OS ANOS DE 2000 A 2015**

SOROCABA -SP 2023

### IVAN VASCONCELOS DE ALMEIDA SÁ

### **RITMO CLIMÁTICO, A PARTIR DE ASPECTOS DA PRECIPITAÇÃO PLUVIOMÉTRICA, NA REGIÃO METROPOLITANA DE SOROCABA, ENTRE OS ANOS DE 2000 A 2015**

Dissertação apresentada ao Programa de Pós-Graduação em Geografia da Universidade Federal de São Carlos, *Campus* Sorocaba como requisito para obtenção do título de mestre em Geografia.

Orientadora: Edelci Nunes da Silva

Sorocaba-SP 2023

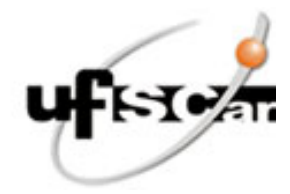

### **UNIVERSIDADE FEDERAL DE SÃO CARLOS**

Centro de Ciências Humanas e Biológicas Programa de Pós-Graduação em Geografia

### **Folha de Aprovação**

Defesa de Dissertação de Mestrado do candidato Ivan Vasconcelos de Almeida Sá, realizada em 31/01/2023.

### **Comissão Julgadora:**

Profa. Dra. Edelci Nunes da Silva (UFSCar)

Prof. Dr. Marcos Roberto Martines (UFSCar)

Prof. Dr. Marcelo de Oliveira Moura (UFPB)

O Relatório de Defesa assinado pelos membros da Comissão Julgadora encontra-se arquivado junto ao Programa de Pós-Graduação em Geografia.

Vasconcelos de Almeida Sá, Ivan

Ritmo Climático, a partir de aspectos da precipitação pluviométrica, na Região Metropolitana de Sorocaba, entre os anos de 2000 a 2015 / Ivan Vasconcelos de Almeida Sá -- 2023. 110f.

Dissertação (Mestrado) - Universidade Federal de São Carlos, campus Sorocaba, Sorocaba Orientador (a): Edelci Nunes da Silva Banca Examinadora: Marcelo de Oliveira Moura, Marcos Roberto Martines Bibliografia

1. Climatologia. 2. Análise Rítmica. 3. Região Metropolitana de Sorocaba. I. Vasconcelos de Almeida Sá, Ivan. II. Título.

Ficha catalográfica desenvolvida pela Secretaria Geral de Informática (SIn)

### DADOS FORNECIDOS PELO AUTOR

Bibliotecário responsável: Maria Aparecida de Lourdes Mariano - CRB/8 6979

*à minha família, amigos e todos aqueles que apreciam a climatologia e seus estudos.*

#### **Agradecimentos**

Em primeiro lugar, agradeço às pessoas que, desde sempre estiveram presentes em minha vida, sendo um suporte, um elemento fundamental para a realização deste trabalho. A minha família, em destaque aos meus pais, Lucas Roberto de Sá e Nívea Vasconcelos de Almeida Sá e ao meu irmão, Yuri Vasconcelos de Almeida Sá. Todos passaram por esta etapa de mestrado, servindo de inspiração, apoio e motivação.

Não menos importante, cabe agradecer a pessoas que entraram depois em minha vida, deixando a sua marca até os dias de hoje. A Rosimíris Auxiliadora dos Santos Borges, minha namorada, sempre apoiando, se orgulhando das conquistas, se interessando em ouvir o que eu tinha a dizer da pesquisa. A Paula Binder de Sá, cunhada, tão presente nas minhas conquistas, não cabendo palavras para descrever a alegria e consideração que tenho por ambas. Aos meus queridos sobrinhos Lucas Binder de Sá e Laura Binder de Sá, trazendo sempre a alegria e o amor incondicional que uma criança pode prover.

Agradeço também a aqueles que são tão amigos que podem ser considerados parentes. Ao grande amigo Marcos Vinícius dos Santos e a sua esposa Rita Amábile Gallego dos Santos, pela inspiração em seguir o caminho da Geografia. Aos amigos de longa data Daniel Aielo Blanco e Bárbara Machado, cujo carinho, amizade e consideração já se estendem por uma vida.

Na nossa trajetória de vida, encontramos com várias pessoas que contribuem de diversas maneiras para o nosso desenvolvimento e, no mestrado isso fica bastante evidente. Primeiramente, agradecer a minha orientadora, Profª Dra. Edelci Nunes da Silva, que sempre prezou por um bom trabalho, pelos ensinamentos e teve bastante paciência comigo, mesmo em tempos que eu não fazia jus a tamanha consideração, levando em conta até mesmo a época do meu TCC. As coisas melhoraram, mas vez ou outra eu tenha cometido algum dos mesmos problemas de antes.

No contexto do mestrado, cabe agradecer aos professores que ministraram disciplinas e, ao seu modo, principalmente de forma indireta, colaboraram com o desenvolvimento desta pesquisa. São eles: Ismail Barra Nova de Melo, Émerson Martins Arruda, Gilberto Cunha Franca, Dayana Aparecida Marques de Oliveira Cruz, Rita de Cássia Lana, Ermínio Fernandes e Carlos Henrique Costa da Silva. Cada um deles contribuiu no desenvolvimento da escrita de textos, na produção de artigos, apresentação de trabalhos, saneamento de dúvidas e todo tipo de coisa necessária para se tornar apto a desenvolver uma pesquisa de mestrado com qualidade.

Outro importante agradecimento é para os integrantes da banca de qualificação, professores Marcos Roberto Martines, da própria UFSCar e do programa de pósgraduação, que não tive a felicidade de ter aula com ele, nem na graduação, muito menos no mestrado, e Marcelo de Oliveira Moura, da Universidade Federal da Paraíba. Estes dois professores agregaram muita informação, conhecimento e qualidade a esta pesquisa em suas valiosas considerações na qualificação.

E um importante agradecimento vai para os meus colegas de mestrado com quem tive a honra de dividir as aulas, as conversas, trocas de mensagens e outros momentos relevantes desta etapa. O agradecimento vai para os alunos da turma 2018 com quem dividi algumas disciplinas, para os alunos especiais com os quais realizei disciplinas, antes ou depois de me tornar aluno regular. E mais que especial vai o agradecimento para os colegas da turma 2019, que dividiram a maior parte das disciplinas deste mestrado comigo. Dividiram também as suas conquistas, acadêmicas, profissionais e pessoais e todos fazemos um pouquinho parte disso.

Cabe ainda alguns agradecimentos a um grupo de pessoas que tiveram um importante papel no meu desenvolvimento profissional e como pessoa. Primeiramente agradeço ao seu Isaias de Oliveira Neto, ex-diretor da Escola Estadual Profª Lúcia Helena Cesar, escola onde lecionei até o ano de 2022. Uma pessoa ímpar, capaz de acolher qualquer pessoa, sendo respeitada e admirada por muitos. Me acolheu no primeiro instante que me conheceu, facilitando a minha integração em uma escola pequena, onde a equipe já estava consolidada.

Meu agradecimento também aos alunos da 2ª e 3ª séries do ensino médio de 2022 da Escola Estadual Profª Lúcia Helena Cesar. São os alunos com quem passei mais tempo lecionando geografia em minha vida profissional, o que contribuiu para o meu aprendizado e evolução. Pude ver o crescimento e transformação que eles vivenciaram, no qual participei e tenho muito orgulho.

E por fim, agradeço a algumas bandas que contribuíram (e muito) com o desenvolvimento desta pesquisa, sendo a trilha sonora de vários momentos de escrita, pesquisa e desenvolvimento do trabalho. Agradeço as bandas: Lumberjacks, Iron Maiden, Black Sabbath Judas Priest, Deep Purple, Motörhead, Metallica e tantas outras que não cabe aqui e tornaram menos cansativo esse trabalho.

A blind guy

Without guide Have a fear, cannot see It's dark In your mind Waiting for, waiting for a light

> There's a hope There's a light Wait a sight In the scope Tomorrow comes The rising sun Enlighten us to heaven

Living in darkness In middle of madness Here is the eyes of tomorrow

The time is close The wait is gone The light will bring Another peace The wait is long Reward is good The tension will never end

Tomorrow arrives The fear is gone Recovery is long The Light came But in the end It is worth The fight will have a winner

(*Eyes of Tomorrow*) Lumberjacks

#### **RESUMO**

O estudo do clima evoluiu bastante ao longo dos tempos. Na caracterização climática de uma localidade, estudar o ritmo se faz importante para conhecer a dinâmica em uma determinada escala, como também as interações resultantes dos movimentos que ocorrem na atmosfera. A região metropolitana de Sorocaba foi estabelecida em 2014 representando uma intenção de integração de alguns municípios próximos a Sorocaba. Posteriormente, no ano de 2016, foi incorporado o município de Itapetininga a esta região metropolitana. A caracterização dos fenômenos atmosféricos pode ser realizada pela técnica de Anos Padrão, onde, a partir de uma determinada variável, os anos são classificados de acordo com as semelhanças entre essas características dos atributos atmosféricos, formando grupos de anos em comum. Com esta caracterização, é possível realizar uma análise rítmica de alguns períodos dentro do intervalo selecionado. Este trabalho tem como objetivo estabelecer os padrões e as características espaço-temporais da precipitação pluviométrica na Região Metropolitana de Sorocaba sob a perspectiva da análise rítmica, entre os anos de 2000 a 2015. Para tanto, foram selecionados dados de vinte pluviômetros do DAEE presentes na região, estabelecendo os anospadrão. Com esta informação, foram selecionados dados de cinco estações meteorológicas, sendo três do INMET e duas do CIIAgro dos meses de janeiro e julho dos anos de 2009, 2013 e 2014. O uso do Desvio Padrão em Relação à média para definir os anos padrão nesta área de estudo mostrou que há uma grande diversidade de características a serem observadas na Região Metropolitana de Sorocaba. Por conta disso, é possível observar que um determinado ano possui características de um ano chuvoso em uma localidade e outro ano em outro local. Nas análises rítmicas feitas na Região Metropolitana de Sorocaba, foi possível observar que cada localidade apresentou comportamentos diferentes, mesmo estando sob influência dos mesmos sistemas atmosféricos. Podem contribuir para isso, fatores como a altitude, a vegetação, o uso do solo e a própria localização geográfica do local de medição. Essas diferenciações reforçam o aspecto de transição presente na RMS e mostram que é importante conhecer a fundo essas características para compreender corretamente as dinâmicas regionais presentes. **Palavras-chave:** climatologia; ano-padrão; ritmo climático; região metropolitana de

Sorocaba.

#### **ABSTRACT**

Study of the climate has evolved considerably throughout the years. In the climatic characterization of a locality, study the rhythm is important to know the dynamics on a certain scale, but also the interactions resulting from the movements that occur in the atmosphere.. The metropolitan region of Sorocaba was established in 2014, representing an intention of integration of some municipalities near Sorocaba. Later, in 2016, the municipality of Itapetininga was incorporated to this region The characterization of atmospheric phenomena can be realized by the Standard Years technique, wherever, from a given variable, the years are classified according to the similarities between these characteristics of atmospheric attributes, forming groups of years in common. With this characterization, it is possible to perform a rhythmic analysis of some periods within the selected interval. This work has as objective to establish the patterns and the spatio-temporal characteristics of rainfall in the Metropolitan Region of Sorocaba from the perspective of rhythmic analysis, between the years 2000 to 2015. For this purpose, we selected data from twenty pluviometers of DAEE present in the region, establishing the standard years. With this information, data from five weather stations were selected, being three from INMET and two from CIIAgro from January and July of 2009, 2013 and 2014. The use of Standard Deviation in relation to the mean to define the standard years in this area of study showed that there is a great diversity of characteristics to be watched in the Metropolitan Region of Sorocaba. Because of this, it is possible to observe that a certain year has characteristics of a rainy year in one location and another year in another location. In the rhythmic analyzes made in the Metropolitan Region of Sorocaba, it was possible to observe that each location presented different behaviors, even under the influence of the same atmospheric systems. Can contribute to it, factors such as altitude, vegetation, land use and the geographical location of the measurement site itself. These differentiations reinforce the transition aspect present in the RMS and show that it is important to know these characteristics in depth to properly understand the regional dynamics present.

**Keywords:** climatology; standard year; climatic rhythm; metropolitan region of Sorocaba.

### **LISTA DE FIGURAS**

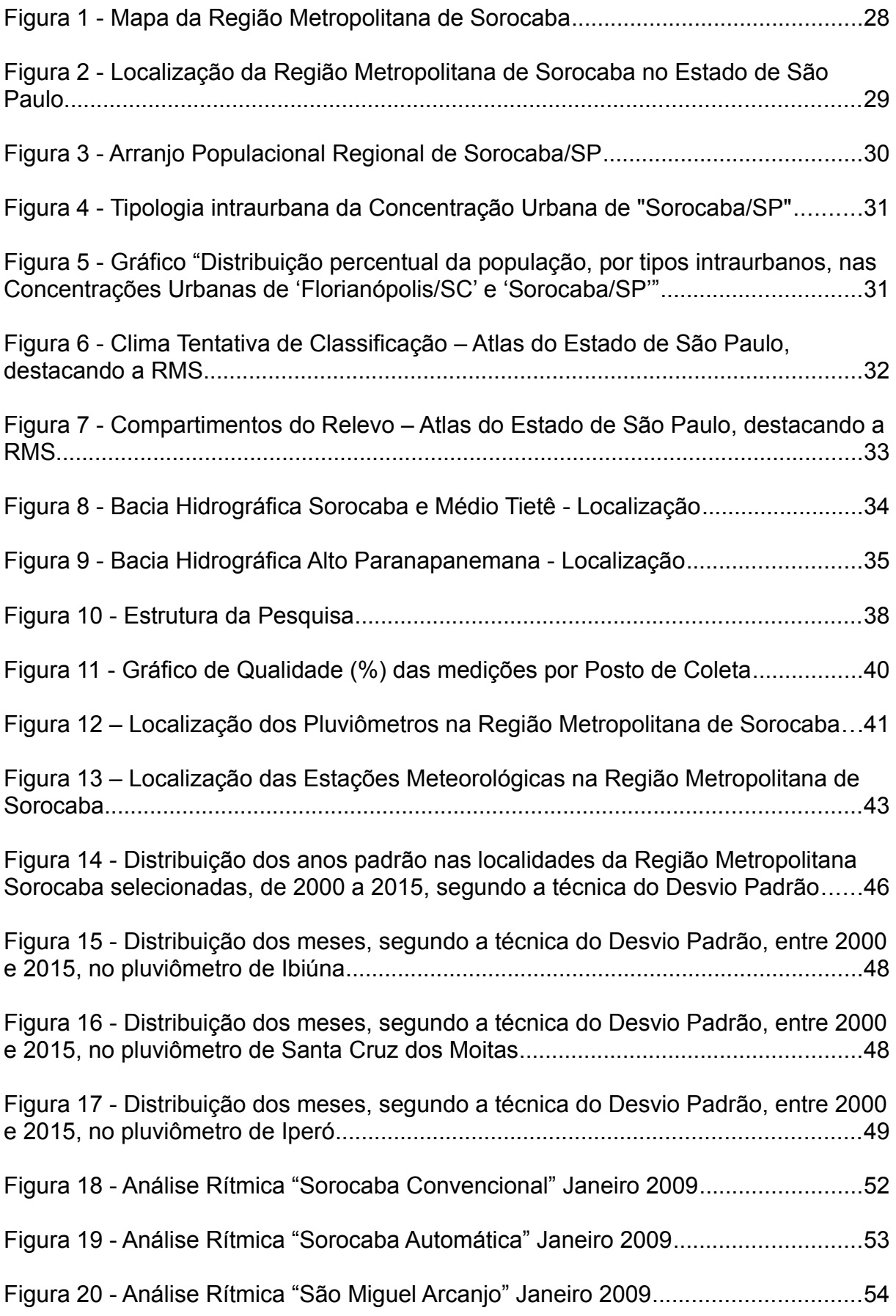

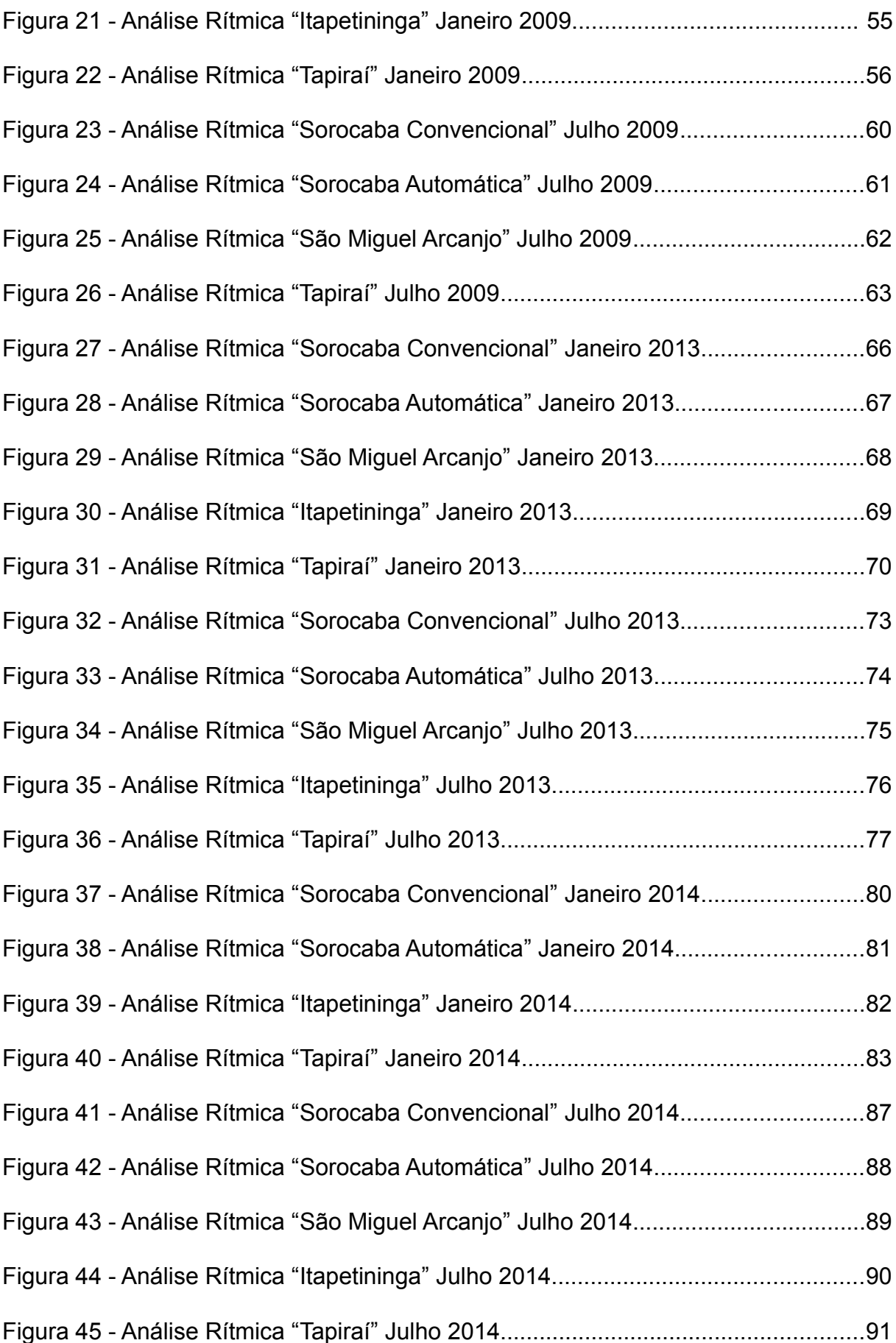

### **LISTA DE TABELAS**

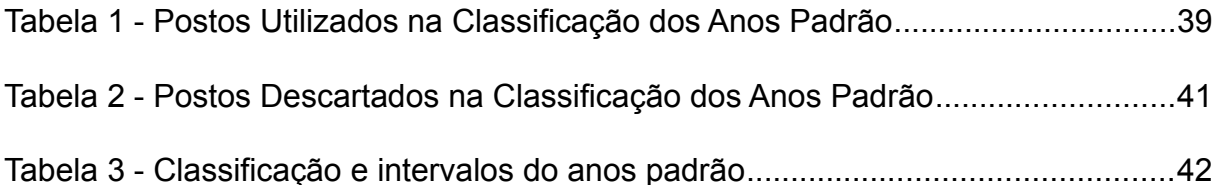

### **LISTA DE ABREVIATURAS E SIGLAS**

- APA Área de Proteção Ambiental
- CHM Centro de Hidrografia da Marinha
- CIIAgro Centro Integrado de Informações Agrometeorológicas
- CPTEC Centro de Previsão do Tempo e Estudos Climáticos
- DAEE Departamento de Águas e Energia Elétrica
- DSA Divisão de Satélites Ambientais
- EMPLASA Empresa Paulista de Planejamento Metropolitano S.A.
- EMTU Empresa Metropolitana de Transportes Urbanos
- FLONA Floresta Nacional
- IBGE Instituto Brasileiro de Geografia e Estatísticas
- INMET Instituto Nacional de Meteorologia
- INPE Instituto Nacional de Pesquisas Espaciais
- IPT Instituto de Pesquisas Tecnológicas
- mb Milibares
- mEc Massa Equatorial Continental
- mm Milímetros
- mPa Massa Polar Atlântica
- mTa Massa Tropical Atlântica
- mTc Massa Tropical Continental
- RMS Região Metropolitana de Sorocaba
- SF Sistemas Frontais

## **SUMÁRIO**

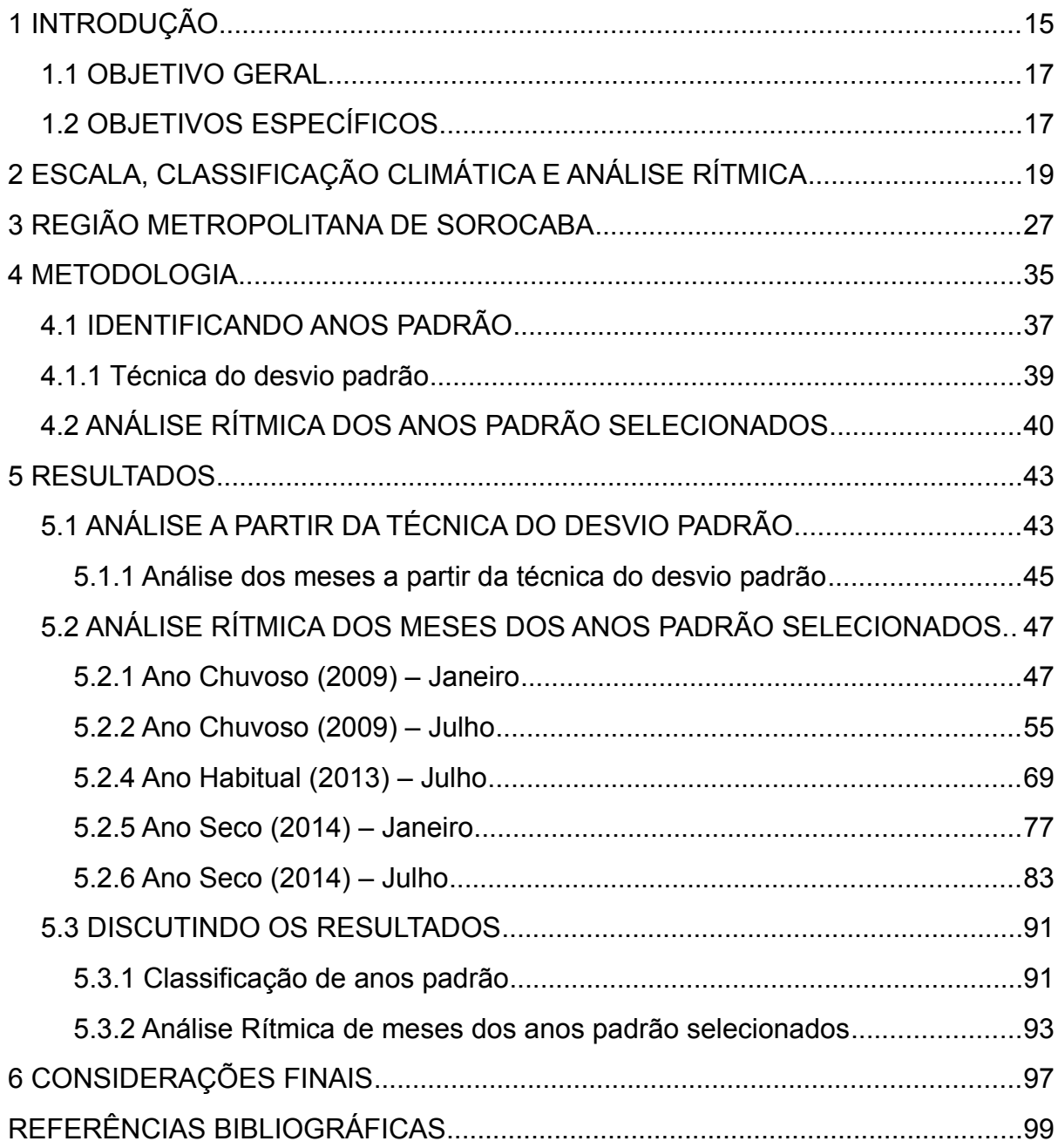

#### <span id="page-16-0"></span>**1 INTRODUÇÃO**

O clima e as condições de tempo são relevantes para as pessoas, devido a capacidade de influenciar as suas vidas, de forma direta ou mesmo indireta. A temperatura, a umidade relativa do ar, as chuvas interferem em diversas situações do nosso cotidiano, como a escolha do vestuário, levar ou não um guarda-chuva, a realização das atividades físicas, das diversas atividades econômicas como aquelas ligadas à agricultura, por exemplo, está sujeita as variações dos elementos meteorológicos.

Em eventos mais extremos, como estiagens ou excesso de chuva, ondas de frio ou calor, pode desencadear impactos como: enchentes, deslizamentos, perda de produção agrícola e outros, ou seja, a vida das populações se encontra em risco a partir da intensidade, da frequência e duração os elementos meteorológicos se comportam. Assim, identificar como os elementos climáticos atuam pode permitir que haja uma preparação para lidar com os seus efeitos nas populações permitindo o melhor conhecimento da dinâmica climática local e seus potenciais desvios pode contribuir para o planejamento adequado de prevenção e adaptação às condições atmosféricas extremas.

O clima possui características a partir de elementos como a temperatura, a umidade do ar, a precipitação, e também de fatores, como a latitude, a altitude, o uso do solo, o que leva a encontrar diversos tipos de tempo atmosférico específicos. É importante considerar que há uma constante variação dos tipos de tempo que são encontrados, e que essa mudança pode ocorrer em poucos instantes. De uma manhã ensolarada, podemos encontrar uma tarde nublada e com chuva. A discussão sobre o tempo atmosférico se encontra no noticiário, nas conversas corriqueiras da população, além do próprio registro de informações meteorológicas com termômetros nos automóveis, nas casas, nos aparelhos instalados nas ruas, que também medem a qualidade do ar.

Sendo assim, a ação dinâmica do clima leva a percepção de como os elementos meteorológicos se comportam em diferentes padrões climáticos. A partir da adoção de um determinado parâmetro, os diferentes períodos de tempo atmosférico podem ser classificados, formando assim padrões com os quais seja possível identificar características do clima em um lugar ou região.

Em certas localidades, torna-se importante saber quando e o quanto vai chover para se alertar da ocorrência de desastres, como os deslizamentos em regiões de encostas e os alagamentos em áreas próximas a rios. Por isso é importante que se tenha o conhecimento das características do clima de uma localidade. Como afirma Conti e Furlan (2008, p.90):

> ...e mesmo dentro de um mesmo período de 24 horas podem ocorrer alterações significativas, exigindo uma observação permanente para entender e, se possível, prever a variação dos elementos que compõem o complicado mecanismo do clima. (CONTI e FURLAN, 2008, p.90)

Portanto o clima é um fenômeno complexo, com vários fatores e aspectos para serem estudados. A Organização Meteorológica Mundial definiu, em 1959, o clima como "um conjunto flutuante de condições atmosféricas caracterizadas pelos estados e evolução do tempo no curso de um período suficientemente longo, em um domínio espacial determinado". Dentro deste contexto, Sorre (2006) nos apresenta o seguinte:

> Denominamos clima à série de estados atmosféricos sobre determinado lugar em sua sucessão habitual. Cada um desses estados caracteriza-se pelas suas propriedades dinâmicas e estáticas da coluna atmosférica, composição química, pressão, tensão dos gases, temperatura, grau de saturação, comportamento quanto aos raios solares, poeiras ou matérias orgânicas em suspensão, estado do campo elétrico, velocidade de deslocamento das moléculas, etc. É o que a linguagem comum designa sob o nome de tempo. A palavra tempo corresponde, portanto, a uma combinação complexa, na qual, conforme o caso, um ou dos elementos que acabamos de enumerar desempenham um papel preponderante. (SORRE, 2006 p.90)

Por isso, para definir o clima é importante considerar os aspectos locais e como os elementos climáticos se comportam, e também entender a dinâmica em processos em uma escala regional ou mesmo global. Em uma região do tamanho da Região Metropolitana de Sorocaba, com as características como a altimetria e configuração do relevo, a cobertura vegetal, a hidrografia, o grau da urbanização, as atividades agrícolas, as reservas naturais, e outros fatores a ação do clima apresenta diferentes comportamentos em cada sub-região. contribuem para compreender a definição dos elementos climáticos.

A concepção de um clima regional esbarra nas próprias características da região. Regiões Metropolitanas são delimitações administrativas elaboradas para organizar diferentes aspectos dos municípios, que estão integrados a um município principal. Em uma regionalização como essa, os aspectos naturais não são diretamente levados em consideração na sua delimitação, o que leva a diferentes características destes presentes em sua área.

A compreensão de como estas características estão distribuídas dentro desta região pode contribuir para uma caracterização mais precisa deste fragmento espacial,

contribuindo também para uma análise mais ampla, extrapolando os limites regionais. Neste sentido Haesbaert (2003), explicita o desafio de se regionalizar em um contexto de contínua mudança no espaço, onde o processo de desterritorialização se faz muito presente.

Haesbaert (2016), destaca que a humanidade sempre estabeleceu limites e fronteiras, classificando diferentes espaços e características. Pensando neste aspecto, o autor: "De uma forma ou de outra, variável conforme cada momento histórico e cada contexto geográfico, acabamos sempre estabelecendo algum tipo de limite, de fronteira – entre grupos, classes, indivíduos." (HAESBAERT, 2016 p.09) Ainda neste contexto, o autor afirma que o limite tem conotação política quando está relacionado com a ideia de fronteira. (HAEBAERT, 2016).

Este trabalho elaborou uma classificação de anos padrão a partir da precipitação coletada de várias localidades na Região Metropolitana de Sorocaba entre os anos de 2000 e 2015, resultando em dezesseis anos de dados analisados. Essa classificação foi feita a partir da técnica do Desvio Padrão em relação à média.

Em um segundo momento, com os anos padrão selecionados, foi feita a análise rítmica de meses de referência de um ano considerado seco, outro considerado chuvoso e um considerado habitual. Com essa análise foi possível observar o comportamento dos elementos climáticos em alguns contextos neste período

### <span id="page-18-0"></span>**1.1 OBJETIVO GERAL**

Estabelecer os padrões e as características espaço-temporais da precipitação pluviométrica na Região Metropolitana de Sorocaba sob a perspectiva da análise rítmica, período 2000 a 2015.

### <span id="page-18-1"></span>**1.2 OBJETIVOS ESPECÍFICOS**

- Eleger "Anos-padrão" a partir da variação da precipitação em escala anual e mensal;

- Identificar meses representativos de precipitação dos "Anos-Padrão" eleitos;

- Fazer a análise rítmica dos meses representativos de precipitação dos "Anos-padrão" selecionados;

### <span id="page-19-0"></span>**2 ESCALA, CLASSIFICAÇÃO CLIMÁTICA E ANÁLISE RÍTMICA**

No contexto de se compreender a escala de uma pesquisa, Ribeiro (1993) destaca a importância de o pesquisador adequar os seus métodos e instrumentos de pesquisa para a dimensão temporo-espacial que está estudando. Apesar de estabelecer escalas do clima, o autor ressalta que estes limites não estão claramente definidos, dependendo de diferentes fatores para compreender a abrangência de um microclima, ou de um topoclima.

Jardim (2015) entende que a escala não define o objeto de estudo, porém, estabelecer as suas dimensões e temporalidades vão tornar evidentes aspectos que não estariam visíveis em outros tamanhos, sendo importante para o pesquisador compreender as relações entre estas escalas. Posicionar corretamente o objeto no tempo e no espaço facilita a compreensão das influências que sofre ou mesmo exerce em sua realidade. Esse tipo de compartimentação abordada pelo autor é uma resposta às necessidades de organização imposta pelas sociedades e indivíduos, podendo ser utilizada para diferentes finalidades econômicas ou mesmo de preservação e conservação ambiental.

As diferentes escalas climáticas estão interligadas diretamente. Em uma análise regional, serão encontradas sub-regiões, com características que ajudam a diferenciar um espaço do outro, sendo importante compreender o todo e as suas partes. Nesse sentido: "É de vital importância, que os conceitos, trabalhados nesta área específica do conhecimento, sejam bem sedimentados e bem articulados com as suas respectivas escalas de referência espacial." (JESUS, 2008 p. 195)

Barros e Zavattini (2009) apresentam elementos das bases conceituais da climatologia geográfica. Ressaltam as diferenças entre o que é definido como climatologia separativa, que segue uma linha mais estática, analisando os elementos meteorológicos de forma isolada, e a climatologia sintética, que analisa os fenômenos de forma mais específica, mas sem os isolar do conjunto todo. Apesar de as diferentes características destas duas bases, os autores destacam a importância de ambas nos estudos climáticos, cabendo aos pesquisadores utilizarem mais ou menos destas ferramentas.

Como Fialho (2012) nos destacou, é importante levarmos todos os aspectos da paisagem em consideração na caracterização do clima local. Ao mesmo tempo, a inserção da ocupação humana torna esse processo mais complexo, pois não são todos os espaços antrópicos que causam grandes alterações. Porém, os sítios urbanos possuem uma relação mais complexa, uma vez que este está sujeito a fatores como a topografia, a ação dos ventos, ou mesmo a direção das vertentes. A caracterização do clima ainda depende de como a paisagem foi transformada.

O clima também é importante na constituição da vida em cada local, uma vez que os fatores climáticos têm papel importante na construção do ambiente, estruturando a vida ali presente, como destaca Jendritsky (1993, p. 734). Para o autor, é fundamental a sua conservação, sendo esta uma responsabilidade pública. O autor ainda completamenta expondo o conceito de sistema clima como sendo a combinação de diferentes mecanismos não-lineares de retroalimentação, com diferentes intensidades e diferentes tempos.

Sorre (1984 p. 32) entende o clima como uma sucessão habitual de estados atmosféricos em uma determinada localidade. A percepção deste autor contribuiu para estabelecer o paradigma dos estudos climáticos no Brasil. Ribeiro (1982) destaca algumas conclusões de Sorre

> Segundo Sorre, a unidade de análise dos fenômenos climáticos é o "tempo", a combinação de propriedades e elementos atmosféricos que a cada momento e em cada lugar se apresenta como um fato singular com poucas chances de se reproduzir de modo idêntico. O ritmo sazonal se constitui de estados comparáveis periodicamente. Esses estados podem ser agrupados numa mesma estação, em um número limitado de tipos cuja sucessão é regulada pelas leis do dinamismo atmosférico. Assim, podemos definir o clima de um lugar como a sucessão do tempo meteorológico. (Ribeiro, 1982 p. 49)

Outras importantes contribuições para a climatologia brasileira estão nos trabalhos de Pedalaborde. Ribeiro (1982) destaca duas importantes publicações deste autor. Na primeira, intitulada "Le Climat du Bassin Parisien", de 1957, Pedalaborde estabelece as bases do seu método para analisar o clima na bacia Parisiense, identificando as características gerais da circulação atmosférica regional, descrevendo os tipos de tempo, caracterizando o clima da bacia e por fim descrevendo a geografia local.

A outra obra destacada por Ribeiro (1982), "Introduction à l'Etude Scientifique du Climat", publicada em 1970, trata-se de uma exposição da metodologia da Climatologia Dinâmica de maneira mais sintética. Os trabalhos de Sorre e Pedalaborde trouxeram as técnicas e os métodos que deram sustentação à climatologia brasileira. Entretanto, o conhecimento teórico teve importante papel do meteorologista Adalberto Serra em diversas publicações que permitiram o conhecimento da circulação atmosférica e das massas de ar no Brasil e na América do Sul (RIBEIRO, 1982).

Essa evolução pode ser percebida no processo de classificação climática, que parte de raciocínios mais analíticos para uma abordagem mais abrangente e complexa dos estados do tempo atmosférico, seja na escala global, regional ou mesmo local. O resultado disso é uma percepção do clima mais integrada aos diferentes espaços (CUNHA e MARTINS, 2009).

Classificar o clima é um processo para se estabelecer os limites dos tipos climáticos em cada localidade, podendo ser aplicado em diferentes escalas (CUNHA e MARTINS, 2009) . Nesse sentido: "[...] apresenta três objetivos que se inter-relacionam: ordenar grande quantidade de informações, facilitar a rápida recuperação e facilitar a comunicação." (CUNHA E MARTINS, 2009, p. 2). Essa classificação pode ter várias utilidades e o número de critérios depende diretamente dos interesses que estão presentes no trabalho.

O processo de classificar leva a um processo de compartimentação espacial, onde cada compartimento possui uma determinada característica, mesmo que não sejam idênticos os climas locais, a combinação entre ela leva a uma homogeneidade entre eles, levando ao desenvolvimento de uma região climática (CUNHA E MARTINS, 2009).

O uso de geotecnologias torna o processo de classificação mais preciso, permitindo a observação adequada dos processos, a partir de cartas sinóticas e de imagens de satélite (MENDONÇA e DANNI-OLIVEIRA, 2007). Porém, as classificações climáticas exigem uma quantidade de dados em uma adequação de duração temporal, confiabilidade, além de sua distribuição espacial. Além disso, a classificação do clima trata-se de um processo antrópico, pois:

> … o exercício da classificação é difícil, pois enfrenta certos problemas comuns a qualquer tipo de classificação. Como a classificação climática é mais um produto da engenhosidade humana do que um fenômeno da natureza, ela é artificial, subjetiva e apresenta dificuldades para estabelecer fronteiras. (MENDONÇA e DANNI-OLIVEIRA, 2007. p. 114)

Outro ponto que merece destaque é a forma de classificar o clima. As classificações consideram alguns elementos em seus modelos, como a temperatura, precipitação, vento, umidade etc. Monteiro (1962), aponta um contraste entre os modelos analítico e dinâmico. Para o autor, "Pela primeira, temos de partir da escala "local", […] Pela segunda, não poderemos alcançar o clima local sem o prévio estudo da atmosfera regional" (MONTEIRO, p. 30).

Os modelos analíticos possuem uma facilidade de se usar, pois consideram os valores médios dos elementos, o que torna simples de aplicar este modelo. Em contrapartida, estes modelos não levam em conta possíveis evoluções e variações dos fenômenos, gerando um aspecto estático aos tipos de tempo (MENDONÇA e DANNI-OLIVEIRA, 2007).

Os modelos de Köppen e Thornthwaite são atualizados e se tornam os mais utilizados em diferentes partes do mundo. Köppen dividiu os tipos climáticos em 5 regiões, segundo a localização no planeta. Estas regiões são subdivididas de acordo com aspectos pluviométricos e de temperatura do ar, chegando ao total de 24 tipos climáticos.

Já Thorntwaite considerou a eficiência de temperatura e a precipitação efetiva, associados ao índice de umidade e a evapotranspiração potencial. Com isso, estabeleceu 32 tipos climáticos visíveis no mapa-mundi, apesar de se destacarem mais de 120 tipos. Posteriormente se acrescentou a retenção de umidade no solo. (MENDONÇA e DANNI-OLIVEIRA, 2007)

Há também os modelos genéticos, que consideram toda a dinâmica dos elementos, resultando em tempos meteorológicos específicos, resultado da ação das massas de ar e no seu deslocamento. Um dos modelos mais difundidos é o de Strahler (MENDONÇA e DANNI-OLIVEIRA, 2007). Neste modelo a classificação se baseia nos controles climáticos e nas características da chuva. No planeta encontramos três grandes regiões, limitadas pela latitude, resultando em 14 tipos climáticos. Junto a eles, pode-se adicionar o clima de montanha, cujo controle dinâmico vem da altitude (MENDONÇA e DANNI-OLIVEIRA, 2007).

Na caracterização climática de uma localidade, o estudo do ritmo se faz importante para conhecer a gênese e a dinâmica em uma determinada escala, como também as interações resultantes dos movimentos que ocorrem na atmosfera. A caracterização destes fenômenos pode ser realizada pela técnica de Anos Padrão. A partir de uma determinada variável, os anos são classificados de acordo com as semelhanças entre essas características dos atributos atmosféricos, formando grupos de anos em comum, podendo selecionar um deles como ano-padrão.

> A técnica de definir os anos do período de estudo em anos padrão é comumente empregada em Climatologia Geográfica. O principal objetivo da técnica é separar anos que apresentem características semelhantes quanto a uma determinada variável, de forma que esses possam ser considerados como um grupo com características semelhantes; e posteriormente eleger um ano padrão para representar cada grupo. (SILVESTRE et al 2013, p. 24)

Tavares (1976) utilizou dados de pluviosidade, considerando as médias das estações do ano no período de 1961-1970. Com isso, realizou agrupamentos, a partir do

desvio de cada ano em relação a média do período. Os anos foram classificados em Secos, Normais e Chuvosos.

Um dos critérios de estabelecimento de ano-padrão é o do Quartil (Box Plot), onde os dados são separados em quatro partes, com 25% dos dados em cada uma, depois de estabelecidos o valor mínimo e o valor máximo da série. Galvani & Luchiari (2005) apresentam esse critério em detalhes, analisando uma série de dados pluviométricos, entre 1917-1994, do município de Piracicaba-SP.

Para definir anos padrão, Silvestre et. al (2013) apresentam diferentes técnicas estatísticas. Os critérios apresentados são da Fórmula de Sturges, Box Plot, Quantis, Desvio padrão em relação a média e Análise de Agrupamentos. Esses critérios foram comparados considerando os dados de Presidente Prudente, entre os anos de 1961 e 2010.

Armond & Sant'anna Neto (2016) analisaram os dados pluviométricos do município do Rio de Janeiro a partir dos critérios de desvio-padrão, percentil e análise de agrupamento. Os resultados dos períodos extremos foram semelhantes em todos os critérios.

Os estudos de ano-padrão podem utilizar também outros dados além da pluviosidade. Os dados de umidade relativa do ar foram utilizados por Queiroz e Steinke (2016) na bacia do rio Paranaíba, utilizando o desvio padrão como critério.

A partir destes conceitos, percebe-se o clima como um fenômeno que possui ritmo, o que permite entender a ideia de análise rítmica, posteriormente abordada no Brasil por Monteiro (1971).

Este tipo de análise depende de uma grande quantidade de dados, indicando como ocorre a sucessão dos tipos de tempo em uma determinada localidade. Para tanto, Monteiro (1971) defende a adoção de dados em uma escala, pelo menos diária, permitindo assim, entender toda a dinâmica regional e a sucessão dos fatores. Em casos excepcionais, pode ainda ser utilizada uma escala horária, quando a dinâmica adotada estiver fora do habitual, ou casos de fenômenos extremos, cuja compreensão das informações em grande velocidade é importante.

Zavattini (2000) coloca que o papel do geógrafo é de analisar as variações temporais das chuvas e dos tipos de tempo. Os dados utilizados são semelhantes aos dos meteorologistas, entretanto, não há um isolamento de fenômenos em relação as massas de ar e sistemas frontais, relacionando um fenômeno com o outro, demonstrando o ritmo climático, sendo, para o autor, o paradigma da climatologia brasileira.

Ely (2007) nos mostra que a análise rítmica é a forma mais utilizada no Brasil para destacar o clima, o que é destacado, devido as dificuldades estruturais, no que diz respeito a dados e estações meteorológicas. Este modelo só possui significado quando está inserido na lógica espacial, não tendo, portanto, significado quando trabalhado de forma isolada.

A noção do ritmo climático passa pela detecção do natural, do habitual. Para Ribeiro (2000), a identificação do habitual, pode ser feita a partir dos fenômenos incomuns. Como cita o autor

> ...a noção de ritmo implica na discussão do termo habitual, que traz, implicitamente, a ideia de *sucessão de estados médios*. Para confirmar esta expectativa, temos o oposto, ou seja, as arritmias. […] representam estados para os quais a sociedade e a natureza não possuem defesas satisfatoriamente desenvolvidas, (RIBEIRO, 2000 p. 59)

A construção da dinâmica climática é resultado não apenas dos fenômenos habituais, mas também daqueles fenômenos que não são comuns naquela localidade, uma vez que estes são fundamentalmente importantes para os mais distintos aspectos da sociedade e da natureza, resultando em distinções entre o que é encontrado em diferentes paisagens. (PASCOALINO e PITTON, 2011)

Sá e Silva (2013), ao estudarem um curto episódio, no ano de 2011, em Sorocaba e São Miguel Arcanjo, quando as temperaturas foram baixas a partir da análise rítmica já puderam encontrar diferenças entre localidades urbanas e rurais, mostrando como esse tipo de análise pode agregar bastante aos estudos climáticos em escala regional, mantendo uma conexão com as demais escalas.

Entretanto, no Brasil, ainda é possível se deparar com muitas dificuldades, desde a falta de dados meteorológicos em escala nacional e outros problemas, como a interpretação correta das diferentes informações (OGASHAWARA 2012), visto que, não há uma "bula" de como realizar o estudo. Mesmo assim, o avanço tecnológico cria novos caminhos para o estudo da análise rítmica.

Como afirma Sant'anna Neto:

… pela primeira vez na história houve a possibilidade de se obter uma visão da Terra em escala planetária, como um planeta orgânico. Começou-se a perceber que o clima, mais do que um fato, é uma teoria, que, longe de funcionar de acordo com uma causalidade linear herdada da concepção mecanicista de um universo regulado como um relógio. (SANT'ANNA NETO, 2001, p. 54)

Cada vez mais a ideia de uma integração do planeta é evidente, e os modelos analíticos já não se faziam suficientes em virtude do mundo tecnológico e globalizado,

com o qual estávamos vivendo. Em muitos casos, o ritmo do clima regula as atividades humanas, portanto, é importante entender o clima como um processo em andamento e interligado em todas as escalas.

Por isso, como diz Ogashawara:

o principal desafio para a análise rítmica e a climatologia geográfica é incorporar o raciocínio integrado com as atuais tecnologias existentes para que, a partir de uma base de dados meteorológicos confiáveis e abrangentes, seja possível realizar análises climáticas coerentes e que representem avanços significativos nos estudos climatológicos. (OGASHAWARA, 2012, p. 70)

### <span id="page-26-0"></span>**3 REGIÃO METROPOLITANA DE SOROCABA**

A região metropolitana de Sorocaba foi estabelecida em 2014 representando uma intenção de integração de alguns municípios próximos a Sorocaba. Posteriormente, no ano de 2016, foi incorporado o município de Itapetininga a esta região metropolitana. A discussão da formação da região, porém, remonta ao ano de 2005, a partir do Projeto de Lei Complementar n° 33, de iniciativa do deputado estadual Hamilton Pereira.

Barreto (2012), em seu trabalho, reforça que, apesar do entusiasmo com a formação da região, muitos agentes públicos não sabiam ao certo quais as vantagens e benefícios que os municípios integrantes desta unidade político-administrativa teriam com o seu estabelecimento.

Outro ponto destacado pelo autor é a falta de critérios para estabelecer regiões metropolitanas, como a região metropolitana de Sorocaba, que está inserida no contexto da região metropolitana de São Paulo e entorno. A delimitação de uma região segue diferentes critérios. Esses critérios são estabelecidos por uma fração do mundo social, podendo ou não considerar aspectos naturais. Neste sentido, Pozenato (2003) retrata a região como um espaço de poder, cujos limites são estipulados pelo alcance e eficácia deste poder. Ou seja, a região, em muitos casos, é um espaço constituído a partir de decisões de caráter político.

A região como um espaço natural possivelmente surgiu com a sua utilização pela geografia, conforme destaca Pozenato (2003): A Geografia Física utiliza elementos da paisagem, como o relevo, a vegetação ou o clima para caracterizar suas regiões, enquanto a Geografia Humana faz uso de conceitos objetivos, como a economia, a cultura ou a história para construir as suas regiões. Os limites destas regiões dificilmente coincidem entre si.

Dentro deste conceito, Pozenato (2003) destaca que

Uma determinada região é constituída, portanto, de acordo com o tipo, o número e a extensão das relações adotadas para defini-la. Assim, em última instância, não existe uma região da Serra ou uma região da Campanha a não ser em sentido simbólico, na medida em que seja construído (pela práxis ou pelo conhecimento) um conjunto de relações que apontem para esse significado. Isto é, o que é entendido como uma região é, realmente, uma regionalidade. (Pozenato, 2003 p. 4)

Seguindo na mesma linha, Serra e Marinho (2014) destacam os diferentes significados de região, extrapolando os limites da geografia. Sua compreensão passa pela sua delimitação, pelos critérios estabelecidos e pelas singularidades deste fragmento do espaço geográfico. Os autores destacam que a sua análise passa por todo o contexto socioespacial presente e estabelecido historicamente.

Para Lencioni (1999), a região pode ser colocada numa posição intermediária de análise, sendo mais restrita que o universal e mais ampla que o singular. Dentro deste contexto, a autora afirma que

> Somos da opinião de que a escala regional, como escala intermediária de análise, como mediação entre o singular e o universal, pode permitir revelar a espacialidade particular dos processos sociais globais. Nesse sentido, o regional pode se reabilitar frente ao global, como particularidade da globalização e, assim, a própria noção de região também se reabilita. (LENCIONI, 1999, p. 194).

Instituída em 9 de maio de 2014, pelo projeto de Lei Complementar n° 1241/2014, a Região Metropolitana de Sorocaba (RMS) (Figuras 1 e 2) possui a área de 11.611,48 km². Possui 27 municípios, que estão divididos em três sub-regiões, de acordo com a EMPLASA. Na primeira sub-região encontramos os municípios de: Alambari, Boituva, Capela do Alto, Cerquilho, Cesário Lange, Jumirim, Sarapuí, Tatuí, Tietê e Itapetininga, sendo este município integrado em um segundo momento, pelo projeto de Lei Complementar nº 1.289, de 29 de junho de 2016.

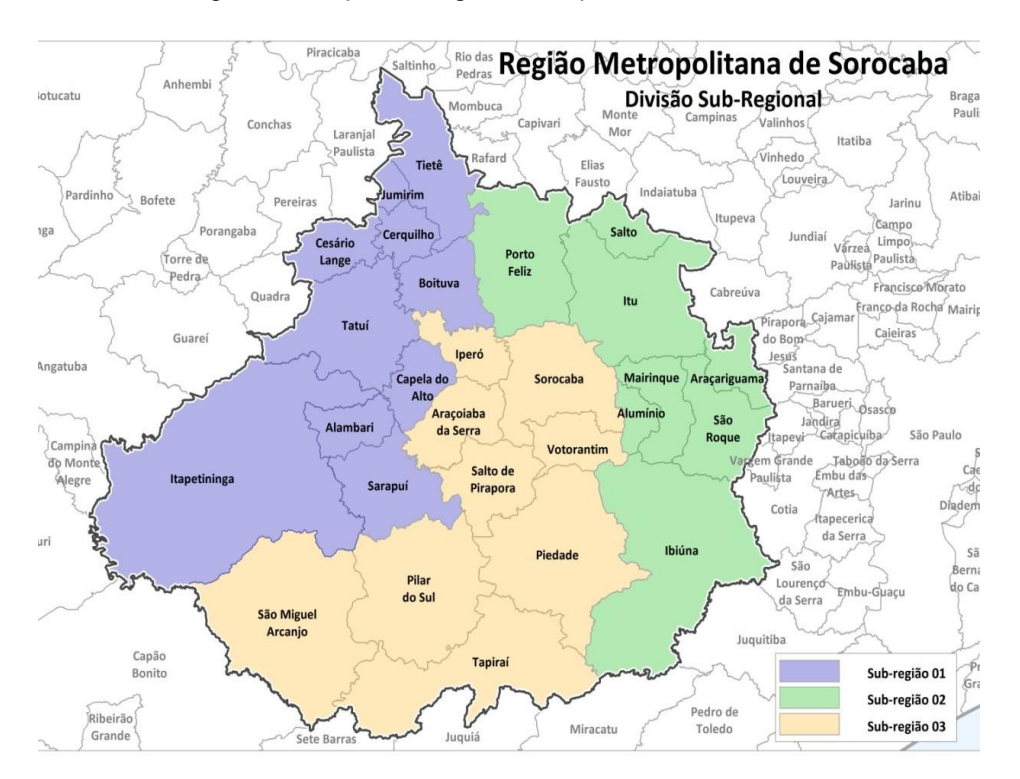

Figura 1 - Mapa da Região Metropolitana de Sorocaba

Fonte: https://rms.pdui.sp.gov.br/wp-content/uploads/rms\_reuniao\_0007\_apresentacao.pdf (2017)

A segunda sub-região é composta pelos municípios de: Alumínio, Araçariguama, Ibiúna, Itu, Mairinque, Porto Feliz, Salto e São Roque. A terceira sub-região é composta pelos demais municípios da Região Metropolitana de Sorocaba: Araçoiaba da Serra, Iperó, Piedade, Pilar do Sul, Salto de Pirapora, São Miguel Arcanjo, Sorocaba, Tapiraí e Votorantim.

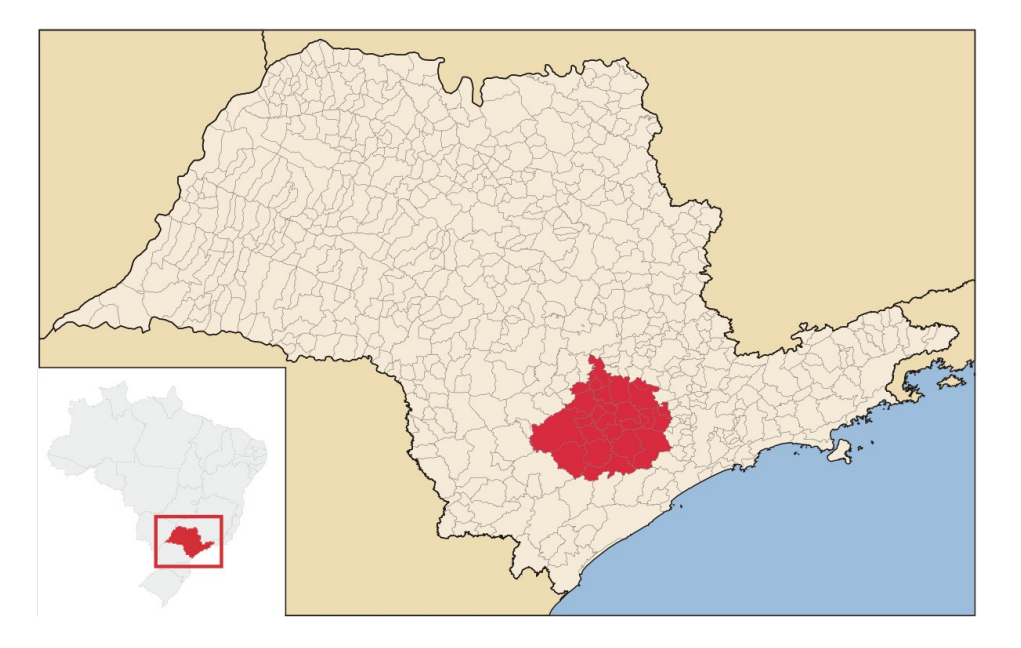

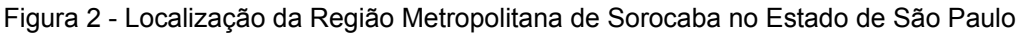

#### Fonte: EMTU (2022)

Segundo as estimativas populacionais do Instituto Brasileiro de Geografia e Estatísticas (IBGE, 2017a), apresenta aproximadamente 2,1 milhões de habitantes, sendo a quarta região metropolitana mais populosa do estado de São Paulo. A RMS possui doze de seus municípios no eixo das rodovias Castello Branco (SP-280) e Raposo Tavares (SP-270), sendo estas importantes ligações com a cidade de São Paulo. Os municípios da região possuem limites com as Regiões Metropolitanas de Campinas e de São Paulo.

Possui uma economia diversificada, apresentando desde cidades industrializadas, como Sorocaba, Alumínio, Itu, entre outras; como também uma grande produção agrícola, como em Ibiuna; além da produção mineral de produtos como cimento, pedra brita, rocha ornamental, calcário e argila, entre outros em vários municípios.

A cidade de Sorocaba é considerada dentro da hierarquia urbana como uma "Capital Regional B" (IBGE, 2017a). O IBGE considera como capitais regionais centros urbanos que concentram atividades de gestão, porém estas localidades possuem influência menor do que as metrópoles e podem ser subdivididas nos níveis "A, B e C", levando em consideração o contingente populacional. Nos limites da RMS, podemos encontrar alguns arranjos populacionais. A definição de arranjo populacional pode ser colocada da seguinte maneira:

Um arranjo populacional é o agrupamento de dois ou mais municípios onde há uma forte integração populacional devido aos movimentos pendulares para trabalho ou estudo, ou devido à contiguidade entre as manchas urbanizadas principais (IBGE, 2016 p. 22.)

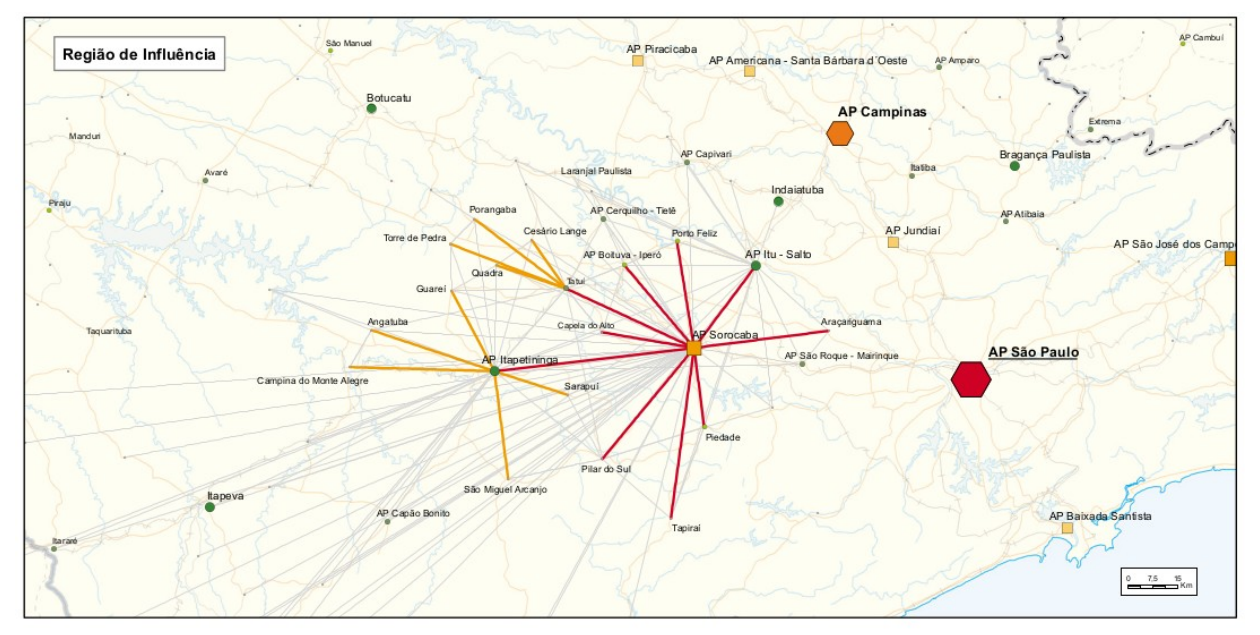

Figura 3 - Arranjo Populacional Regional de Sorocaba/SP

#### Fonte: IBGE (2020)

Dentro deste contexto, podemos encontrar os arranjos populacionais de Sorocaba (formado pelos municípios de Sorocaba, Araçoiaba da Serra, Salto de Pirapora, Votorantim e Alumínio), Itu (Itu e Salto), São Roque (São Roque e Mairinque) e Itapetininga (formado apenas pelo próprio município).

Os três primeiros mencionados anteriormente, também estão incluídos na 2ª Integração do Arranjo Populacional da cidade de São Paulo, que consiste em uma expansão do arranjo e da influência da capital paulista, "Nesse sentido, a 2ª Integração do Arranjo Populacional de "São Paulo/SP" foi considerada uma "cidade-região", ocupando uma extensa área e mesclando tanto lógicas de rede quanto de área na sua estrutura" (IBGE, 2016 p.60).

Nos aspectos relacionados com a Tipologia Intraurbana, segundo o IBGE, (2017b), Sorocaba possui uma concentração urbana em formato radial e espalhada, sem grandes contiguidades. O município se encontra no mesma condição que a concentração urbana de Florianópolis, visto que representam aglomerações entre 750.000 a 1 milhão de habitantes e, de forma geral, sua população se encontra nos tipos intraurbanos de boas e médias condições, em geral, com os indicadores mais elevados estando mais próximos ao centro da cidade de Sorocaba. Em contrapartida, os níveis mais baixos desta classificação se encontram nos bairros mais periféricos da cidade, e nos municípios de seu arranjo populacional. Esta tipologia do IBGE não contempla as demais áreas da RMS.

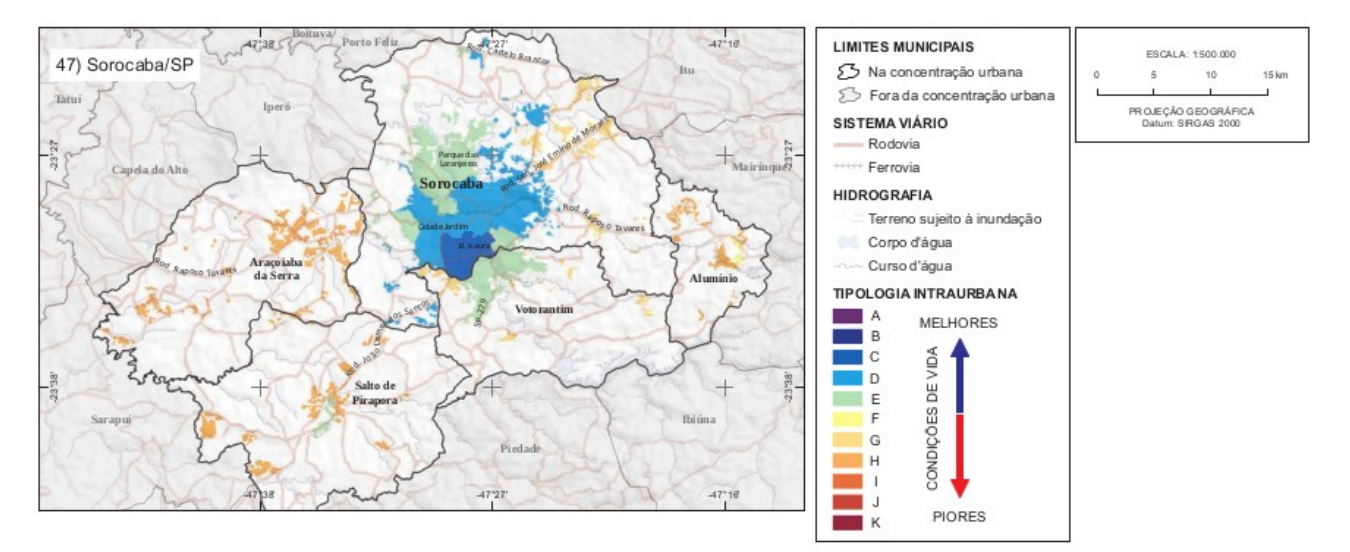

Figura 4 - Tipologia intraurbana da Concentração Urbana de "Sorocaba/SP"

#### Fonte: IBGE (2017b) Adaptado

Ainda segundo o IBGE (2017b), mais de 50% da população da aglomeração urbana de Sorocaba se encontra no tipo intraurbano "E", o que representa um patamar intermediário da condição de vida. Cerca de 35%, estão no tipo "D", enquanto as demais tipologias, apresentam menos de 10% da população.

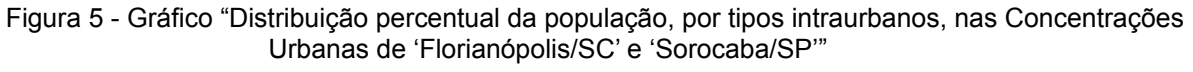

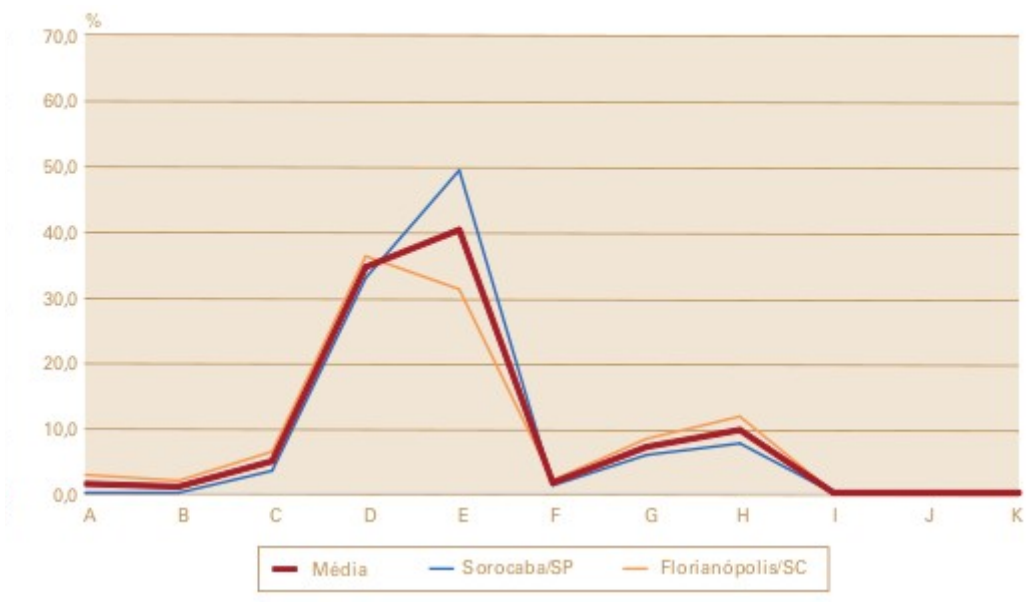

Fonte: IBGE (2017b)

Do ponto de vista climático a Região Metropolitana de Sorocaba se encontra em uma área de transição climática, sendo cortada pelo Trópico de Capricórnio, estando na

zona tropical e subtropical, tendo influência dos sistemas tropicais e extra-tropicais, tendo muita influência da ação dos sistemas de frentes (CAVALCANTI ET. AL, 2009).

Na classificação deste autor, no que diz respeito a temperatura, a região apresenta médias anuais entre 20ºC e 22ºC, influenciadas pela altimetria, podendo chegar a valores próximas a 0ºC em dias muito frios. As chuvas se destacam, com médias entre 1500 mm e 1700 mm durante o ano todo, tendo influências do oeste paulista e também da ação das frentes polares.

De uma forma geral:

O ritmo sazonal é tipicamente tropical, com dois períodos bem caracterizados: um que concentra grande parte da precipitação e outro, com decréscimo acentuado de pluviosidade. No entanto, o início da estação chuvosa na região apresenta grande variabilidade geográfica e interanual. (Cavalcanti et. al, 2009, p. 250)

No trabalho de Monteiro (1973), é possível localizar a Região Metropolitana de Sorocaba nas regiões da "Perceé do Tietê VI", apresentando um controle maior de sistemas tropicais e equatoriais, e da "Bacia do Paranapanema II", apresentando a maior participação de sistemas tropicais e polares (Figura 6). O caráter de transição desta região fica evidente quando, no próprio município de Sorocaba, podemos encontrar registros das duas regiões citadas (TAVARES, 1997 e 2002). É possível ainda destacar a proximidade com a "Bacia Paulistana" em sua porção leste.

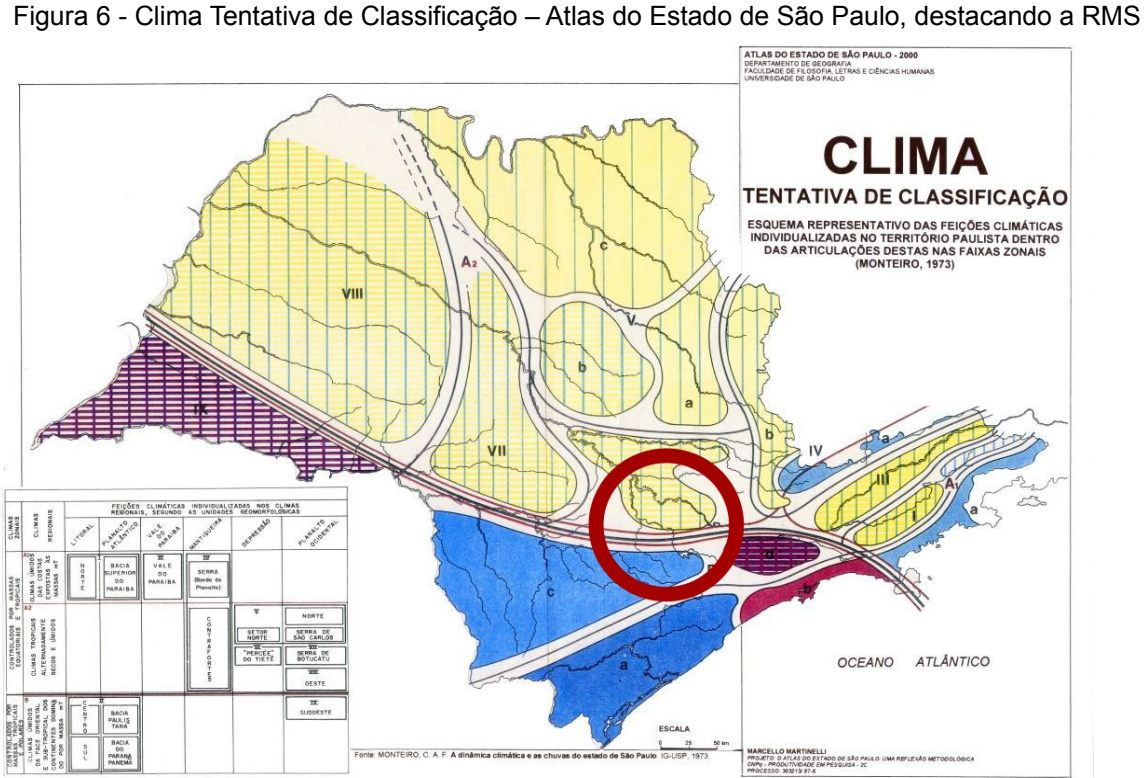

Fonte: Adaptado de Monteiro (1973)

O relevo também se caracteriza por estar em transição na Região Metropolitana de Sorocaba, apresentando características da Depressão Periférica, Planalto Atlântico e da Subprovíncia da Serra de Paranapiacaba (IPT, 1981). Essa transição interfere na distribuição das chuvas, como detectado por Tavares (1997 e 2002).

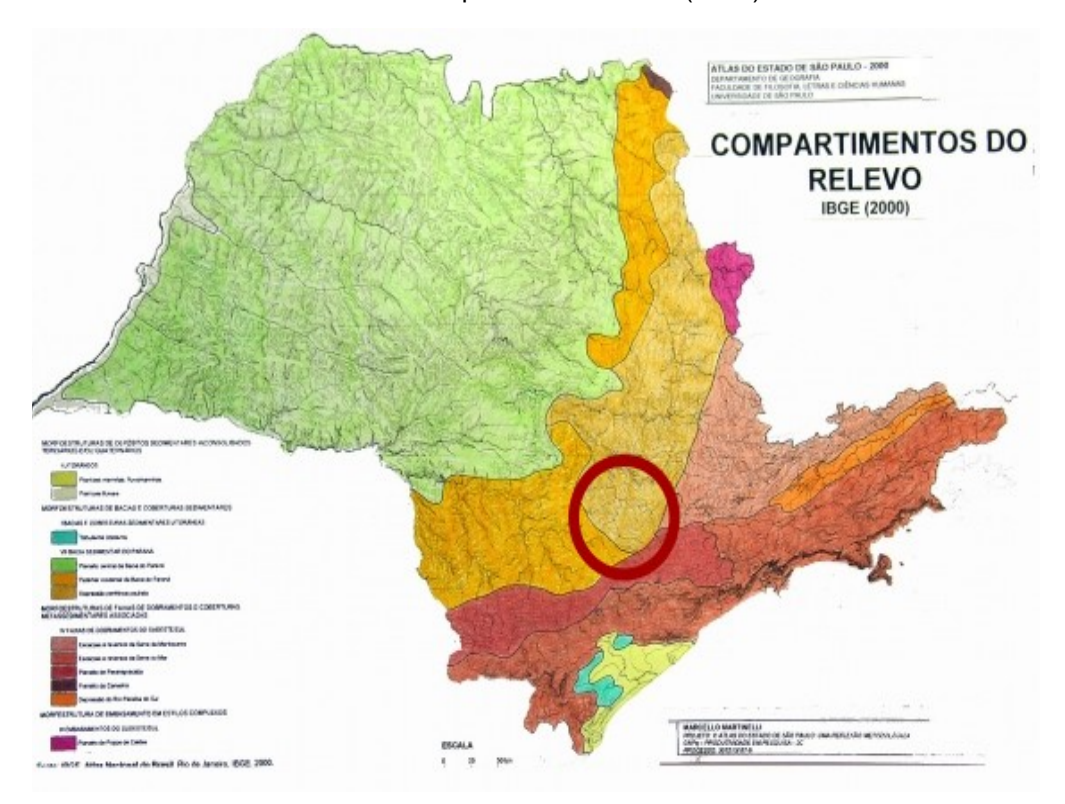

Figura 7 - Compartimentos do Relevo – Atlas do Estado de São Paulo, destacando a RMS Fonte: Adaptado de Monteiro (1973)

Nas áreas presentes na Depressão Periférica, é possível encontrar terrenos com diferentes modelados, devido as diferentes influências dos agentes endógenos e exógenos. As altitudes variam entre 600m e 700m. Já nas áreas de planalto, situadas nos planaltos e serras do Atlântico leste-sudeste, destacam-se os diferentes ciclos de dobramentos. Como destacado por Jurandyr Ross: "O modelado dominante do planalto atlântico é constituído por morros com formas de topos convexos, elevada densidade de canais de drenagem e vales profundos" (ROSS, 2008 p. 58).

Apesar de se situar em uma grande transição de fatores climáticos e geomorfológicos, Sá (2013) não encontrou diferentes sistemas atuando simultaneamente em Sorocaba e São Miguel Arcanjo em sua análise, como Tavares (1997) havia inferido.

No que diz respeito a drenagem, a Região Metropolitana de Sorocaba está inserida na região hidrográfica do Paraná em sua totalidade, visto que os seus rios correm em direção ao rio Paraná. Dentro de um contexto estadual, há uma divisão em bacias e subbacias mais detalhada. Segundo Otero:

> O Estado de São Paulo reúne características que levam a um intenso consumo de água: grandes e populosas cidades, muitas indústrias, extensas áreas de agricultura. Por causa da utilização intensa, o gerenciamento do uso de água doce no Estado é indispensável, para evitar a escassez e solucionar os conflitos sociais por causa da água. (2009, p. 10)

Dentro deste contexto, é possível observar que encontramos a parte central e norte da região metropolitana estando presente na bacia do Sorocaba e Médio Tietê (Figura 8), enquanto a parte mais ao sul está localizada na bacia do Alto Paranapanema (Figura 9), dentro das sub-bacias do Alto Itapetininga e do Rio Turvo/Paranapanema Superior (BIANCHINI, 2012).

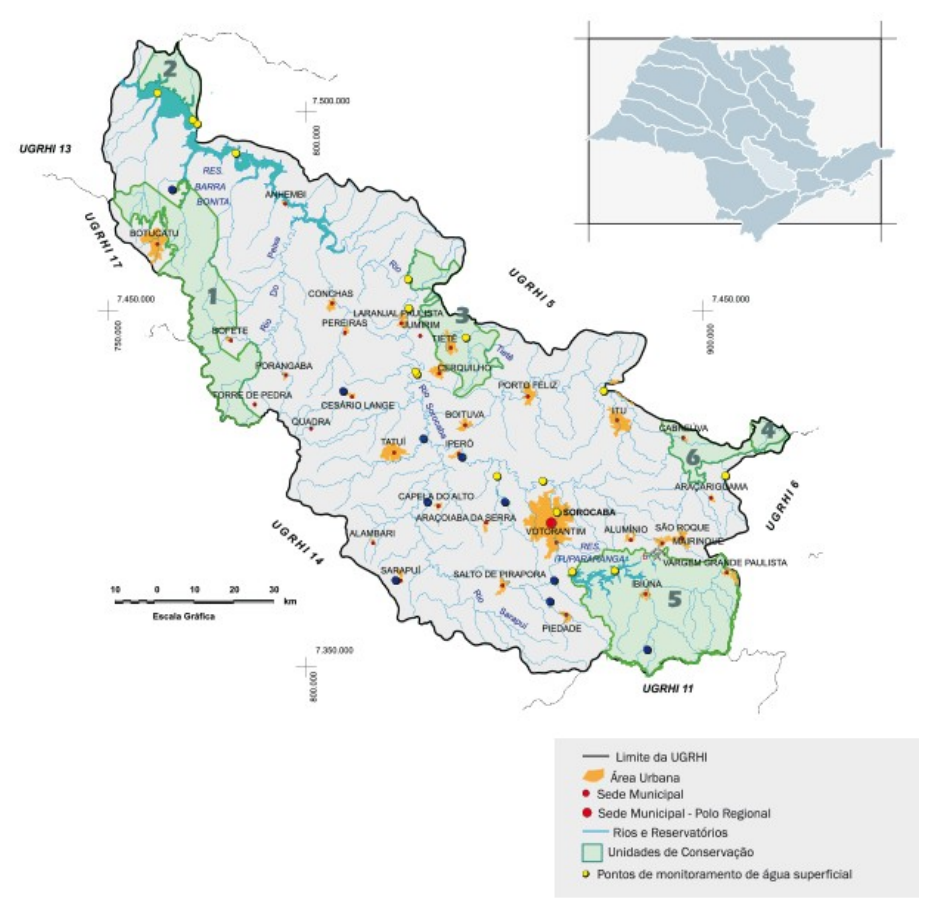

Figura 8 - Bacia Hidrográfica Sorocaba e Médio Tietê - Localização

Fonte: https://sigrh.sp.gov.br/cbhsmt/apresentacao (2022)

Tratando da cobertura vegetal, Otero (2009) destaca a presença de diferentes tipos de vegetações, predominantemente formada por florestas e cerrados, muito deles destruídos para dar lugar ao uso agrícola. Nesta região é possível encontrar florestas do tipo ombrófila, florestas estacionais semideciduais e fragmentos de cerrado. É possível encontrar diferentes Unidades de Conservação, como a Floresta Nacional de Ipanema (FLONA), o Parque Estadual Carlos Botelho e as Áreas de Proteção Ambiental de Itupararanga e da Estrada Parque APA Rio Tietê.

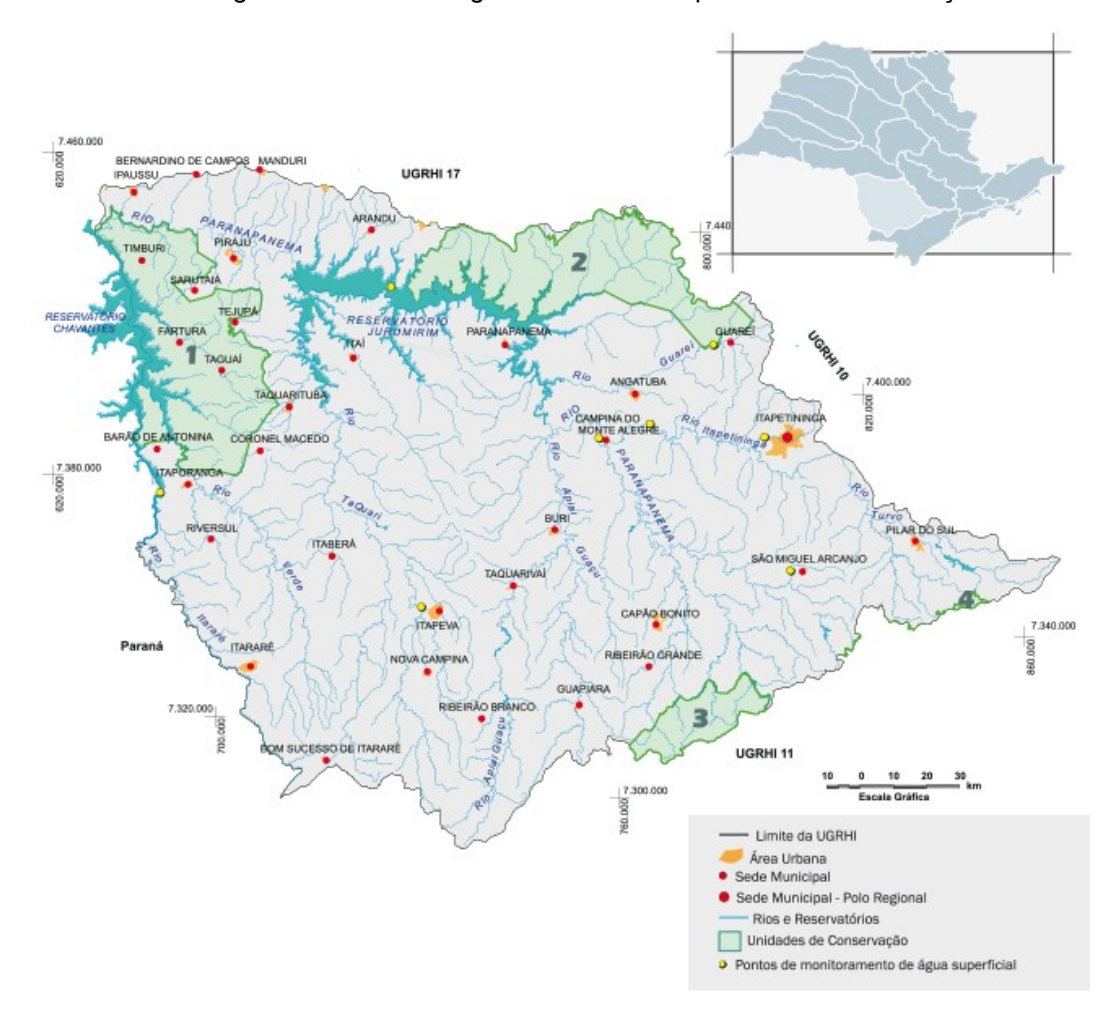

Figura 9 - Bacia Hidrográfica Alto Paranapanemana - Localização

#### Fonte: https://sigrh.sp.gov.br/cbhsmt/apresentacao (2022)

Esse estudo é importante para a Região Metropolitana de Sorocaba, uma vez que busca conhecer de forma mais detalhada as características climáticas da Região de Sorocaba, o que é relevante para a caracterização local e pode servir de base para a realização de outros estudos em escala local.

Compreender as características locais pode contribuir para uma melhor organização do espaço local e também definindo políticas públicas de uma forma geral. A área de estudo deste trabalho está inserida em uma região do estado de São Paulo ainda com poucos estudos acadêmicos e citações por artigo (MARQUES, 2017), o que inclui também os estudos relacionados ao clima.
# <span id="page-36-0"></span>**4 METODOLOGIA**

Como referencial metodológico, é importante tratar o clima como um processo dinâmico e integrado as percepções de seus processos. Sorre (2006) considera aspectos importantes da análise do clima de forma mais prática. Para ele, não se pode trabalhar apenas com médias, mas sim com os números totais para não se retirar nenhuma característica, ou mesmo deixar de retratar uma realidade. Isso torna importante não somente a observação, mas também a quantidade dos dados do estudo, como Burgos (2005) diz:

> ...o pesquisador, sobretudo no âmbito das ciências humanas, depara-se com dados e informações de natureza quantitativa que podem auxiliá-lo na obtenção de uma melhor compreensão acerca da qualidade dos fenômenos analisados. (BURGOS, 2005 p. 146)

Não somente a quantidade dos dados é importante, como também a qualidade, a sequência e ordenamento destes dados. Este foi um dos problemas encontrados por Sá (2013), pois uma das estações meteorológicas não forneceu de maneira adequada alguns períodos de dados de precipitação em uma das suas localidades, impedindo uma análise mais precisa e com qualidade.

Por isso mesmo, conforme Monteiro (1964) nos apresenta a abordagem geográfica do clima ocorre em uma escala local. Porém, os parâmetros de definição muitas vezes são definidos por análises meramente quantitativas, o que torna difícil a análise regional, que deve ser feita tomando como base uma abordagem qualitativa.

Foram coletados dados de precipitação de pluviômetros e diversos dados de estações meteorológicas presentes nos municípios da Região Metropolitana de Sorocaba no período entre os anos de 2000 e 2015. Os dados de pluviômetros foram obtidos da página de internet do Departamento de Águas e Energia Elétrica (DAEE) do Estado de São Paulo situados nos municípios de: Ibiúna, Iperó, Itapetininga, Mairinque, Piedade, Pilar do Sul, Porto Feliz, Salto, São Miguel Arcanjo, Sorocaba, Tapiraí, Tatuí e Tietê.

Neste trabalho, foram adotados os seguintes procedimentos metodológicos, resumidos no quadro a seguir (Figura 10):

Figura 10 [- Estrutura da Pesquisa](#page-36-0)

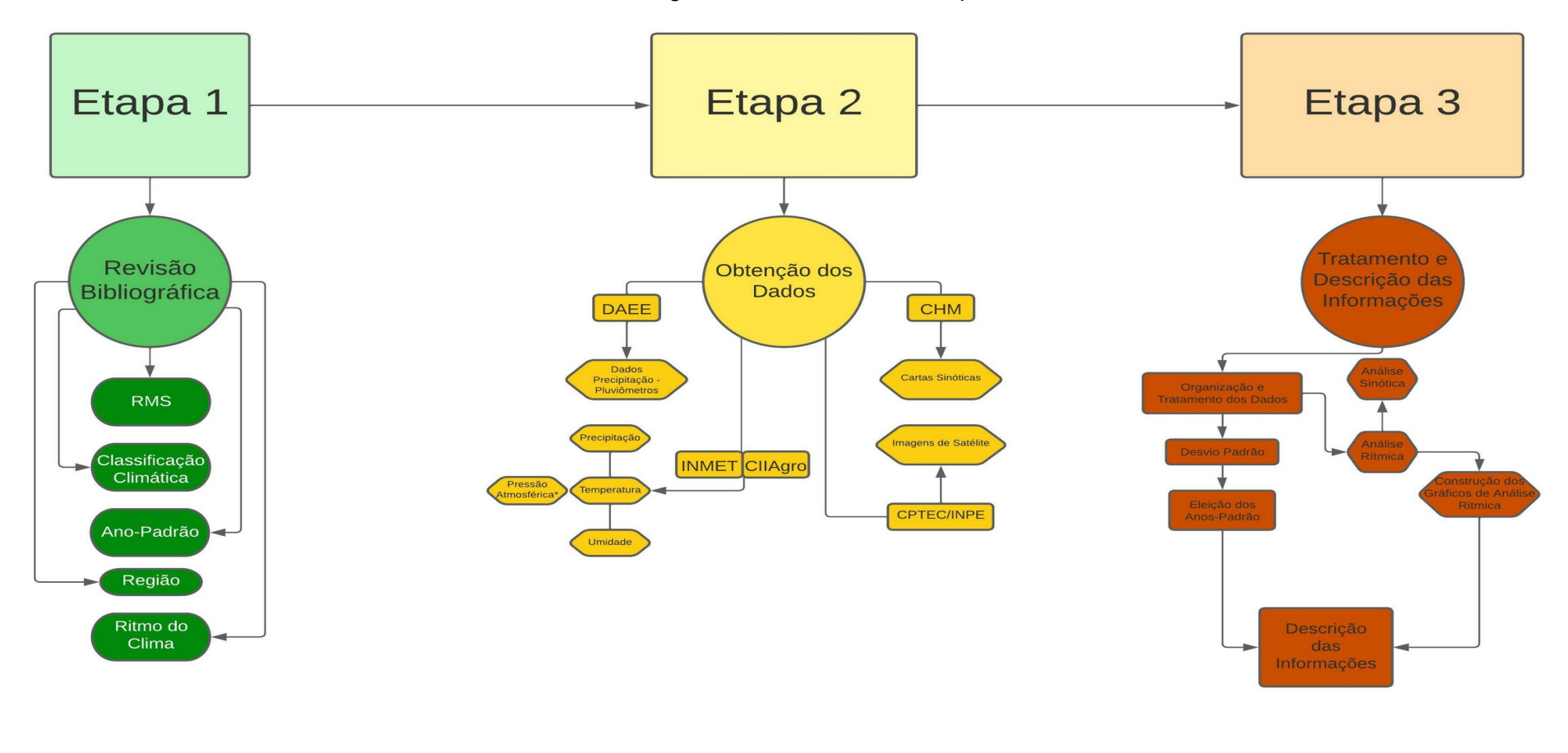

RITMO CLIMÁTICO A PARTIR DE ASPECTOS DA PRECIPITAÇÃO PLUVIOMÉTRICA, NA REGIÃO METROPOLITANA DE SOROCABA, ENTRE OS ANOS DE 2000 A 2015

Elaborado por Ivan Sá

As informações de estações meteorológicas foram obtidas de três estações meteorológicas acessando o banco de dados do Instituto Nacional de Meteorologia (INMET). Uma delas sendo convencional, localizada em Sorocaba e as outras duas sendo automáticas, localizadas nos municípios de Sorocaba e São Miguel Arcanjo. Também foram coletados dados de duas estações meteorológicas do Centro Integrado de Informações Agrometeorológicas (CIIAGRO), disponíveis em um dos sites deste órgão (http://www.ciiagro.org.br/). As estações estão localizadas nos municípios de Tapiraí e Itapetininga.

Com os dados a disposição, foi realizado o tratamento destas informações, permitindo o estabelecimento de relações entre os elementos do clima selecionados. Nesta etapa, foram produzidos gráficos, que permitem a descrição destes dados, juntamente com o levantamento de imagens de satélite do CPTEC/INPE e cartas sinóticas do Centro de Hidrografia da Marinha, que permitem observar essa dinâmica que poderá ser descrita, identificando os principais sistemas atuando na região em cada momento e também se há outros sistemas atuando.

# **4.1 IDENTIFICANDO ANOS PADRÃO**

Para conseguir identificar e classificar os anos padrão na Região Metropolitana de Sorocaba foram selecionados os dados de 20 pluviômetros do Departamento de Águas e Energia Elétrica (DAEE) do Estado de São Paulo (Tabela 1 e Figura 12).

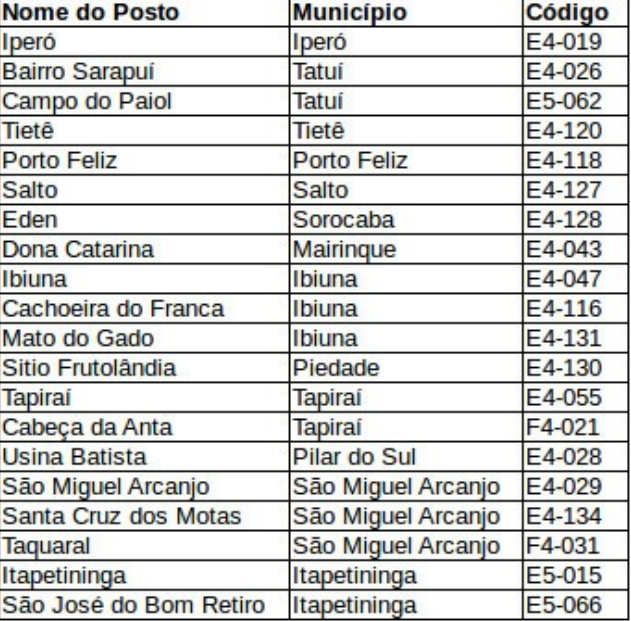

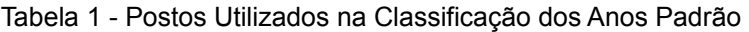

Organizado por Ivan Sá (2020)

Foram selecionados dados entre os anos de 2000 e 2015 em escala diária de cada um desses pluviômetros, sendo estas informações organizadas em totais anuais. Os dados estão disponíveis para consulta na página do DAEE (http://www.daee.sp.gov.br/). Posteriormente, as informações foram organizadas e compiladas em planilhas do programa Microsoft Excel e também do Libreoffice Calc. Os gráficos foram produzidos utilizando programação de linguagem Python.

O tratamento das informações permitiu que fosse analisada a qualidade dos dados obtidos das diferentes localidades. Foi possível observar o percentual de dias em que cada um dos postos de coleta apresentou problemas e não coletou os dados dentro do período deste trabalho (2000 a 2015). Com essa informação foi possível determinar em quais localidades os dados estavam em condições para serem utilizados no estudo.

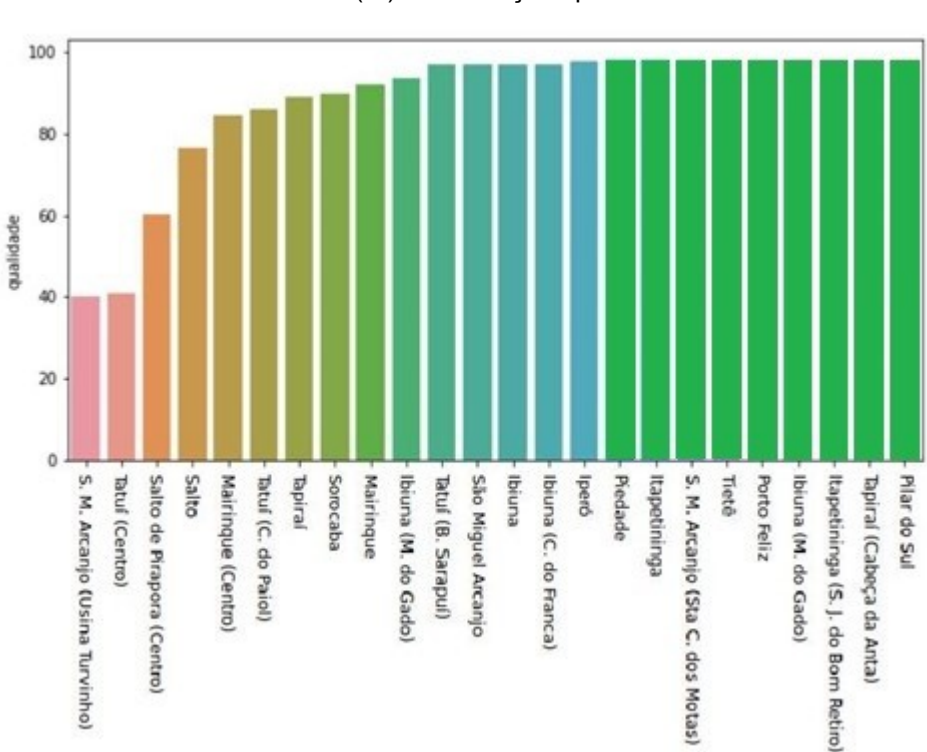

Figura 11 - Gráfico de Qualidade (%) das medições por Posto de Coleta

#### Organizado por Ivan Sá e Yuri Sá (2020).

A figura 11 nos mostra que os postos de coleta apresentam uma qualidade boa dos dados, com 14 das 20 localidades com qualidade acima dos 95%. Ou seja, dos 5844 dias analisados, 95% deles apresentou leituras corretamente. Seis localidades apresentam qualidade um pouco inferior, mas acima dos 80%, porém uma delas não pôde ser utilizada devido a imprecisões no decorrer dos anos. Por fim, outras três localidades

apresentaram muitas inconsistências nos dados, não sendo possível utilizar as suas informações (Tabela 2).

| <b>Nome do Posto</b>  | <b>Município</b>   | Código |  |  |
|-----------------------|--------------------|--------|--|--|
| Centro                | Tatuí              | E4-036 |  |  |
| Centro                | Mairingue          | E4-041 |  |  |
| Salto de Pirapora     | Salto de Pirapora  | E4-025 |  |  |
| <b>Usina Turvinho</b> | São Miguel Arcanjo | F4-001 |  |  |

Tabela 2 - Postos Descartados na Classificação dos Anos Padrão

Organizado por Ivan Sá (2020)

Com os dados devidamente organizados, foi aplicada a técnica estatística de desvio padrão em relação a média, buscando classificar os anos coletados. Utilizando da mesma técnica, os meses de cada ano também foram classificados. Nesta análise, os anos foram classificados em cinco categorias: Seco, Tendente a Seco, Habitual, Tendente a Chuvoso e Chuvoso. É importante destacar que a classificação adotada se assemelha das adotadas por Armond e Sant'Anna Neto (2016), Galvani e Luchiari (2005) e Silvestre et al (2013).

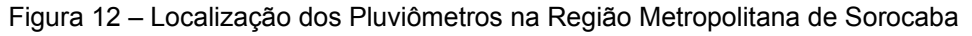

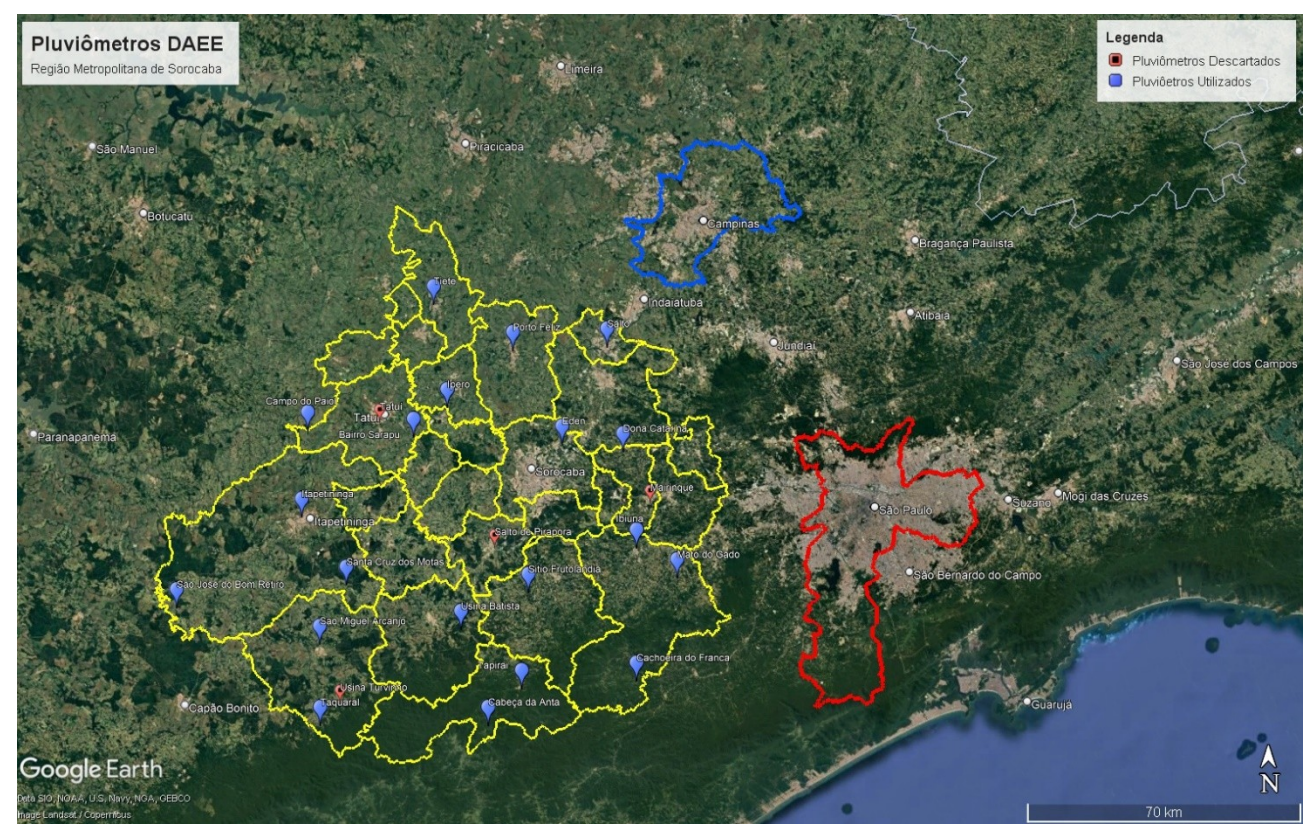

Fonte: Google Earth adaptado por Ivan Sá (2023)

## **4.1.1 Técnica do desvio padrão**

Para calcular o desvio padrão, os dados são ordenados em ordem crescente e depois é tirada a média dos valores registrados em cada ano. Isso é feito em cada uma das localidades. Ao posicionar o valor da média com os dados ordenados, nem sempre ele estará na metade da série histórica. Pode acontecer de haver mais registros acima ou abaixo da média.

Com a média obtida, o próximo passo é determinar o desvio padrão da sua amostra de dados. Uma vez determinado o desvio padrão, os dados de cada localidade foram classificados nas categorias Seco, Tendente a Seco, Habitual, Tendente a Chuvoso e Chuvoso, segundo o modelo presente na Tabela 3 a seguir

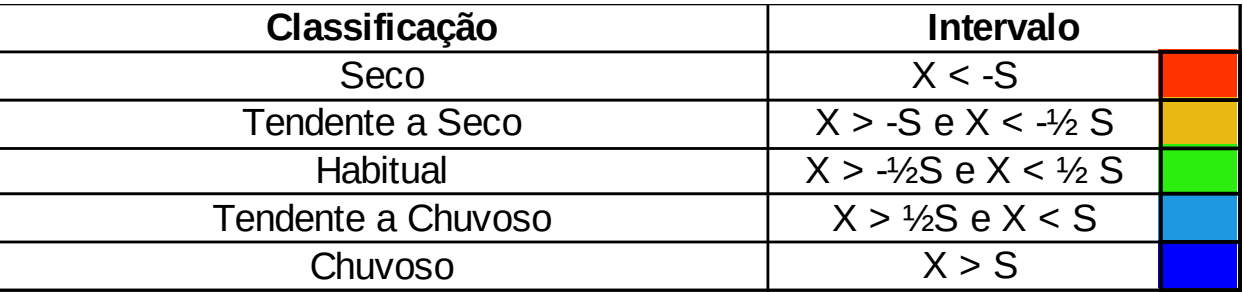

Tabela 3 - Classificação e intervalos do anos padrão

# Organizado por Ivan Sá (2020)

Nesta tabela o X seria o valor obtido em um ano do pluviômetro, o S trata-se do desvio padrão encontrado em uma determinada localidade e o ½ S representa a metade do valor do desvio padrão deste local. Os anos considerados como Chuvosos apresentam o total de pluviosidade maior que o valor de S, indicam um ano considerado chuvoso. Os valores que são menores que o Desvio, mas são superiores ao ½ S representam um ano Tendente a Chuvoso.

Os anos que se encontram entre o valor do ½ Desvio Padrão e o valor negativo do ½ desvio (-½S), foram definidos como Habituais, estando mais próximos à média. Os anos considerados Tendente a Seco apresentam os seus valores situados entre o valor negativo do ½ Desvio Padrão e o valor negativo do Desvio.

O mesmo procedimento foi realizado com os dados mensais em cada ano, buscando identificar algumas características específicas dos anos em cada uma das classificações, como identificar os meses que fogem do habitual em anos secos ou chuvosos.

# **4.2 ANÁLISE RÍTMICA DOS ANOS PADRÃO SELECIONADOS**

Uma vez que foi realizada a devida identificação dos anos padrão na Região Metropolitana de Sorocaba foram selecionados um ano predominantemente seco na maioria das localidades, um ano tratado como habitual e um ano considerado chuvoso para a realização da Análise Rítmica.

Para esta etapa, foram selecionadas cinco estações meteorológicas localizadas na Região Metropolitana de Sorocaba (Figura 13). Nos municípios de Sorocaba, São Miguel Arcanjo, Tapiraí e Itapetininga. Em Sorocaba, serão utilizados dados de duas estações, uma convencional e outra automática. Essas duas estações, junto com a de São Miguel Arcanjo, também automática, estão presentes na rede de estações do INMET.

As estações de Tapiraí e Itapetininga são automáticas e estão presentes na rede de estações do CIIAGRO. Dados de temperaturas máxima, média e mínima, umidade relativa do ar e precipitação foram obtidos, em escala diária, em todas as localidades.

Figura 13 – Localização das Estações Meteorológicas na Região Metropolitana de Sorocaba

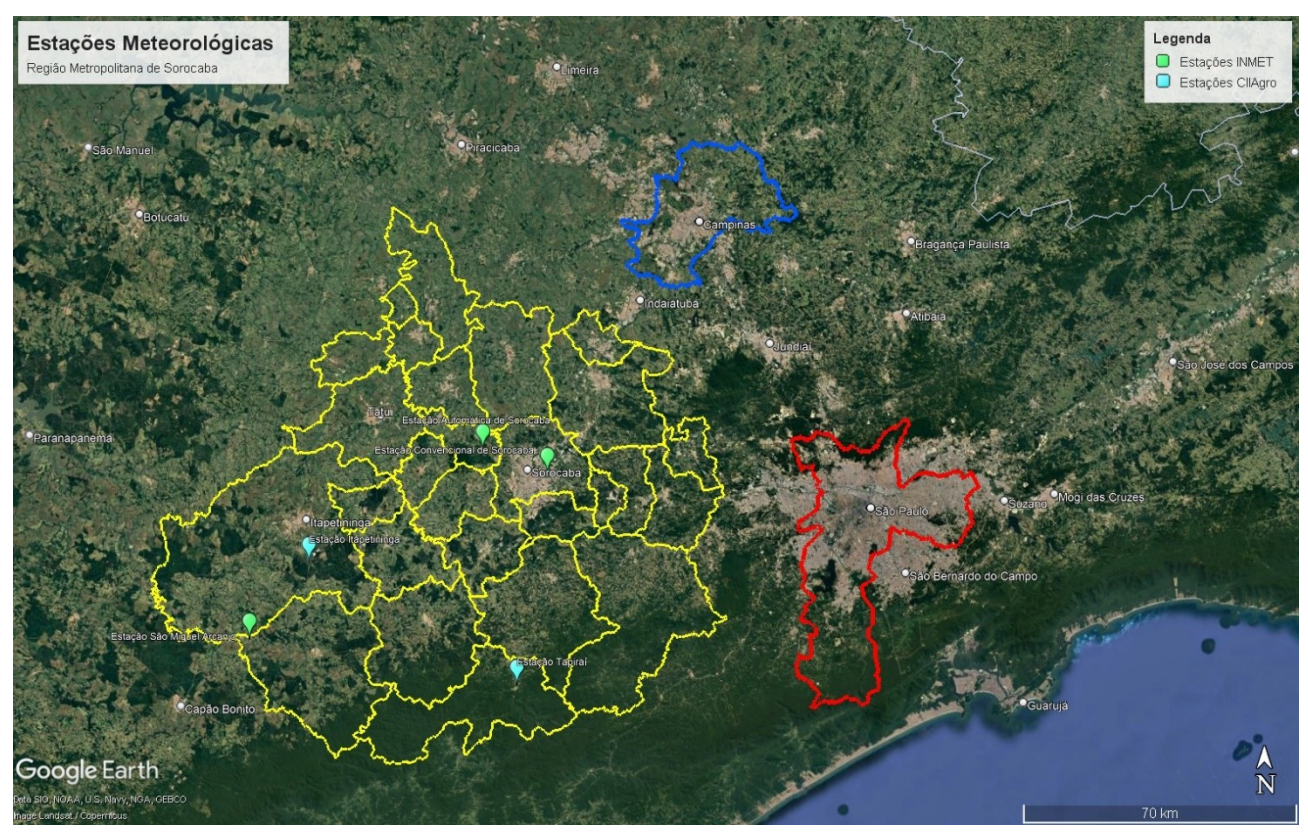

# Fonte: Google Earth adaptado por Ivan Sá (2023)

Para este trabalho foi selecionado um mês representativo do período mais seco e um mês do período mais chuvoso. Com isso, foram analisadas as informações obtidas nos meses de janeiro e julho das estações meteorológicas em cada um dos anos padrão. Essa análise contou com 62 dias de análises em cada ano padrão.

Uma etapa importante da análise rítmica é a identificação dos sistemas atmosféricos atuantes na Região Metropolitana de Sorocaba nestes períodos. Nesta etapa, foram obtidas cartas sinóticas de superfície do Centro de Hidrografia da Marinha do Brasil, das 12:00Z, 09:00 no horário de Brasília. Por serem imagens mais antigas, elas não estão disponíveis diretamente no site do CHM (https://www.marinha.mil.br/chm/dados-do-smm-cartas-sinoticas/cartas-sinoticas), sendo necessário entrar em contato com o órgão para obter estes arquivos.

Junto com as cartas sinóticas, foram coletadas também imagens de satélite do Centro de Previsão de Tempo e Estudos Climáticos do Instituto Nacional de Pesquisa Espaciais (CPTEC/INPE) a partir da página web da Divisão de Satélites Ambientais (http://satelite.cptec.inpe.br/home/index.jsp). As imagens coletadas foram dos satélites GOES 8, 12 e 13, do canal Infra 4 as 09:00.

Para auxiliar na identificação das massas de ar atuantes foram coletados dados de pressão atmosférica reduzida ao nível do mar das estações automáticas de Sorocaba e São Miguel Arcanjo, que tinham esses dados a disposição. Essa informação só pôde ser obtida a partir de dados em escala horária, sendo assim selecionados os dados de pressão das 09:00, mesmo horário das cartas sinóticas e imagens de satélite.

Com a coleta destas informações, foram realizadas as análises e a descrição de cada um dos períodos que foram analisados. Após a descrição, foi realizada a discussão destes resultados, buscando entender aspectos de cada período em relação com os demais e estabelecer relações com outras publicações.

#### **5 RESULTADOS**

Esses resultados permitiram compreender as principais características climáticas da Região Metropolitana de Sorocaba, como desenvolvido por Mendonça e Danni-Oliveira (2002) em seus estudos. Neste processo, as possíveis diferenças entre as localidades puderam ser realçadas, além dos fatores climáticos que destacam as localidades da região entre si.

Quando os dados são organizados, é possível observar a diferença de volume de chuva entre diferentes localidades situadas em uma mesma região metropolitana. Tomemos como exemplo o pluviômetro situado no município de Tapiraí, na região da Cabeça da Anta. No ano de 2003, houve o registro de 2913 milímetros, sendo o ano que mais choveu nesta localidade e em 2001, o registro foi de 1836 milímetros, o ano que menos choveu. Em várias outras localidades da Região Metropolitana de Sorocaba, o ano mais chuvoso não alcançou esse volume.

Em determinadas localidades há uma grande diferença entre o ano que seria o mais chuvoso, daquele que apresentou menor precipitação. Em Mairinque, com mais de 1200 milímetros de diferença entre o ano chuvoso e o ano seco. Já em outras localidades houve uma diferença pequena entre os anos mais chuvosos e os mais secos, como em Porto Feliz, com amplitude de pouco mais de 500 milímetros entre os anos.

Esse tipo de informação ajuda a reforçar que na Região Metropolitana de Sorocaba é possível encontrar regimes pluviométricos bem diferentes entre si. O aspecto de área transição que encontramos nesse espaço ajuda a compreender esse fato. Fatores como relevo, altimetria, vegetação e urbanização podem contribuir para essas diferenças.

# **5.1 ANÁLISE A PARTIR DA TÉCNICA DO DESVIO PADRÃO**

Com essa classificação, foi possível estipular a categoria de cada ano em cada localidade. As 20 localidades analisadas nesta etapa ao longo dos 16 anos resultaram em 320 dados analisados. Neste registro, 121 destes dados foram considerados habituais, resultando em 37,8% das amostras. Foram encontrados 53 registros considerados Chuvosos, 16,6% das amostras analisadas e 37 Tendentes a Chuvoso, sendo assim 11,6% dos dados estudados.

Observando os anos mais secos, foi possível observar 40 considerados secos, correspondendo a 12,5% dos registros, além de encontrar 58 destes como Tendentes a Seco, o que representa 18,1% das amostras. Em algumas localidades não possível utilizar os dados de alguns anos, sendo estes meses considerados sem dados. Nesta condição se encontram apenas 11 anos, equivalente a 3,4% dos registros.

No total, podemos observar que 58,8% dos dados analisados não foram considerados habituais, excluindo aqueles que não possuem dados. Quando são observados os dados maiores e menores que o habitual, a diferença entre eles é pequena. Os registros Tendente a Chuvoso e Chuvoso representam 28,1% dos dados, enquanto os registros Seco e Tendente a Seco correspondem a 30,6% das amostras. Essa condição apresenta uma distribuição equilibrada entre os registros.

As localidades de uma forma geral apresentaram poucos anos classificados como Tendente a Chuvoso. Em Sorocaba foram quatro anos, enquanto as demais localidades apresentaram em geral dois ou três anos desta categoria. Isso ocorreu em razão da grande diferença entre os maiores valores registrados no período e a média daquela localidade.

Figura 14 - Distribuição dos anos padrão nas localidades da Região Metropolitana de Sorocaba selecionadas, de 2000 a 2015, segundo a técnica do Desvio Padrão

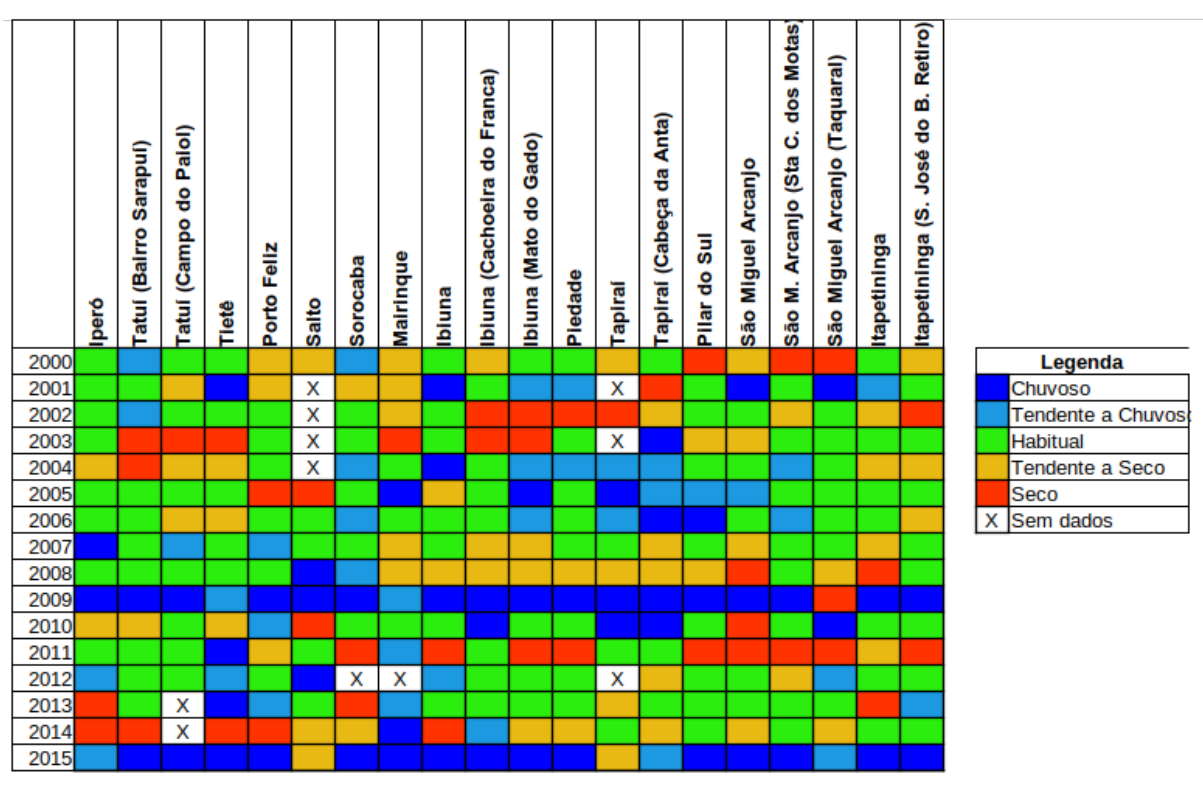

Organizado por Ivan Sá (2020)

Os anos de 2009 e 2015 foram chuvosos em praticamente todas as localidades, sendo exemplos perfeitos dessa classificação (Figura 14). Em 2001 e em 2004, em sete locais o registro foi considerado chuvoso, sendo a maioria dos registros que as outras classificações.

Os anos que apresentaram a maioria dos registros apontando para seco são 2014, com cinco registros secos e sete anos tendentes a seco e 2011, com nove registros secos e dois tendentes a seco. Os anos 2000 e 2008 apresentaram uma quantidade maior de registros tendentes a seco, sete e nove, respectivamente, do que de localidades secas, três e duas.

Quando observados os anos chuvosos, destacam-se os anos de 2009, com 17 registros, e 2015, com 15 localidades. Nos demais anos, podemos encontrar uma situação de predomínio de registros habituais, com uma distribuição regular entre as cinco classes analisadas nas localidades.

Dos anos predominantemente habituais, os anos de 2006, 2007 e 2012 não contaram com nenhuma localidade na condição seco. Em 2006 os dados mostraram três localidades na condição tendente a seco, enquanto no ano de 2007, ocorreram seis registros tendentes a seco, enquanto em 2012, os dados tendentes a seco se limitaram aos pluviômetros da Cabeça da Anta, em Tapiraí, e de Santa Cruz dos Motas, localizado em São Miguel Arcanjo.

Ainda analisando os anos que tiveram mais registros habituais, o ano de 2002 não possui nenhuma localidade na condição chuvoso, apresentando um posto que registrou um ano como tendente a chuvoso. Nas demais localidades, são encontrados ao menos um ou dois anos chuvosos ou secos, se distribuindo de maneira mais simétrica entre as cinco categorias.

# **5.1.1 Análise dos meses a partir da técnica do desvio padrão**

Ao adotar a mesma técnica nos meses, foi possível observar que não há uma distribuição regular das classificações em cada localidade. Em determinadas localidades, um ano considerado seco apresentou um ou mais meses chuvosos, ou tendentes a chuvosos, da mesma forma que anos tratados como chuvosos chegaram a apresentar meses que apresentaram precipitações abaixo da média, sendo assim considerados secos, ou tendentes a seco.

Nos anos considerados chuvosos, a situação mais comum foi encontrar meses considerados chuvosos ou tendentes a chuvoso nos períodos menos chuvosos de menores médias de precipitação, que se encontram no meio do ano. Em Ibiúna (Imagem 7), o ano de 2009 foi considerado chuvoso. Neste ano, o mês de janeiro foi seco, os

meses de fevereiro, março, abril, maio, agosto e outubro foram considerados habituais, junho e dezembro, tendentes a chuvoso e os meses de julho, setembro e novembro foram meses chuvosos.

Figura 15 - Distribuição dos meses, segundo a técnica do Desvio Padrão, entre 2000 e 2015, no pluviômetro de

| Ibiúna                                          |       |             |        |                   |               |       |       |       |       |       |       |        |       |       |             |              |                                |
|-------------------------------------------------|-------|-------------|--------|-------------------|---------------|-------|-------|-------|-------|-------|-------|--------|-------|-------|-------------|--------------|--------------------------------|
| E4-047 - Localidade: Ibiuna - Município: Ibiuna |       |             |        |                   |               |       |       |       |       |       |       |        |       |       |             |              |                                |
| Meses                                           | 2000  | 2001        | 2002   | 2003              | 2004          | 2005  | 2006  | 2007  | 2008  | 2009  | 2010  | 2011   | 2012  | 2013  | 2014        | 2015         |                                |
| 1                                               | 205,3 | 229,51      | 267,91 |                   | 419,3 225,3   | 252,8 | 275,8 | 290,8 | 340,5 | 125,1 | 387.7 | 233,5  | 316,9 | 200,6 | 153         | 179,2        |                                |
| 21                                              | 342.2 | 188.51      | 231,5  |                   | $125,6$ 274,1 | 64,9  | 142,5 | 181   | 120,8 | 166,2 | 75,1  | 81,3   | 109,9 | 186,2 | 196,5       | 223,9        |                                |
| зΙ                                              | 123,5 | 48          | 201,7  | 123.2             | 99,3          | 252,8 | 266,9 | 107,9 | 80,9  | 104,9 | 171,9 | 69,9   | 67    | 224,6 | 97,4        | 200.7        | Legenda<br>Chuvoso             |
| 4                                               | 10,2  | 66,4        |        | 69,31             | 68,2          | 28,2  | 28,3  | 85,4  | 66,4  | 67    | 81,5  | 83,4   | 157.1 | 100.7 | 90,5        | 58,5         | <b>Tendente a Chuvos</b>       |
| 51                                              | 4.    | 101.2       | 119.2  | 49,91             | 99,6          | 118,9 | 4,6   | 58,4  | 110.9 | 60.81 | 38    | 6,8    | 21,9  | 32    | 62,3        | 106.3        | Habitual                       |
| 6                                               | 14, 4 | 74,31       |        | 18,2              | 82,1          | 16,3  |       | 26,4  | 27.2  | 67,4  | 19,6  | 64,6   | 231   | 155,6 | 19,5        | 36           | Tendente a Seco<br><b>Seco</b> |
| 7                                               | 88,2  | 90,2        | 45,7   |                   | $28,4$ 113,3  | 41    | 113   | 1381  |       | 225,8 | 83.3  | 7,2    | 73,9  | 71    | 38,8        | 124          | X Sem dados                    |
| 8                                               | 130.4 | 40,5        | 41, 4  | 36,1              | 2,5           | 21    | 7.41  |       | 79,6  | 39.4  | ΩI    | 94,5   |       | n     | 26          |              |                                |
| 9                                               | 77.7I | 84          | 93.3   | 42,4              | 1.5           | 79.   | 107.6 | 31    | 89    | 177   | 97,8  | 3,2    | 22,5  | 61,7  |             | $86,9$ 107,9 |                                |
| 10 <sup>1</sup>                                 | 118.1 | 242         | 109.31 |                   | 108.9 160.2   | 166,3 | 136,3 | 75.1  | 125.6 | 120.1 | 87.5  | 168,7  | 120.7 | 120.2 | 18I         | 260.1        |                                |
| 11                                              | 92.4  | 174.8       | 153,3  |                   | $100,7$ 188,4 | 56.1  | 111   | 145,2 | 70.9  | 199.8 | 73,7  | 100, 6 | 69.3  | 113   | 111.1       | 226,9        |                                |
| 121                                             |       | 224,8 275,7 |        | 107.4 194.1 311.5 |               | 105,1 | 168.5 | 252.6 | 137.4 | 237.9 | 250.9 | 66,2   | 300.9 |       | 116.4 149.2 | 85,7         |                                |

Organizado por Ivan Sá (2022)

Em São Miguel Arcanjo, na localidade de Santa Cruz dos Moitas, no mesmo ano, também considerado chuvosos, os meses habituais foram fevereiro, março, outubro e novembro, enquanto maio, junho, agosto e dezembro foram tendentes a chuvoso, enquanto janeiro e março foram tendentes a seco. Os meses considerados chuvosos foram julho e setembro.

Já nos anos que foram considerados secos, os meses considerados secos e tendentes a seco, em geral, estão no começo e no fim do ano, que seriam habitualmente os meses com maiores valores de precipitação.

Figura 16 - Distribuição dos meses, segundo a técnica do Desvio Padrão, entre 2000 e 2015, no pluviômetro de

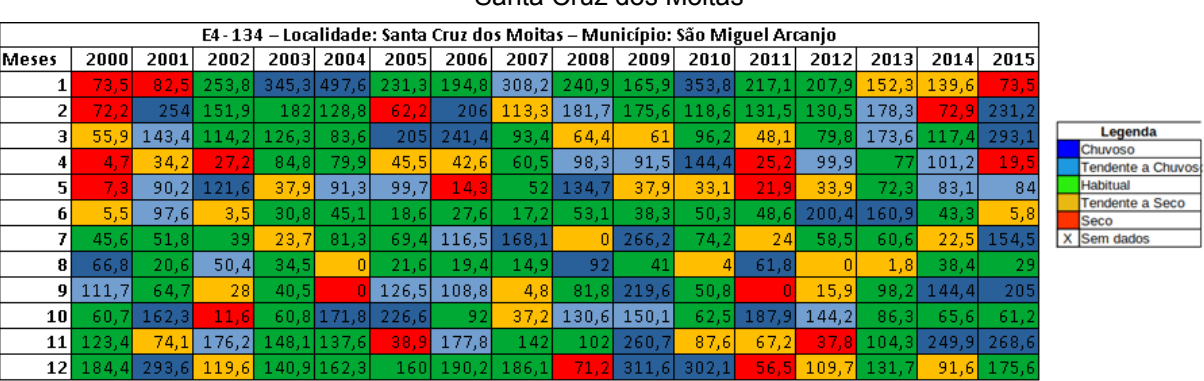

Santa Cruz dos Moitas

Organizado por Ivan Sá (2022)

Em Ibiuna, apesar de o ano de 2014 ser considerado seco, apenas os meses de janeiro e outubro foram considerados secos, o mês de julho foi tendente a seco, enquanto abril foi tendente a chuvoso. Os demais ficaram próximos do habitual. O ano considerado seco se explica por causa dos valores muito abaixo da média para o mês em janeiro (153 mm) e em outubro (18 mm). A média para estes meses é de 243,15 e 120,45 milímetros, respectivamente. Como não ocorreram valores muito acima da média nos demais meses, o ano de 2014 foi considerado como seco.

Em Iperó o ano de 2014 também apresentou os mesmos meses de janeiro e outubro como secos, os meses de fevereiro e março como tendentes a seco, os meses de agosto e setembro como tendentes a chuvoso e os demais meses na faixa habitual. A situação é semelhante ao que ocorreu no pluviômetro de Ibiúna, com dois meses extremamente secos e valores pouco acima da média em outros momentos.

Figura 17 - Distribuição dos meses, segundo a técnica do Desvio Padrão, entre 2000 e 2015, no pluviômetro de

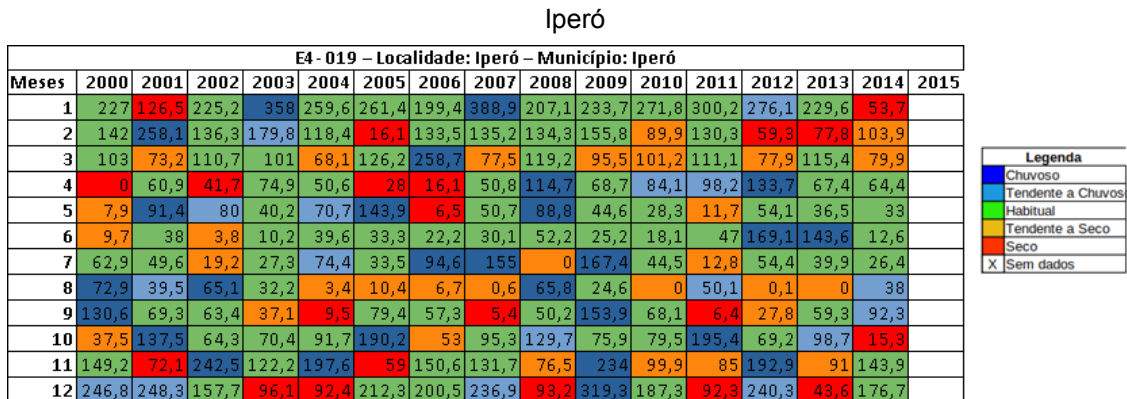

#### Organizado por Ivan Sá (2022)

Naqueles anos que foram classificados como habituais, foram destacadas duas situações. Em uma delas, ocorrem muitos meses identificados como habituais ao longo do ano todo e um ou outro mês que saía desta condição, seja chuvoso ou seco. A outra situação indicava uma distribuição mais regular entre as classificações, com meses secos, chuvosos ou habituais. Nesta situação, a condição habitual ocorria pelo valor anual da precipitação, quando o mês seco acabava por compensar o mês chuvoso.

Não houve um padrão na distribuição de quais meses eram chuvosos ou quais meses eram secos nos anos habituais, sendo esta uma condição específica de cada localidade. Em Ibiuna o ano de 2013 foi definido como habitual, apresentou os meses de janeiro, maio, agosto e dezembro como tendentes a seco, abril como tendente a chuvoso, março e junho como chuvosos. Nos demais meses, o volume de chuva foi considerado habitual.

Na localidade de Santa Cruz dos Motas, em São Miguel Arcanjo, não houve nenhum mês considerado seco, com os meses de janeiro e agosto tendentes a seco. Os meses de fevereiro e março foram tendentes a chuvoso, o mês de junho foi chuvoso e os demais meses foram considerados habituais.

Estes foram alguns exemplos de como as localidades apresentam variações da distribuição das chuvas no decorrer dos mesmos anos padrão. Os anos de 2009, 2013 e 2014, usados nestes exemplos, foram predominantemente chuvoso, habitual e seco, respectivamente. Em algumas localidades, houve um desvio maior desta classificação, levando um ano que seria chuvoso na maioria das localidades a ser considerado seco em outra, ou mesmo o processo inverso.

Estes foram os anos selecionados para realizar a análise rítmica. Com as características observadas nos meses, a análise rítmica ocorreu nos meses de janeiro e julho dos anos de 2009, 2013 e 2014, com os dados das estações meteorológicas selecionadas anteriormente.

# **5.2 ANÁLISE RÍTMICA DOS MESES DOS ANOS PADRÃO SELECIONADOS.**

# **5.2.1 Ano Chuvoso (2009) – Janeiro**

Neste mês, houve um comportamento semelhante dos elementos atmosféricos em todas as localidades que foram analisadas. No que diz respeito a temperatura, houve uma queda destacada entre os dias 04 e 05, com as máximas chegando próxima aos 24°C na maioria das localidades nestes dias, o que representa o menor valor de temperatura máxima neste mês, o que se repete também entre os dias 23 e 24 em outras localidades.

Nas medições realizadas em Sorocaba, as temperaturas médias se mantiveram praticamente o período todo entre 20°C e 24°C. Nas outras localidades, houve uma oscilação maior, com destaque para São Miguel Arcanjo, com variação de quase 10°C entre os dias. Já as temperaturas mínimas se mantiveram abaixo dos 20°C em todas as localidades por todo o período. As menores temperaturas registradas no período ocorreram em Tapiraí, nos dias 08 e 09, chegando a 11,8°C e 11,2°C, respectivamente.

Ao observar a umidade relativa do ar, os menores percentuais foram registrados em Itapetininga, onde as taxas ficaram abaixo dos 80% a maior parte do tempo, exceto pelos dias 11, 12, 27, 28 e 29, que ficaram um pouco acima. As demais localidades apresentaram uma dinâmica semelhante. O dia mais seco em todas as estações foi o dia 09 de janeiro, com a umidade alcançando 60%. O dia mais úmido não foi mesmo em cada uma das localidades. Em Itapetininga, foi no dia 28 (86%), em São Miguel Arcanjo, dia 11 (94%), em Tapiraí, no dia 23 (94,5%). Em Sorocaba, as duas localidades não apontaram o

mesmo dia como o mais úmido. Na área urbana, foi no dia 17 (94%) enquanto na área rural ocorreu no dia 27 (90%). Neste mês de janeiro, ocorreram precipitações ao longo de todo o mês. Na área urbana de Sorocaba, foram 14 dias sem chuvas, e também os dois maiores registros pluviométricos diários, nos dias 01 (65 mm) e 26 (61,4 mm). Em Tapiraí, apenas 08 dias não houve chuva, enquanto as outras localidades tiveram 12 dias secos.

A pressão atmosférica, registrada as 09:00, só estava disponível na área rural de Sorocaba e em São Miguel Arcanjo. Nas duas localidades, as maiores pressões foram registradas nos dias 10 e 24. Em São Miguel Arcanjo, cabe destacar que em vários dias, houve inconsistência deste dado, não havendo registro, mas nos dias registrados, a pressão foi semelhante nas duas localidades. A análise das cartas sinóticas neste período, e também em todos os demais, mostram que toda a região analisada está sob influência dos mesmos sistemas e massas de ar ao mesmo tempo, portanto apenas uma descrição foi feita em cada período. Mesmo assim, cabe destacar que o comportamento dos elementos em cada localidade ocorreu de forma diferente, mesmo estando sob influência de um mesmo sistema atmosférico.

Neste mês de janeiro, nos registros das cartas, retratando as condições sinóticas as 09:00 (12:00 no Meridiano de Greenwich) foi possível observar a passagem de quatro Sistemas Frontais (SF). O primeiro deles entre os dias 03 e 04, o segundo entre os dias 12 até 14, o terceiro entre 20 e 21 e o último deles no dia 30. Nos dias que estes Sistemas Frontais estavam atuando, foram dias ou períodos de pouca precipitação, sendo, em algumas ocasiões, o ponto de início ou de término de maiores valores de chuva. Em uma ocasião o Sistema Frontal foi sucedido por uma massa polar atlântica (mPa), enquanto nas demais o SF deu passagem a uma massa tropical continental (mTc) ou uma massa tropical atlântica (mTa), que era uma massa polar que foi se tropicalizando, sendo chamada de "polar velha".

Ao todo foram 10 dias onde a mTc esteve presente ao longo do mês. Foi possível notar a sua presença nas cartas sinóticas, graças ao centro de baixa pressão presente no interior da América do Sul, com as localidades de Sorocaba e São Miguel Arcanjo registrando pressões atmosféricas na abaixo de [1](#page-50-1)013 mb<sup>1</sup>. Em quatro dias, a região esteve sob a influência de Cavados, que se tratam de linhas de instabilidade entre

<span id="page-50-1"></span><span id="page-50-0"></span>[<sup>1</sup>](#page-50-0) Neste aspecto, Borsato (2016) fala o seguinte: "A massa Tropical continental é identificada na carta por meio da observação de um centro de baixa pressão que se estabelece na região do Grande Chaco e se amplia para leste. […] Toda a área cuja pressão oscilar abaixo de 1013hPa com isóbaras contornando o centro depressionário localizado na região do Grande Chaco pode ser atribuída à mTc." (BORSATO, 2016 p. 53)

núcleos de alta e baixa pressão, que podem levar a instabilidade. O cavado do dia 06 está entre uma área de baixa pressão situada entre o sudeste e o nordeste brasileiro e um SF que está avançando pelo oceano atlântico. O mesmo cenário se repete no dia 17 e nos dias 27 e 28.

Figura 18 - Análise Rítmica "Sorocaba Convencional" Janeiro 2009

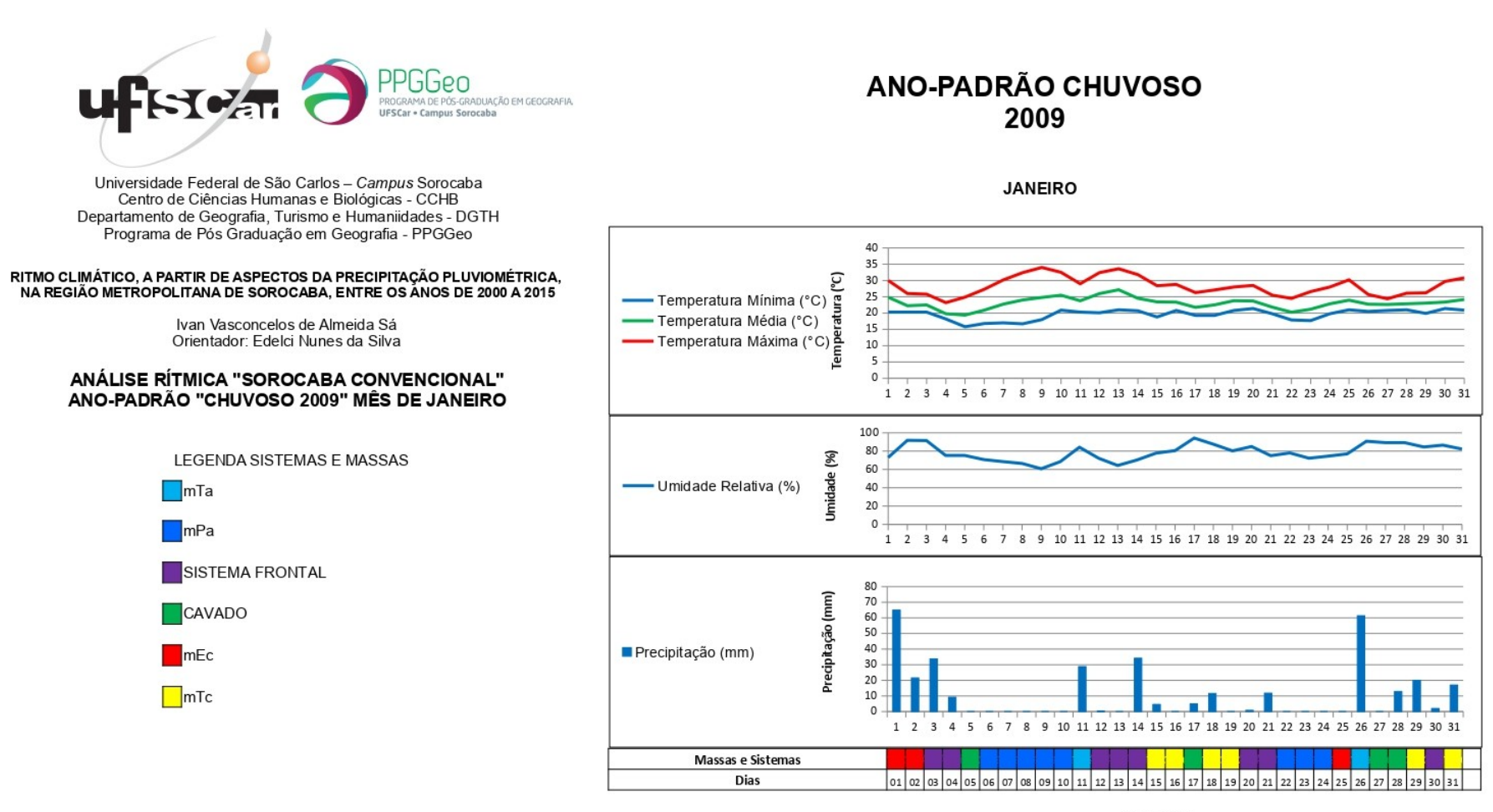

Elaborado por: Ivan Sá

п

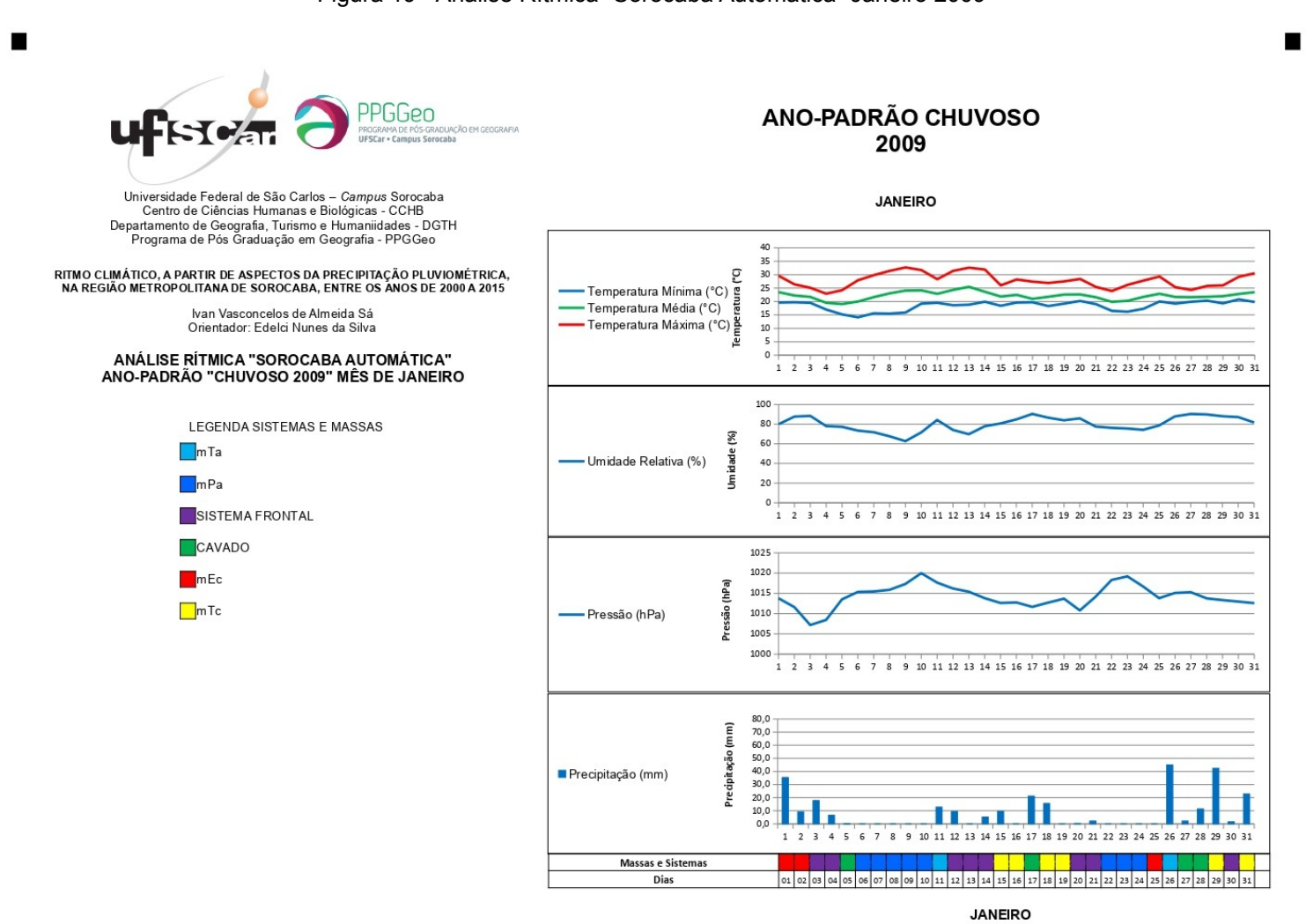

Figura 19 - Análise Rítmica "Sorocaba Automática" Janeiro 2009

п

 $\blacksquare$ 

Figura 20 - Análise Rítmica "São Miguel Arcanjo" Janeiro 2009

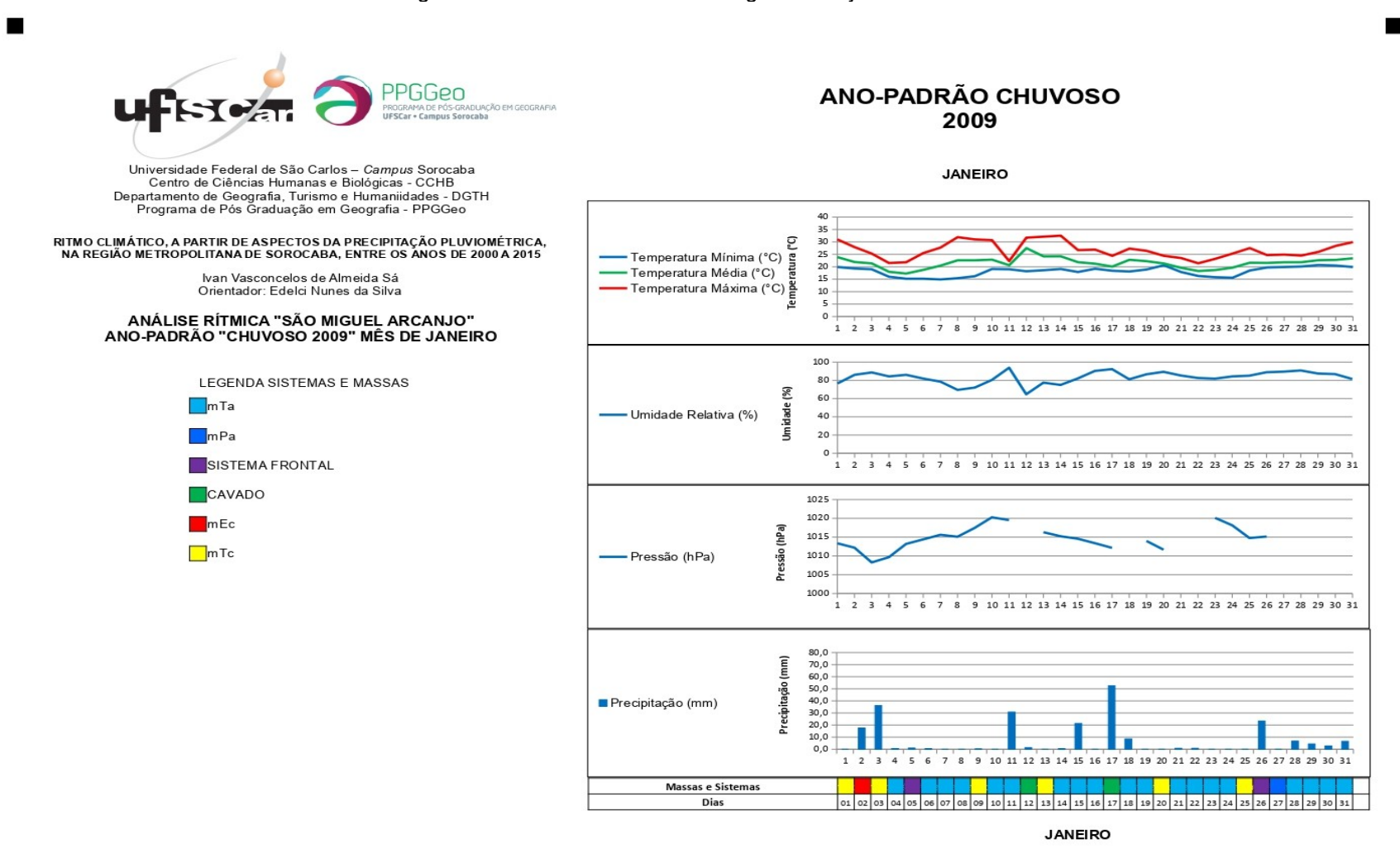

Elaborado por: Ivan Sá

 $\blacksquare$ 

Figura 21 - Análise Rítmica "Itapetininga" Janeiro 2009

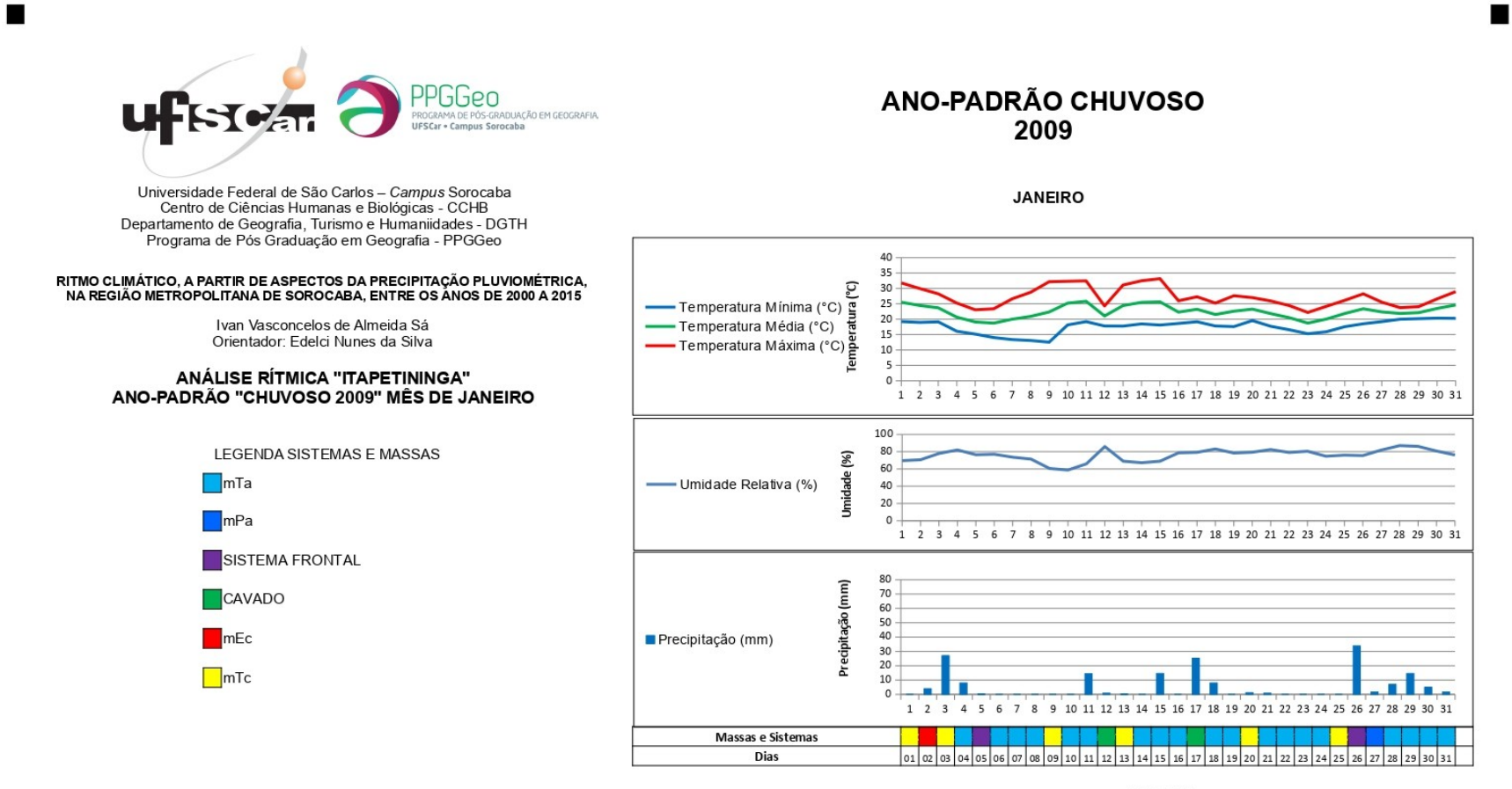

**JANEIRO** 

Elaborado por: Ivan Sá

п

54

п

Figura 22 - Análise Rítmica "Tapiraí" Janeiro 2009

п

п

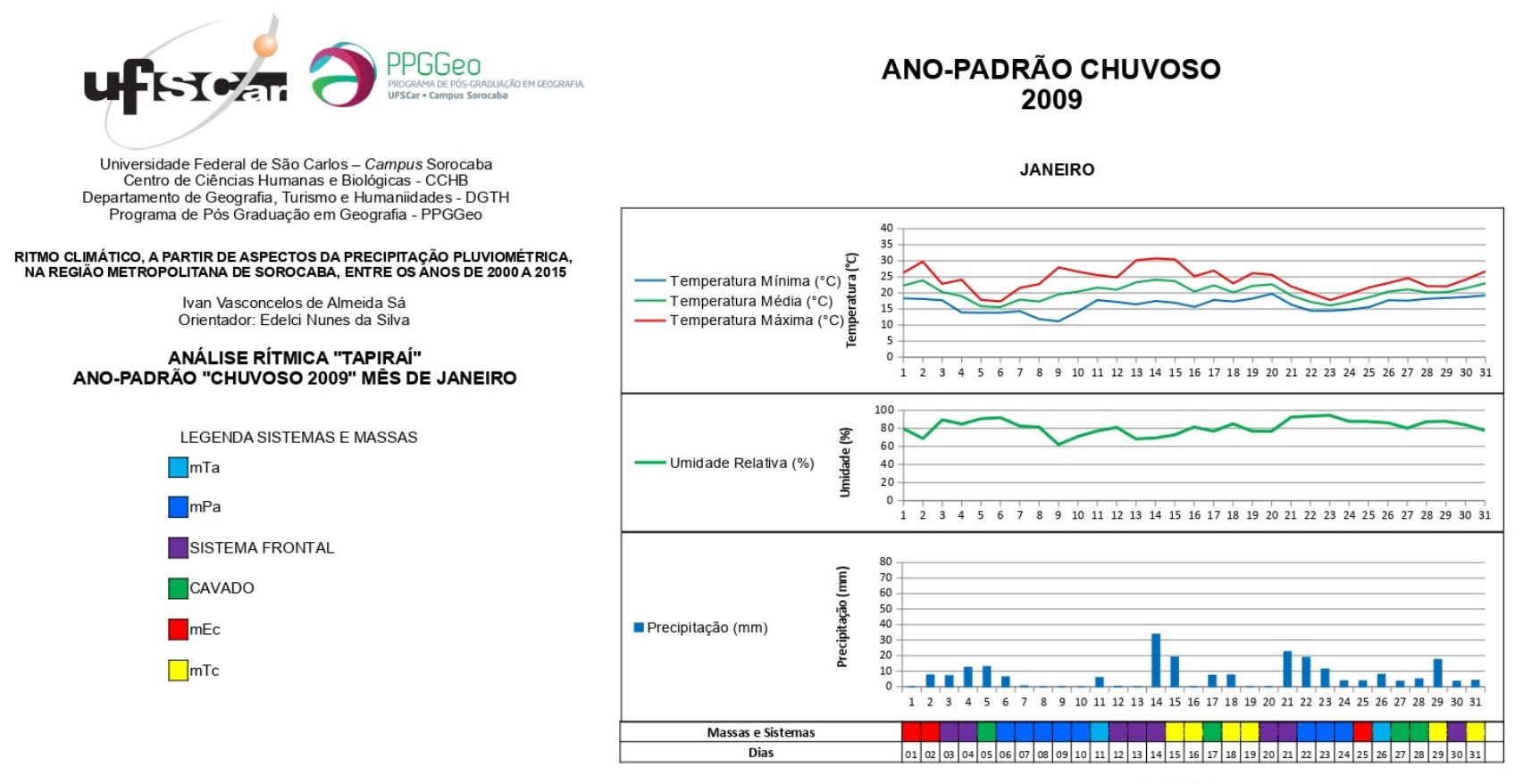

**JANEIRO** 

п

п

Elaborado por: Ivan Sá

# **5.2.2 Ano Chuvoso (2009) – Julho**

Os dados da estação localizada em Itapetininga apresentaram falhas em diversos dias ao longo do mês, tornando esta análise bastante imprecisa, portanto os dados obtidos nesta localidade durante este mês foram desconsiderados para a análise geral. Também ocorreram falhas em Tapiraí e São Miguel Arcanjo. Na primeira localidade, os três últimos dias do mês não possuem informações, enquanto na segunda, em um dia alguns dados se perderam, além dos dados de pressão atmosférica que apresentaram muitas falhas. Em ambos os casos, foi possível realizar as análises.

Da mesma forma que ocorreu no mês de janeiro, houve um comportamento semelhante dos elementos atmosféricos analisados. As temperaturas apresentaram os seus registros mais elevados no dia 22 nas duas localidades de Sorocaba e São Miguel Arcanjo, e no dia seguinte em Tapiraí. Estes registros ocorreram dois dias antes de uma chuva forte em Sorocaba e no dia anterior nas outras localidades. A temperatura máxima na estação convencional de Sorocaba, situada na área urbana, teve seu maior registro no dia 17, chegando a 30,2°C.

O dia mais frio em todas as localidades foi o dia 13, com as mínimas chegando a 2,8°C em Tapiraí e na faixa entre 6°C e 7°C em Sorocaba e São Miguel Arcanjo. Este dia foi posterior a dois dias bastante chuvosos na região. Entretanto, não foi o dia com a menor temperatura máxima que, nas duas localidades em Sorocaba e em São Miguel Arcanjo, foi nos dias anteriores e, em Tapiraí foi no dia 25.

A umidade relativa do ar se manteve em níveis bastante elevados em todas as localidades. Na área urbana de Sorocaba foram onze dias com umidade acima dos 90% e oito na área rural. São Miguel Arcanjo apresentou dez dias com umidade passando dos 90% e Tapiraí apresentou onze dias também, com a ressalva de não haver os dados dos últimos três dias do mês. O dia mais seco em todas as localidades foi também o dia com a maior temperatura máxima, o dia 22 em Sorocaba e São Miguel Arcanjo e o dia 23 em Tapiraí. O registro ficou abaixo dos 70% em cada uma das localidades.

Considerando a precipitação, houveram dois episódios que concentraram grandes volumes de chuvas em todas as localidades, enquanto os registros pluviométricos nos demais momentos foram baixos. O primeiro período de chuvas mais intensas ocorreu nos dias 11 e 12 de julho. Em São Miguel Arcanjo, o dado é impreciso, pois, apesar de haver um registro, os outros dados não foram registrados, levantando dúvidas se o registro está completo, uma vez que este destoou das demais localidades.

Em Sorocaba, o registro foi de 42,8 mm no dia 11 e 38,4 mm no dia 12 na área urbana, enquanto na área rural os volumes foram de 37,2 mm e 34,6 mm, respectivamente. Em Tapiraí, a precipitação registrada foi mais elevada, de 65 mm no dia 11 e 50 mm no dia 12.

Já o segundo período de grandes registros de chuva ocorreu entre os dias 24 e 25 de julho. Em São Miguel Arcanjo, o registro foi apenas no dia 24, com 29 mm. Em Sorocaba, na estação convencional, foram 28,4 mm no dia 24 e 22,7 mm no dia 25. Na estação automática, os registros foram de 33 mm e 21,8 mm, respectivamente. Em Tapiraí, foram três dias com grandes volumes de chuva. No dia 24, foram 51,3 mm, dia 25 a precipitação foi de 22,9 mm e no dia 26, o volume foi de 34,8 mm.

As informações de pressão atmosférica de São Miguel Arcanjo não fizeram parte desta análise neste mês devido ao grande número de falhas no registro das 09:00 em vários dias, levando ao uso apenas dos dados disponibilizados na estação automática de Sorocaba, que fica na área rural.

Os maiores valores de pressão atmosférica foram registrados entre os dias 13 e 15 de julho, que foram dias posteriores a um dos períodos de grande precipitação no mês. Nos dias 5 e 6 também houve um pico de pressão um pouco mais elevada. No dia 11, foi registrado o menor valor da pressão atmosférica neste mês.

Nas análises sinóticas realizadas neste mês de inverno, foi possível observar que em 06 dias a região estava sob a influência de Sistemas Frontais. Os dias em questão foram 11, 17, 18, 23, 24 e 29. Os dias 17 e 18 foram os únicos em que o SF não estava associado com volumes consideráveis de chuvas.

<span id="page-58-0"></span>Estes Sistemas Frontais foram sucedidos pela mPa, que também foi a principal massa de ar que atuou durante todo o mês. A massa polar atlântica<sup>[2](#page-58-1)</sup> fica perceptível a partir das áreas de alta pressão presentes na parte sul do continente sul-americano. A mPa foi predominante por 17 dias na região.

Neste período, a região esteve por dois dias sob influência de um Cavado, que foram os dias 02 e 10 de julho. No primeiro caso, esta condição foi sucedida pela ação da mPa, enquanto que no segundo, um Sistema Frontal entrou no lugar deste Cavado. Em

<span id="page-58-1"></span>[<sup>2</sup>](#page-58-0) Sobre este item, Borsato (2016) destaca o seguinte: "A massa Polar atlântica é aquela que avança na retaguarda dos 'sistemas frontais'. No verão, o trajeto preferencial é pelo litoral e interior do Atlântico, no inverno, frequentemente, essa massa de ar avança pelo interior do continente a partir do Sul do Brasil. Como é um sistema de alta pressão, ela é facilmente visualizada nas cartas sinóticas." (BORSATO, 2016 p. 55)

ambos os casos, o dia em que o Cavado estava atuando apresentou um volume muito baixo de precipitação, enquanto o dia seguinte registrou um volume maior de chuvas.

Foi possível ainda perceber a presença da massa tropical atlântica em 06 dias ao longo deste período. Em todos os casos mencionados, a mPa sofreu influência das condições locais, transformando esta massa polar em uma mTa. Outra característica perceptível desta mudança da mPa para mTa é a elevação das temperaturas e a falta de chuvas nos dias deste registro.

Figura 23 - Análise Rítmica "Sorocaba Convencional" Julho 2009

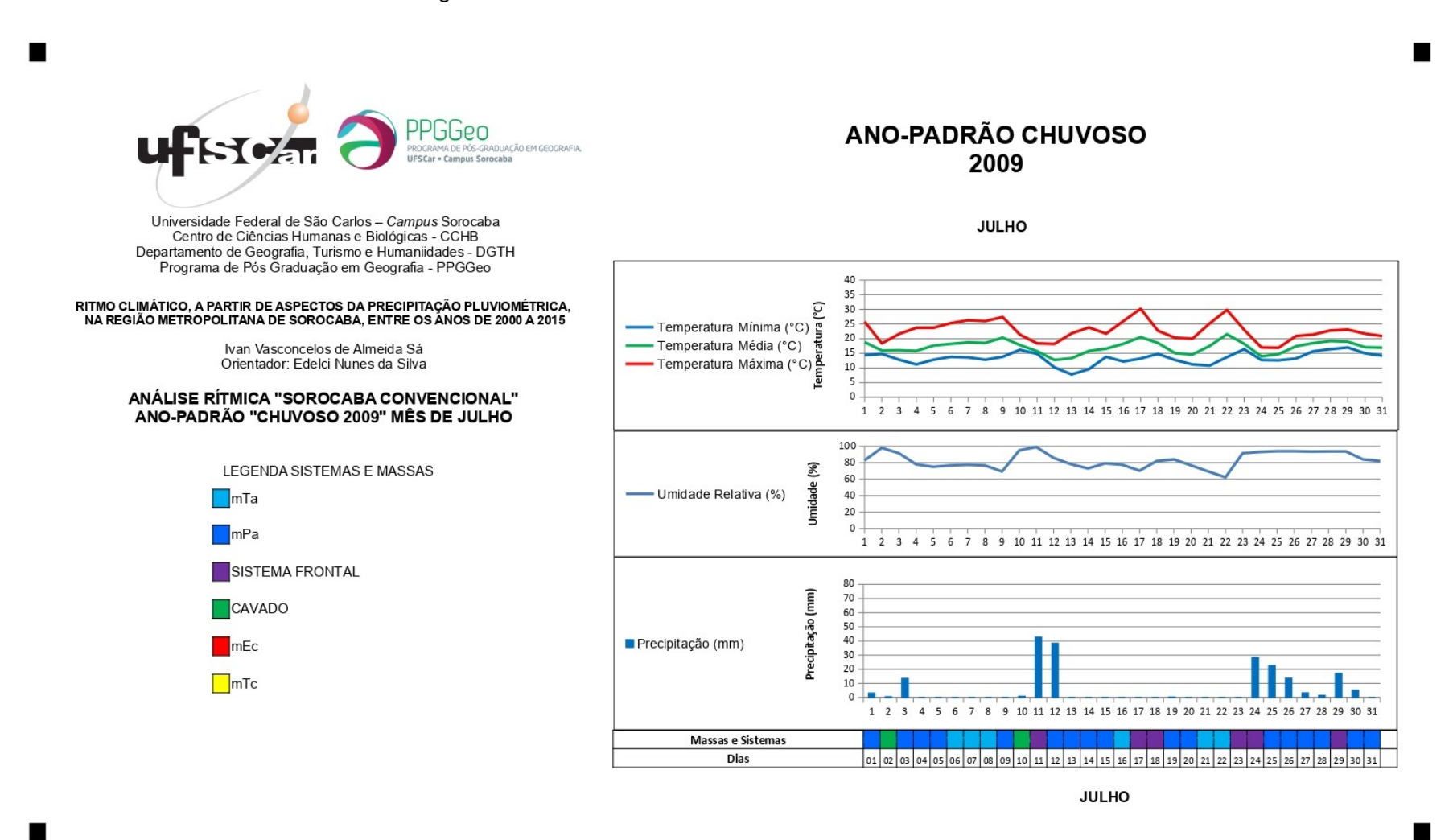

Figura 24 - Análise Rítmica "Sorocaba Automática" Julho 2009

![](_page_61_Figure_1.jpeg)

 $\blacksquare$ 

 $\blacksquare$ 

![](_page_62_Figure_0.jpeg)

Figura 25 - Análise Rítmica "São Miguel Arcanjo" Julho 2009

**JULHO** 

 $\blacksquare$ 

Elaborado por: Ivan Sá

 $\blacksquare$ 

Figura 26 - Análise Rítmica "Tapiraí" Julho 2009

![](_page_63_Figure_1.jpeg)

**JULHO** 

Elaborado por: Ivan Sá

# **5.2.3 Ano Habitual (2013) – Janeiro**

Os dados apresentados mostram que cada localidade apresentou um comportamento específico ao longo deste mês em alguns aspectos. Os dados de temperatura mostram que o pico de temperatura máxima em cada localidade foi em um dia diferente. Em Itapetininga foi no dia 06, com 32,1°C, em São Miguel Arcanjo ocorreu no dia 24, com 32,3°C. Em Tapiraí, a temperatura máxima foi de 29,3°C no dia 02. Em Sorocaba, na estação convencional localizada na área urbana, no dia 05 com 32,5°C, enquanto na área rural, com estação automática, o registro foi no dia 07, com 31,5°C.

Neste mês, foi possível observar que a amplitude térmica ficou abaixo dos 15°C em todas as localidades, com exceção do dia 24 em São Miguel Arcanjo em que essa diferença ficou próximo dos 16°C. As temperaturas mínimas se mantiveram em um patamar semelhante em todas as localidades.

Em Itapetininga, as mínimas se mantiveram próximas aos 20°C do dia 1° até o dia 10. Já em São Miguel Arcanjo, esse patamar foi levemente superado no dia 08 enquanto no dia 10 as temperaturas mínimas e médias ficaram muito próximas, 19,3°C e 19,6°C, respectivamente. Em Sorocaba, nas duas localidades e em Tapiraí, as temperaturas seguiram as mesmas condições. Em todas as localidades, o dia 12 apresentou a menor temperatura mínima do período, sendo o menor valor de todos em Tapiraí, com 13,6°C.

A umidade relativa do ar se manteve em patamares elevados neste período. Todas as localidades mantiveram uma média próxima aos 80% durante todo o mês de janeiro. Os dias mais secos do período estão entre os dias 05, 06 e 07. Itapetininga registrou 67%, o valor mais baixo em todas as localidades analisadas no dia 06. Em todas as localidades, estes dias de menor umidade antecederam ou foram dias que ocorreu alguma precipitação.

No que diz respeito ao dia de maior umidade, os registros apresentaram algumas diferenças em cada localidade. Em Itapetininga foi no dia 17, com 84,5%, enquanto em São Miguel Arcanjo isso ocorreu no dia 15, registrando 90%. Em Sorocaba, tanto na estação automática, localizada em área rural, quanto a estação convencional, presente na área urbana, o dia de maior umidade foi o dia 13, com 92% e 93,5%, respectivamente. Tapiraí apresentou o dia com maior média de umidade no dia 27, ultrapassando os 96%.

Levando em conta a precipitação, foi possível observar que a chuva ocorreu de forma espalhada pelo mês em praticamente todas as localidades, com exceção de São Miguel Arcanjo, que os maiores valores se concentraram nos primeiros dias, alcançando 18 milímetros no dia 03 e nos demais os valores não chegaram a 1 mm.

Nas demais localidades, houve uma variação do dia mais chuvoso do mês. Na estação convencional de Sorocaba, localizada na área urbana, o dia 14 foi o mais chuvoso, com 28,2 mm, enquanto na estação automática, presente na área rural, ocorreram dois momentos mais chuvosos, no dia 1°, com 27 milímetros e no dia 26, com 28 mm. Em Tapiraí, foi no dia 11 de janeiro que a precipitação foi maior, chegando aos 38 mm, enquanto no dia 17 chegou a 32 mm. Em Itapetininga o dia mais chuvoso foi no dia 10, registrando 34 mm e no dia 17 se aproximou dos 22 milímetros.

A pressão atmosférica, registrada as 09:00 na estação automática de Sorocaba apresentou falhas entre os dias 14 e 17 deste mês enquanto em São Miguel Arcanjo ocorreram registros o mês inteiro. Os dias de maior pressão foram os dias 04 e 22, com a pressão medida se aproximando dos 1020 mb. O dia 25 de janeiro foi o dia com menor pressão, na faixa do 1010 mb nas duas localidades.

Na análise sinótica do mês de janeiro foi possível observar que a região esteve em 03 dias sob a influência de Sistemas Frontais. Nos dias 02, 10 e 18 que houve o predomínio do SF. Apenas a atuação no dia 10 apresentou uma precipitação um pouco maior, mas em geral a passagem destes Sistemas Frontais não resultou em volumes consideráveis de chuva.

A massa polar atlântica atuou na RMS por 09 dias neste mês, estando diretamente associada ao SF apenas nos dias 03 e 04, antes da mPa se transformar em uma massa tropical atlântica, se deslocando para o oceano em menores latitudes. Nos demais casos a atuação da mPa foi precedida pela presença da massa tropical continental. Os dias de atuação da mPa não tiveram registros de precipitação.

A presença da massa tropical continental foi identificada em 15 dias neste período. A mTc representou diferentes estados de tempo, dias secos e chuvosos, amplitudes térmicas maiores e menores, não havendo exatamente uma característica padrão na ocorrência desta massa de ar na região metropolitana de Sorocaba.

Em três dias deste período foi identificado que a RMS estava sob a influência da mTa. Nos dias 05, 06 e 31, a mTa sucedeu a massa polar atlântica, podendo ser considerada assim como uma "polar velha". Nestes dias, não houve registro de precipitação na região.

**ANO-PADRÃO HABITUAL**  $77P$ A DE PÓS-GRADUAÇÃO EM GEOGRAFIA 2013 UFSCar · Campus Sorocaba Universidade Federal de São Carlos - Campus Sorocaba<br>Centro de Ciências Humanas e Biológicas - CCHB **JANEIRO** Departamento de Geografia, Turismo e Humaniidades - DGTH Programa de Pós Graduação em Geografia - PPGGeo 40  $35$ C<br>Temperatura Mínima (°C)<br>Temperatura Média (°C)<br>Temperatura Máxima (°C) 30 25 20 Ivan Vasconcelos de Almeida Sá 15 Orientador: Edelci Nunes da Silva  $10$ 5 ANÁLISE RÍTMICA "SOROCABA CONVENCIONAL"  $\Omega$ 4 5 6 7 8 9 10 11 12 13 14 15 16 17 18 19 20 21 22 23 24 25 26 27 28 29 30 31 ANO-PADRÃO "HABITUAL 2013" MÊS DE JANEIRO  $1 \t2 \t3$ 100 80 8 **LEGENDA SISTEMAS E MASSAS** 60 Umidade - Umidade Relativa (%) 40  $\Box$ mTa 20  $\mathbf{0}$  $\Box$ mPa 1 2 3 4 5 6 7 8 9 10 11 12 13 14 15 16 17 18 19 20 21 22 23 24 25 26 27 28 29 30 31 SISTEMA FRONTAL 80 Precipitação (mm) 70 CAVADO 60 50 Precipitação (mm) 40  $\blacksquare$ mEc 30 20 **n**Tc 10  $\Omega$ 1 2 3 4 5 6 9 10 11 12 13 14 15 16 17 18 19 20 21 22 23 24 25 26 27 28 29 30 31 7 8 Massas e Sistemas 01 02 03 04 05 06 07 08 09 10 11 12 13 14 15 16 17 18 19 20 21 22 23 24 25 26 27 28 29 30 31 Dias

# RITMO CLIMÁTICO, A PARTIR DE ASPECTOS DA PRECIPITAÇÃO PLUVIOMÉTRICA,<br>NA REGIÃO METROPOLITANA DE SOROCABA, ENTRE OS ANOS DE 2000 A 2015

п

Elaborado por: Ivan Sá

**JANEIRO** 

■

■

Figura 27 - Análise Rítmica "Sorocaba Convencional" Janeiro 2013

![](_page_67_Figure_0.jpeg)

Figura 28 - Análise Rítmica "Sorocaba Automática" Janeiro 2013

Figura 29 - Análise Rítmica "São Miguel Arcanjo" Janeiro 2013

![](_page_68_Figure_1.jpeg)

Figura 30 - Análise Rítmica "Itapetininga" Janeiro 2013

![](_page_69_Figure_1.jpeg)

Figura 31 - Análise Rítmica "Tapiraí" Janeiro 2013

п

▬

![](_page_70_Figure_1.jpeg)

**JANEIRO** 

Elaborado por: Ivan Sá

п

# **5.2.4 Ano Habitual (2013) – Julho**

Neste mês, os dados de Itapetininga apresentaram falhas, não estando disponíveis entre os dias 1° e 05 e também entre os dias 25 e 28, sendo possível comparar estes dias com outras localidades. Na estação convencional de Sorocaba, os dados de temperatura média e mínima não estavam disponíveis no dia 18. Já na estação automática, entre os dias 25 e 27, os dados de temperatura média e de pressão atmosférica, coletados as 09:00, também não estão disponíveis.

Em São Miguel Arcanjo, o número de dias com registros incompletos é maior. A temperatura média não foi registrada nos dias 1° a 04, 14 a 17 e de 23 a 27. No dia 16 não estava disponível a temperatura máxima e no dia 17, a temperatura mínima. A umidade relativa do ar não teve dados disponibilizados nos dias 1° e entre os dias 15 e 17. A pressão atmosférica não foi registrada nos dias 1°, 02, 04, 15 a 17 e entre os dias 24 a 27.

Tapiraí foi a única das localidades analisadas que não apresentou nenhuma falha nos registros neste mês de julho. Os dados de todas as localidades foram levados em consideração neste mês, deixando de considerar apenas os dados que apresentaram falhas. A temperatura máxima apresentou um valor de maior constância entre os dias 03 e 07 nas duas localidades de Sorocaba (entre 26°C e 27°C na área urbana e entre 24,5°C e 26°C na área rural) e em São Miguel Arcanjo (na faixa dos 25°C), enquanto em Tapiraí o registro foi entre os dias 06 e 08 (alcançando os 22°C), que também foram os dias mais quentes do mês deste local.

Na estação convencional de Sorocaba, o dia mais quente foi o dia 30, alcançando a máxima de 28,4°C, enquanto na estação automática esse registro foi no dia 20, com 27,1°C. Em São Miguel Arcanjo, foi nos dias 18 e 21, registrando 26,1°C. Nos dias em que os dados estavam disponíveis em Itapetininga, os dias de maior temperatura máxima foram os dias 07, 15, 19 e 21 de julho, onde as temperaturas superaram os 27°C.

O dia 24 de julho foi o dia de menor temperatura máxima em todas as localidades, com registros abaixo dos 10°C. Este dia também foi o de menor temperatura mínima em todas as localidades. Na área urbana de Sorocaba a mínima apresentou 7,2°C, enquanto na área rural, 5,3°C. Em São Miguel Arcanjo, o registro foi de 3,7°C e em Tapiraí a temperatura mínima foi de 0,7°C. A umidade relativa do ar apresentou os menores percentuais nos três últimos dias do mês em todas as localidades, considerando que em Itapetininga tem vários dias em que não há registros. Em Sorocaba, na estação
convencional, o menor percentual foi no dia 30, com 61%, enquanto na estação automática chegou a 59% também no dia 30. Em São Miguel Arcanjo o registro foi de 72% no dia 31. Em Tapiraí, no dia 31, a umidade relativa alcançou 65,9% e em Itapetininga chegou a 59% no dia 31.

A precipitação ficou concentrada em dois momentos distintos neste mês. No primeiro momento, entre os dias 1° e 03, foi registrado em Sorocaba, nas duas localidades e em Tapiraí. Em São Miguel Arcanjo não houve chuva e em Itapetininga os dados não estavam disponíveis neste momento. Em Tapiraí, foram 8 mm no dia 1°, 14,5 mm no dia 02 e 03 mm no dia 03. Em Sorocaba, na estação convencional, foram 02 mm no dia 1° e 8,6 mm no dia 02 e na estação automática foram 5,2 milímetros no dia 1° e 8,2 mm no dia 02.

O segundo momento ocorreu entre os dias 20 e 25 de julho em todas as localidades. Em Sorocaba os valores registrados pelas duas estações meteorológicas alcançaram no máximo 15 milímetros neste período. Em São Miguel Arcanjo, chegou aos 37 mm, 38 mm em Itapetininga e em Tapiraí foram três dias (21, 22 e 23 de julho) entre 32 mm e 34 mm. Os dados de pressão atmosférica de São Miguel Arcanjo foram desconsiderados para esta análise, uma vez que apresentaram mais falhas que o restante ao longo do mês analisado. A menor pressão atmosférica registrada as 09:00 neste período foi no dia 21, com 1013 mb e maior pressão foi nos dias 04, 10 e 30, na faixa dos 1026 mb.

A Região Metropolitana de Sorocaba neste mês esteve sob influência de Sistemas Frontais em 04 dias. Os dias em questão foram 08, 15, 19 e 21 de julho. Destes, apenas no dia 21 o SF estava associado a precipitação, não apresentando registros de chuva nos demais dias. No dia 19 o Sistema Frontal foi sucedido por uma mTc, enquanto nos demais casos a massa polar atlântica entrou no lugar do SF.

Em 12 dias, a mPa estava influenciando a Região Metropolitana de Sorocaba. A massa polar atlântica está associada com os dias de menor temperatura na RMS. Em cada sequência de atuação desta massa de ar, os primeiros dias são os mais frios e geralmente eles vão esquentando aos poucos, à medida que a mPa perde a sua força, se convertendo em uma massa tropical atlântica. A massa tropical atlântica, durante 13 dias, foi a massa de ar predominante na região. Em todos os casos, ela sucedeu a massa polar atlântica. Nos dias em que a mTa estava atuando, os registros de precipitação foram muito baixos, não tendo uma representação significativa neste aspecto.

No dia 1°, um Cavado estava influenciando a região, estando associado a precipitação neste dia, sendo este o único caso registrado neste mês. O dia 20 estava sob influência da mTc, uma vez que o Sistema Frontal que havia interferido no dia anterior se direcionou para o litoral.

Figura 32 - Análise Rítmica "Sorocaba Convencional" Julho 2013

 $\blacksquare$ 

п

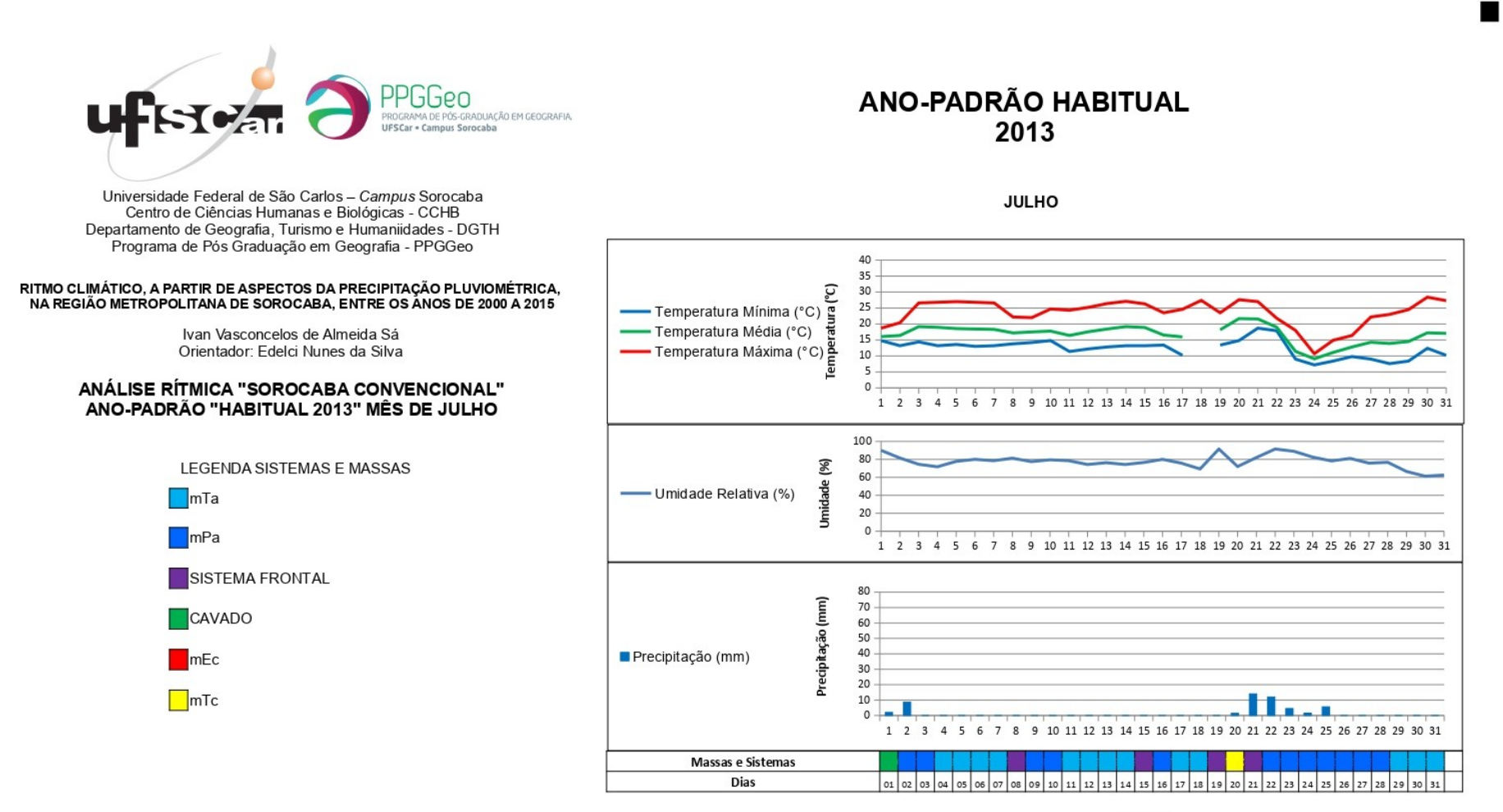

**JULHO** 

Elaborado por: Ivan Sá

■

Figura 33 - Análise Rítmica "Sorocaba Automática" Julho 2013

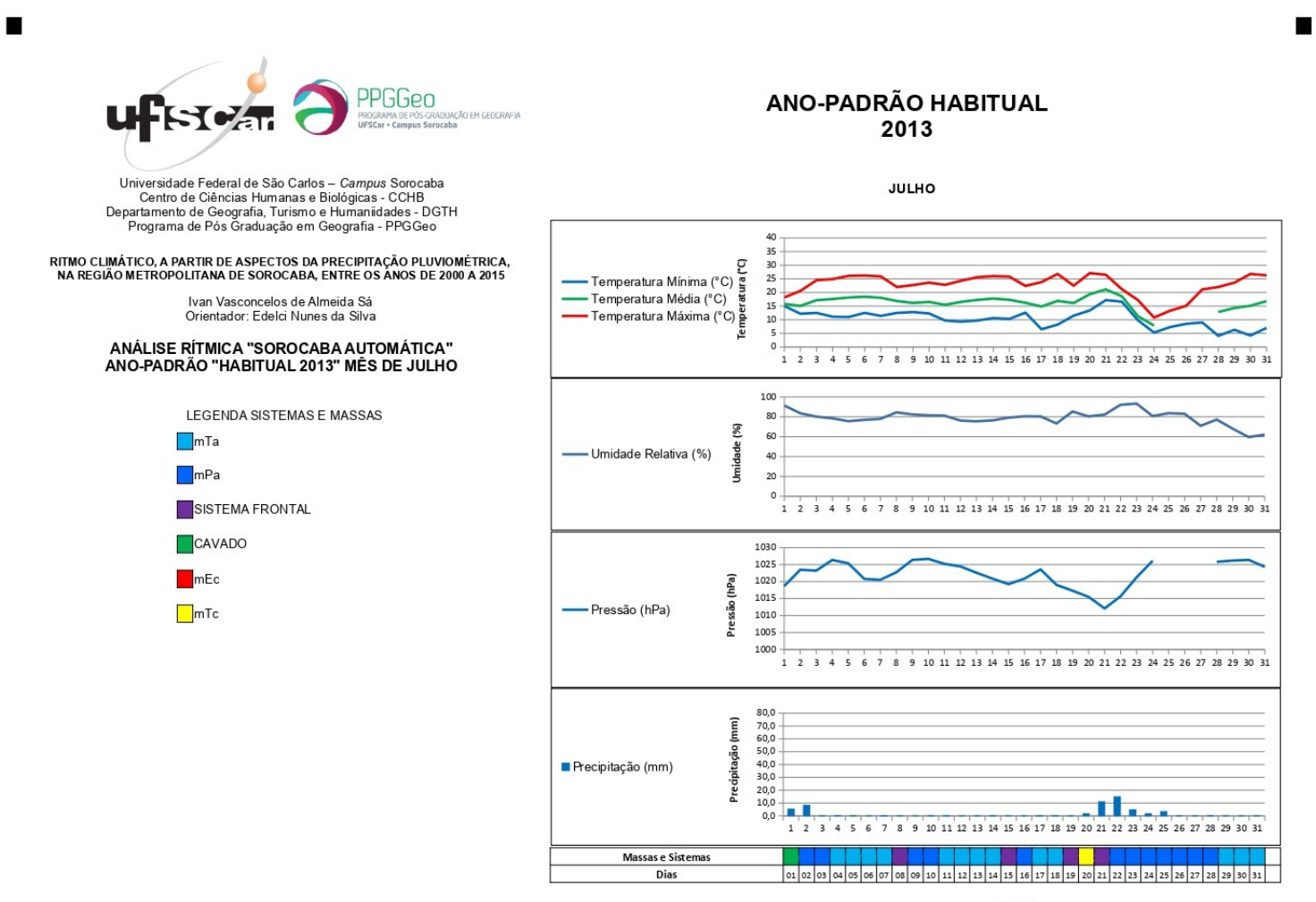

**JULHO** 

 $\blacksquare$ 

Elaborado por: Ivan Sá

 $\blacksquare$ 

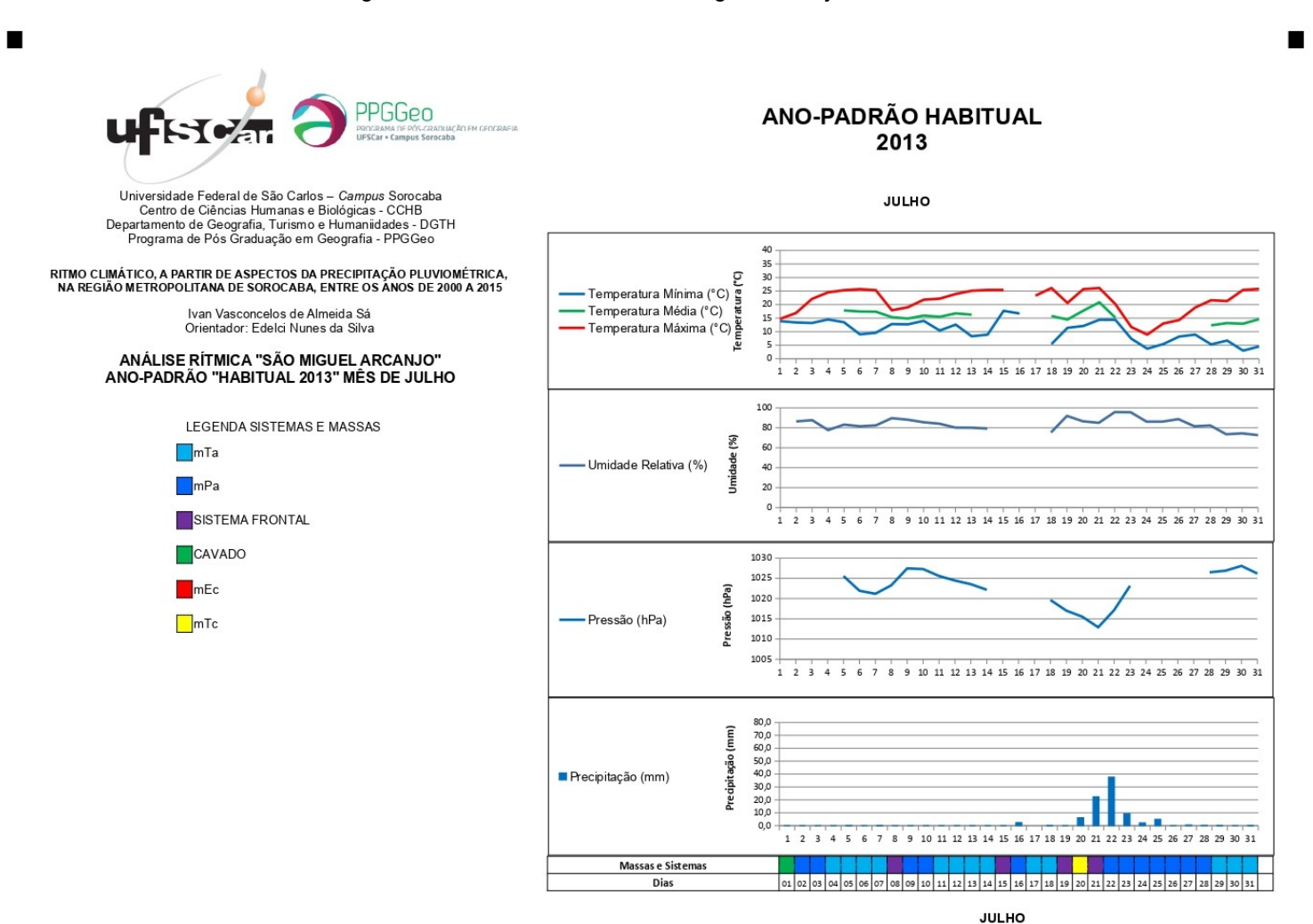

Figura 34 - Análise Rítmica "São Miguel Arcanjo" Julho 2013

Elaborado por: Ivan Sá

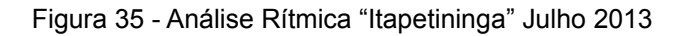

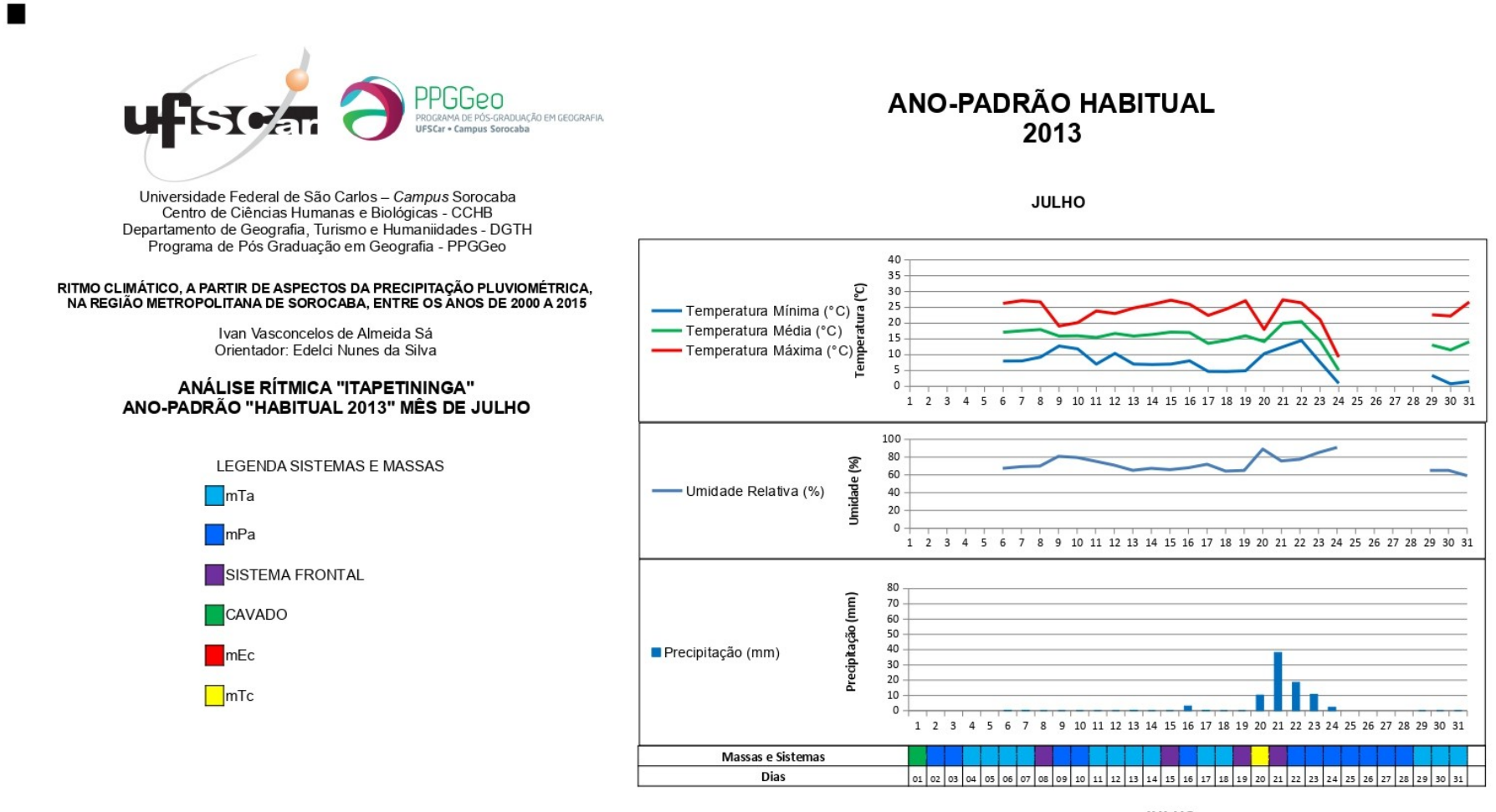

**JULHO** 

76

п

■

 $\blacksquare$ 

Figura 36 - Análise Rítmica "Tapiraí" Julho 2013

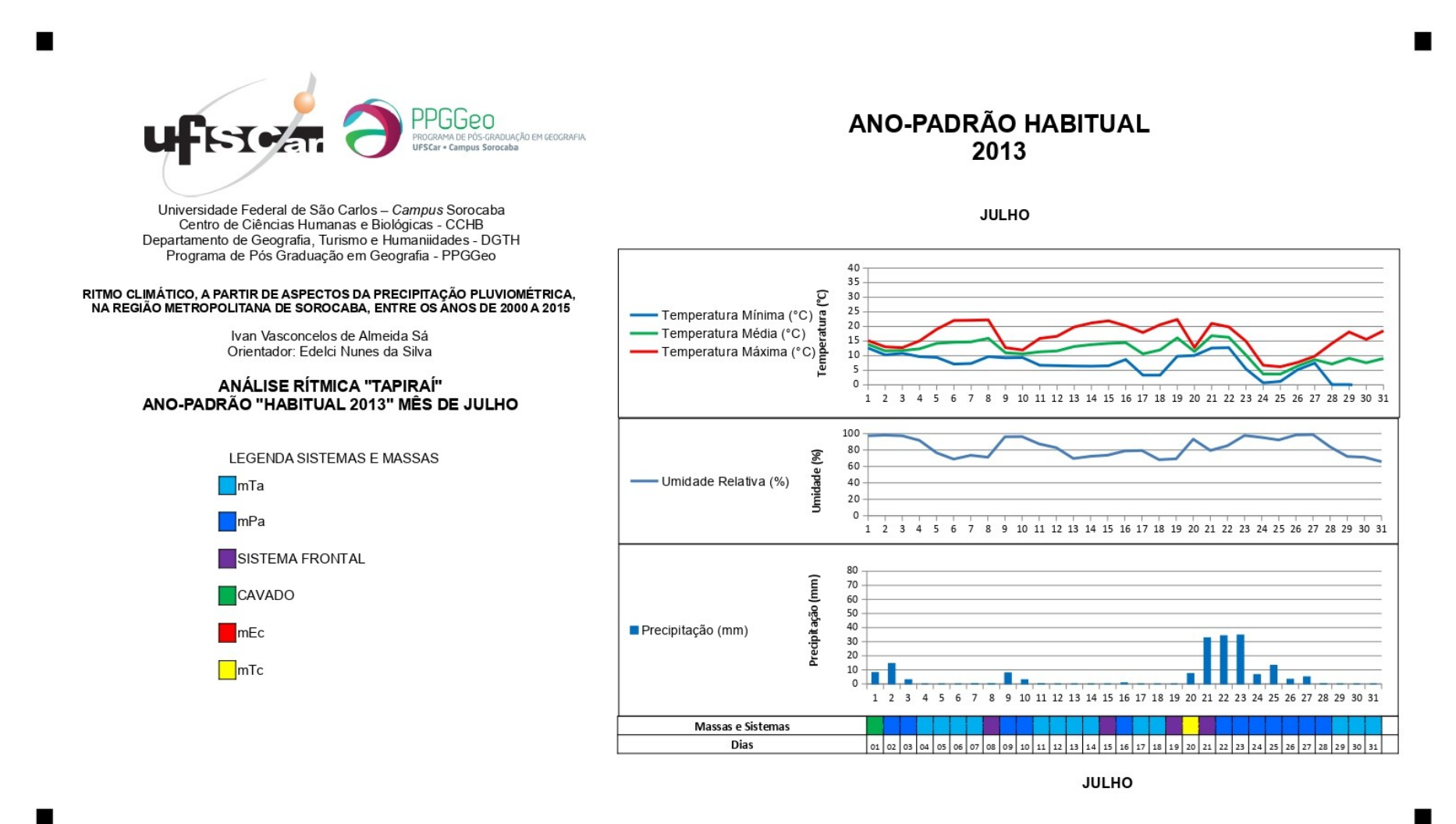

77

#### **5.2.5 Ano Seco (2014) – Janeiro**

No mês de janeiro de 2014 não foi possível utilizar os dados da estação presente em São Miguel Arcanjo, uma vez que eles não estavam disponíveis a partir do dia 05. Este problema não ocorreu nas demais localidades analisadas, com exceção de um único dia em Tapiraí. De uma forma geral, o comportamento dos elementos meteorológicos foi similar em Sorocaba, tanto na área urbana, quanto na área rural, como também em Itapetininga e em Tapiraí.

As temperaturas máximas permaneceram elevadas ao longo de todo o mês. Em Tapiraí e Itapetininga, o dia com a menor máxima foi o dia 14, com 22,7°C e 25,1°C, respectivamente. Já nas duas localidades em Sorocaba, esse fenômeno ocorreu no dia 16, com a estação automática registrando 25,2°C e a estação convencional, 25,9°C. Nos dois casos essa temperatura caiu após um dia chuvoso.

Os dias com as maiores máximas estão localizados nos últimos dias do mês. Em Sorocaba, tanto na área urbana, quanto na rural, e em Itapetininga, foi no dia 31, com as temperaturas superando os 35°C. Já em Tapiraí, a máxima mais elevada ocorreu no dia 30, alcançando 32,3°C. Em Sorocaba, nas duas localidades, as temperaturas médias estiveram a maior parte do tempo acima dos 22°C. Em Itapetininga o registro foi semelhante e em Tapiraí, foi um pouco mais baixo.

As temperaturas mínimas ficaram bem próximas das médias ao longo deste mês. As maiores amplitudes térmicas em todas as localidades foram registradas nos últimos dias do mês, na faixa entre 16°C e 18°C. Já as menores amplitudes foram registradas nos primeiros dias, chegando a aproximadamente 6°C.

A umidade relativa do ar se manteve em um nível alto em todas as localidades. Na estação automática de Sorocaba, foi possível perceber a umidade acima de 80% nos dias 1°, 13 e 16. Já na estação convencional de Sorocaba, foram nos dias 1°, 05, 12, 13, 14, 16, 22 e 24 que a umidade superou os 80%. Em Tapiraí, a umidade do ar ultrapassou os 80% nos dias 05, 06, 07, 13, 14 e 17 e em Itapetininga, apenas no dia 14.

Os dias mais secos estão no final do mês em todas as localidades. Na estação convencional, localizada na área urbana em Sorocaba, foi no dia 31, chegando a 48% de umidade relativa do ar. Nesse mesmo dia, em Itapetininga, a umidade chegou a 58%. O dia 30 foi o dia mais seco na estação automática de Sorocaba, localizada na área rural, e Tapiraí. Os registros foram de 50% e 61,5%, respectivamente.

A precipitação se distribuiu ao longo de todo o mês, com alguns dias em específico como volumes de chuva maiores. Na área urbana de Sorocaba, o dia 15 foi o mais chuvoso, alcançando 49,2 milímetros. O mesmo ocorreu na área rural, com 21mm. Já em Tapiraí, o dia mais chuvoso foi o dia 02, marcando 21,1mm, enquanto em Itapetininga foi no dia 13, com 52,6mm.

A pressão atmosférica registrada às 09:00 só foi possível ser observada na estação automática de Sorocaba, uma vez que os dados da estação de São Miguel Arcanjo não estavam disponíveis. As maiores pressões foram registradas nos dias 14 e 15, chegando a 1019 mb. Já as menores estão presentes nos dias 1°, 02 e 03, entre 1011 e 1012 mb.

O mês de janeiro de 2014 na RMS apresentou 02 dias de Sistemas Frontais, sendo que eles ocorreram nos dias 05 e 26. O primeiro SF foi sucedido por uma mTa, o que resultou em precipitação no dia seguinte, enquanto o segundo antecedeu uma mPa, com um pouco menos de chuva que no primeiro caso. No dia em que o Sistema Frontal predominava sobre a região, não houve precipitação.

No dia 02 deste mês, a massa de ar predominante foi a massa equatorial continental, sendo percebida uma precipitação em algumas localidades. A mEc, sendo um sistema úmido e de baixa pressão, tem sua mobilidade mais restrita aos meses mais quentes, podendo chegar ao centro-sul do Brasil (BORSATO, 2016).

Em 06 dias, a Região Metropolitana de Sorocaba esteve sob influência da massa tropical continental. Em apenas um destes dias houve algum registro relevante de precipitação. O comportamento das temperaturas nos dias afetados pela mTc foi semelhante ao encontrado nos dias que sofreram influência da mTa.

A massa tropical atlântica esteve presente em 19 dias ao longo do mês na RMS. Em alguns destes dias, a mTa esteve associada com precipitação, mas não da para considerar esta atuação uma constante. Também ocorreram dois dias com interferência de Cavados, dias 12 e 17. E somente no dia 27, uma massa polar atlântica esteve presente na região.

**ANO-PADRÃO SECO**  $77P$ MA DE PÓS-GRADUAÇÃO EM GEOGRAFIA 2014 UFSCar · Campus Sorocaba Universidade Federal de São Carlos - Campus Sorocaba **JANEIRO** Centro de Ciências Humanas e Biológicas - CCHB Departamento de Geografia, Turismo e Humaniidades - DGTH Programa de Pós Graduação em Geografia - PPGGeo  $\Delta$ 0 35 C<br>Temperatura Mínima (°C)<br>Temperatura Média (°C) RITMO CLIMÁTICO, A PARTIR DE ASPECTOS DA PRECIPITAÇÃO PLUVIOMÉTRICA,<br>NA REGIÃO METROPOLITANA DE SOROCABA, ENTRE OS ANOS DE 2000 A 2015 30 25 20 Ivan Vasconcelos de Almeida Sá 15 Temperatura Méxima (°C)<br>Temperatura Máxima (°C) Orientador: Edelci Nunes da Silva 10  $\overline{\phantom{a}}$ ANÁLISE RÍTMICA "SOROCABA CONVENCIONAL"  $\circ$ 1 2 3 4 5 6 7 8 9 10 11 12 13 14 15 16 17 18 19 20 21 22 23 24 25 26 27 28 29 30 31 ANO-PADRÃO "SECO 2014" MÊS DE JANEIRO 100 80  $\mathcal{B}$ **LEGENDA SISTEMAS E MASSAS** 60 Umidade - Umidade Relativa (%) 40  $\Box$ mTa 20  $\Omega$  $mPa$ 1 2 3 4 5 6 7 8 9 10 11 12 13 14 15 16 17 18 19 20 21 22 23 24 25 26 27 28 29 30 31 SISTEMA FRONTAL 80 Precipitação (mm) 70 CAVADO 60  $50 40 \blacksquare$ mEc Precipitação (mm)  $30 20<sup>1</sup>$ **I**mTc  $10<sup>1</sup>$  $\Omega$ 1 2 3 4 5 6 7 8 9 10 11 12 13 14 15 16 17 18 19 20 21 22 23 24 25 26 27 28 29 30 31 Massas e Sistemas Dias 01 02 03 04 05 06 07 08 09 10 11 12 13 14 15 16 17 18 19 20 21 22 23 24 25 26 27 28 29 30 31

п

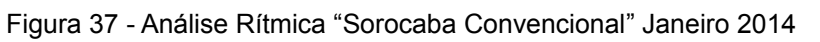

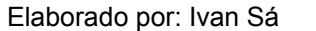

**JANEIRO** 

ANO-PADRÃO SECO GGen 2014 Universidade Federal de São Carlos - Campus Sorocaba **JANEIRO** Centro de Ciências Humanas e Biológicas - CCHB Departamento de Geografia, Turismo e Humaniidades - DGTH Programa de Pós Graduação em Geografia - PPGGeo  $40$ C<br>Temperatura Mínima (°C)<br>—— Temperatura Média (°C)<br>—— Temperatura Máxima (°C) RITMO CLIMÁTICO, A PARTIR DE ASPECTOS DA PRECIPITAÇÃO PLUVIOMÉTRICA,<br>NA REGIÃO METROPOLITANA DE SOROCABA, ENTRE OS ANOS DE 2000 A 2015  $\sim$  $\sim$  $\overline{z}$ Ivan Vasconcelos de Almeida Sá  $15$ Orientador: Edelci Nunes da Silva  $16$ ANÁLISE RÍTMICA "SOROCABA AUTOMÁTICA"<br>ANO-PADRÃO "SECO 2014" MÊS DE JANEIRO 1 2 3 4 5 6 7 8 9 10 11 12 13 14 15 16 17 18 19 20 21 22 23 24 25 26 27 28 29 30 31  $100$ **I FGENDA SISTEMAS E MASSAS**  $\overline{st}$ 8  $\n **Im Ta**\n$  $\overline{a}$ **Umidade** - Umidade Relativa (%)  $\overline{40}$  $\n **ImPa**\n$  $\overline{\mathcal{L}}$ SISTEMA FRONTAL 1 2 3 4 5 6 7 8 9 10 11 12 13 14 15 16 17 18 19 20 21 22 23 24 25 26 27 28 29 30 3 CAVADO  $1022.$ 1020 1018<br>1018 Pressão (hPa)  $\blacksquare$ mEc 1014 Pressão (hPa)  $\n **Im** Tc\n$  $1012 -$ 1010  $1008$ 1006 1 2 3 4 5 6 7 8 9 10 11 12 13 14 15 16 17 18 19 20 21 22 23 24 25 26 27 28 29 30 31 80.0  $70,0$   $60,0$   $50,0$   $40,0$   $30,0$   $20,0$   $10,0$   $0,0$ Precipitação Precipitação (mm) 1 2 3 4 5 6 7 8 9 10 11 12 13 14 15 16 17 18 19 20 21 22 23 24 25 26 27 28 29 30 31 Massas e Sistemas <mark>n din mana na m</mark>ana na m 01 02 03 04 05 06 07 08 09 10 11 12 13 14 15 16 17 18 19 20 21 22 23 24 25 26 27 28 29 30 31  $\overline{Dis}$ 

Figura 38 - Análise Rítmica "Sorocaba Automática" Janeiro 2014

 $\blacksquare$ 

 $\blacksquare$ 

**JANEIRO** 

п

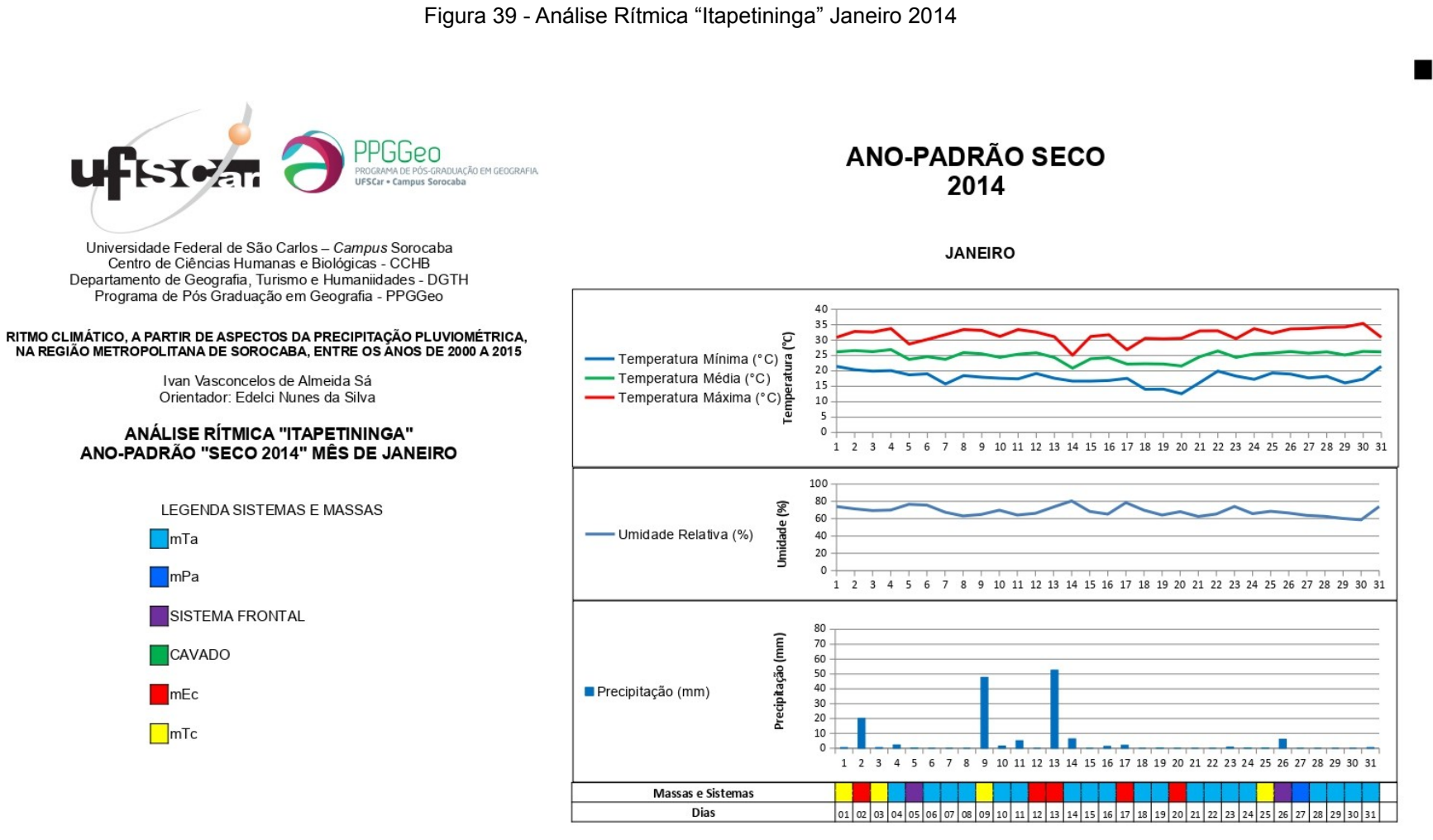

п

п

**JANEIRO** 

Figura 40 - Análise Rítmica "Tapiraí" Janeiro 2014

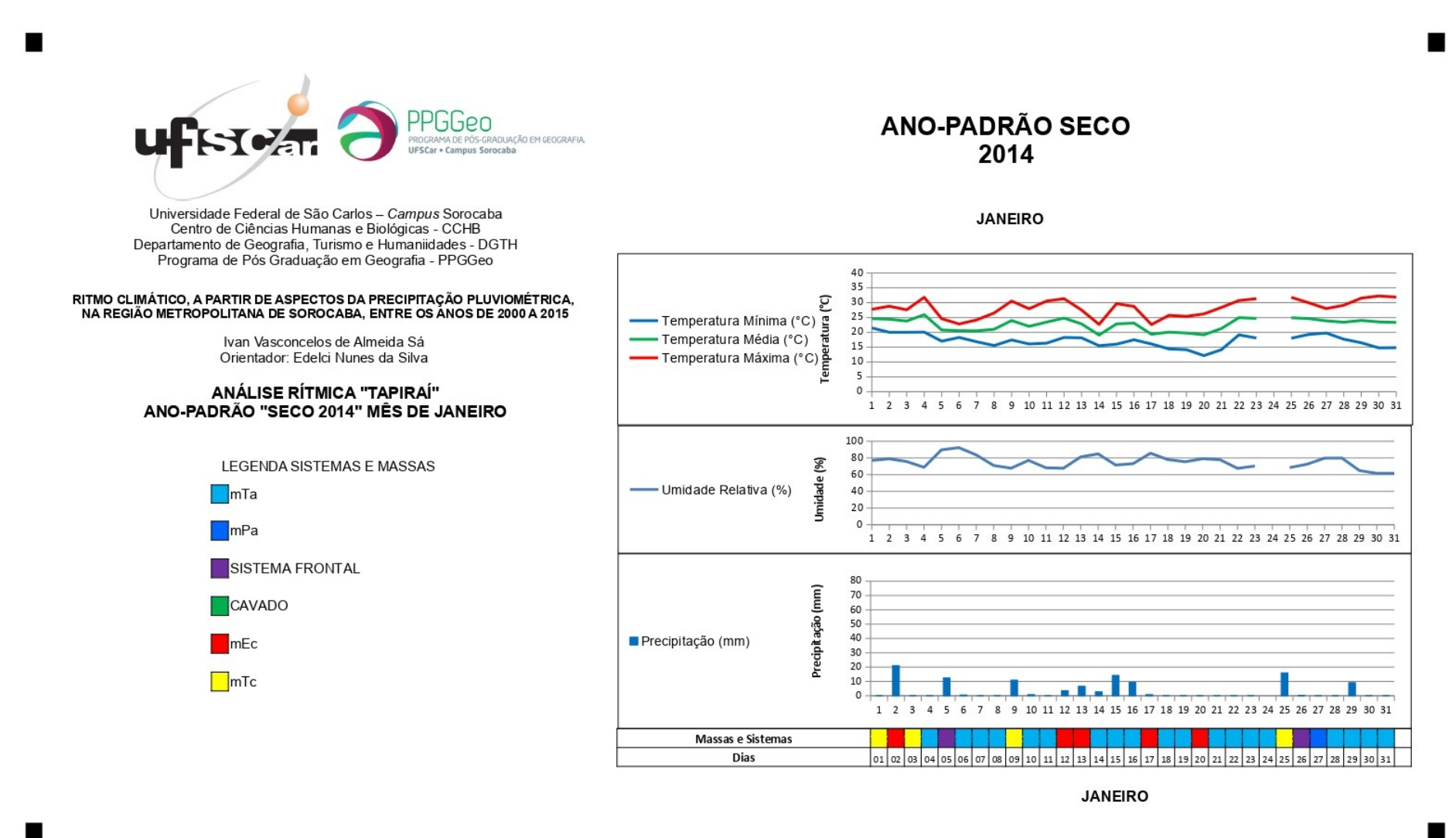

#### **5.2.6 Ano Seco (2014) – Julho**

Quando são observados os dados deste mês, é possível verificar um comportamento bastante similar em todas as localidades no decorrer dos dias. A principal variação foi no aspecto da umidade relativa do ar em Tapiraí, que variou de maneira um pouco diferente em alguns dias no decorrer do mês. Cabe destacar também que os últimos 04 dias do mês não tiveram os dados de Itapetininga, em função de falhas na estação.

Ao observar o comportamento das temperaturas, identificou-se que houve 04 momentos em que as temperaturas se elevaram e 02 momentos em que houve quedas que puderam ser observadas de maneira semelhante em todas as localidades. O primeiro momento de aumento das temperaturas foi entre os dias 03 e 07, com algumas localidades começando no dia 04 e outras terminando no dia 06. As máximas chegaram a 30,3°C na área urbana de Sorocaba e a 29,5°C em Itapetininga.

O segundo momento foi entre os dias 17 e 18 de julho, onde as máximas ficaram entre 26°C e 28°C em todas as localidades, exceto Tapiraí, onde chegou a 22,5°C. Já o terceiro momento ocorreu entre os dias 20 e 24, durando em torno de dois dias em cada um dos locais, com as temperaturas se comportando de forma semelhante ao pico anterior. E o quarto momento ocorreu a partir do dia 30, possivelmente prosseguindo nos primeiros dias do mês seguinte, quando as temperaturas chegaram na faixa dos 25°C em Sorocaba e São Miguel Arcanjo e 20°C em Tapiraí.

Os registros de quedas de temperatura estão situados entre os momentos de maior elevação, tendo duração de apenas um dia com maior queda das mínimas, já se elevando a temperatura no dia seguinte. O primeiro deles foi no dia 20, entretanto, na estação convencional de Sorocaba, presente na área urbana, a queda foi menos percebida que nas outras localidades. Em Tapiraí, as temperaturas chegaram a 3,5°C, em Itapetininga, a 1,3°C e 4,1°C em São Miguel Arcanjo. Nas duas áreas em Sorocaba, as mínimas chegaram a 8°C.

O segundo momento ocorreu entre os dias 26 e 27, de forma menos intensa que o anterior. Desta vez as temperaturas caíram mais na estação automática de Sorocaba, presente na área rural, chegando a 5,3°C, enquanto nas demais localidades ficou mais próxima dos 10°C.

A Umidade Relativa do Ar apresentou um comportamento semelhante em todas as localidades. Nos primeiros 08 dias do mês, a umidade registrada diariamente nas

estações estava na faixa de 60%, exceto na de São Miguel Arcanjo, cujo registro foi próximo aos 80%. Depois deste período, ocorreram alguns dias com a umidade mais elevada.

Em Sorocaba, tanto na localidade urbana, quanto na rural, os índices de umidade relativa ficaram na faixa dos 75 a 80% entre os dias 09 e 12, com percentuais mais altos registrados na estação automática. Em Itapetininga, a umidade relativa chegou a 86% nestes dias e em Tapiraí ficaram entre 96% e 97%. São Miguel Arcanjo teve um registro semelhante ao encontrado nos dias anteriores, em que a umidade já estava mais alta do que nas outras localidades.

No restante do mês, as localidades em Sorocaba, Tapiraí e Itapetininga mantiveram um comportamento semelhante entre si, apresentando variações nos mesmos dias. A única localidade que apresentou um comportamento distinto das demais foi a de São Miguel Arcanjo, que a variação de umidade do ar foi menos perceptível. A maior umidade registrada em um dia foi em Tapiraí (98%) e a menor foi na estação convencional de Sorocaba (59%).

A precipitação ocorreu de maneira mais expressiva em 03 momentos em todas as localidades. O primeiro momento ocorreu entre os dias 08 e 11 de julho, variando os registros de chuva nas estações. Em Sorocaba, na estação convencional, nesse período choveu 7,6 milímetros, enquanto na estação automática, esse número chegou a 10,4mm. Em São Miguel Arcanjo, a precipitação foi de 7,4mm, enquanto em Itapetininga foi de 5,3 mm. Já em Tapiraí, nesses dias o volume de chuvas registrado foi mais elevado, chegando a 44,7 milímetros. Cabe destacar que a distribuição destas chuvas nestes dias não foi regular. Em algumas localidades, choveu nos 04 dias e em outras isso não aconteceu.

Nos gráficos de análise rítmica das localidades neste mês (Figuras 31 a 35) é possível observar um volume de chuvas nos dias 18 e 19 nas localidades. Entretanto, esse volume foi de no máximo 5 milímetros ao longo dos dois dias. A última chuva mais destacada foi no dia 25, com 17 milímetros na área urbana de Sorocaba, 12,4mm na área rural, 8,4mm em São Miguel Arcanjo e 7,4mm em Itapetininga. Em Tapiraí, a dinâmica foi um pouco diferente, pois as precipitações se distribuíram entre os dias 25 e 28, chovendo 2,5mm no primeiro dia e 8,1mm no último.

A pressão atmosférica registrada na estação automática de Sorocaba e em São Miguel Arcanjo registrada as 09:00, teve comportamento semelhante nas duas localidades. Os dias de maior pressão foram no final do mês, ficando na faixa dos 1029 mb. Já o dia de menor pressão foi o dia 24, com 1013 mb em São Miguel Arcanjo e 1015 mb na estação automática de Sorocaba.

Ao analisar as cartas sinóticas do mês de julho, foi possível observar que a Região Metropolitana de Sorocaba apresentou quatro dias com a atuação de Sistemas Frontais, separados em dois momentos distintos. O primeiro deles foi entre os dias 07 e 08, enquanto o segundo foi entre os dias 24 e 25. O primeiro dia de cada período não trouxe precipitação relevante, enquanto o segundo foi um pouco mais chuvoso, apesar dos valores serem baixos. Ambos os períodos de atuação de um SF resultaram em diminuição das temperaturas do que vinha ocorrendo dias antes.

Os dois períodos de Sistemas Frontais foram sucedidos pela influência da massa polar atlântica. De maneira semelhante, após o SF, foram cinco dias de atuação da mPa nos dois casos. Foi nestes períodos que ocorreram os volumes mais relevantes de precipitação na RMS. A mPa também esteve presente entre os dias 19 e 21, sucedendo e antecedendo a atuação da mTa.

O restante dos dias do mês de julho foi influenciado pela massa tropical atlântica. Em geral, estas massas são resultado da mudança da mPa as condições locais, tornando-se uma "polar velha" no seu processo de tropicalização. Foi sob a influência da mTa que foram registrados os dias mais quentes do período.

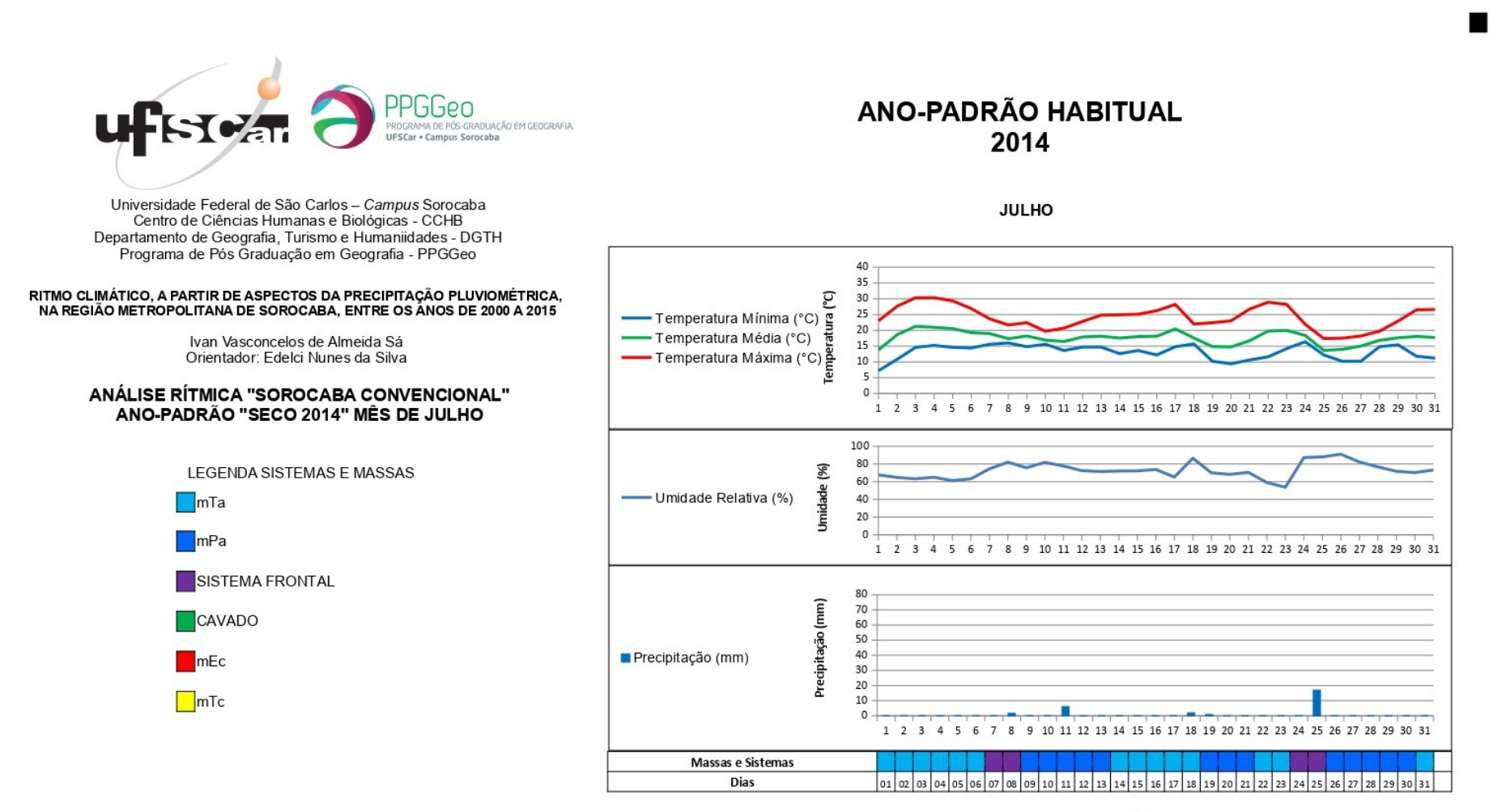

Figura 41 - Análise Rítmica "Sorocaba Convencional" Julho 2014

п

 $\blacksquare$ 

**JULHO** 

п

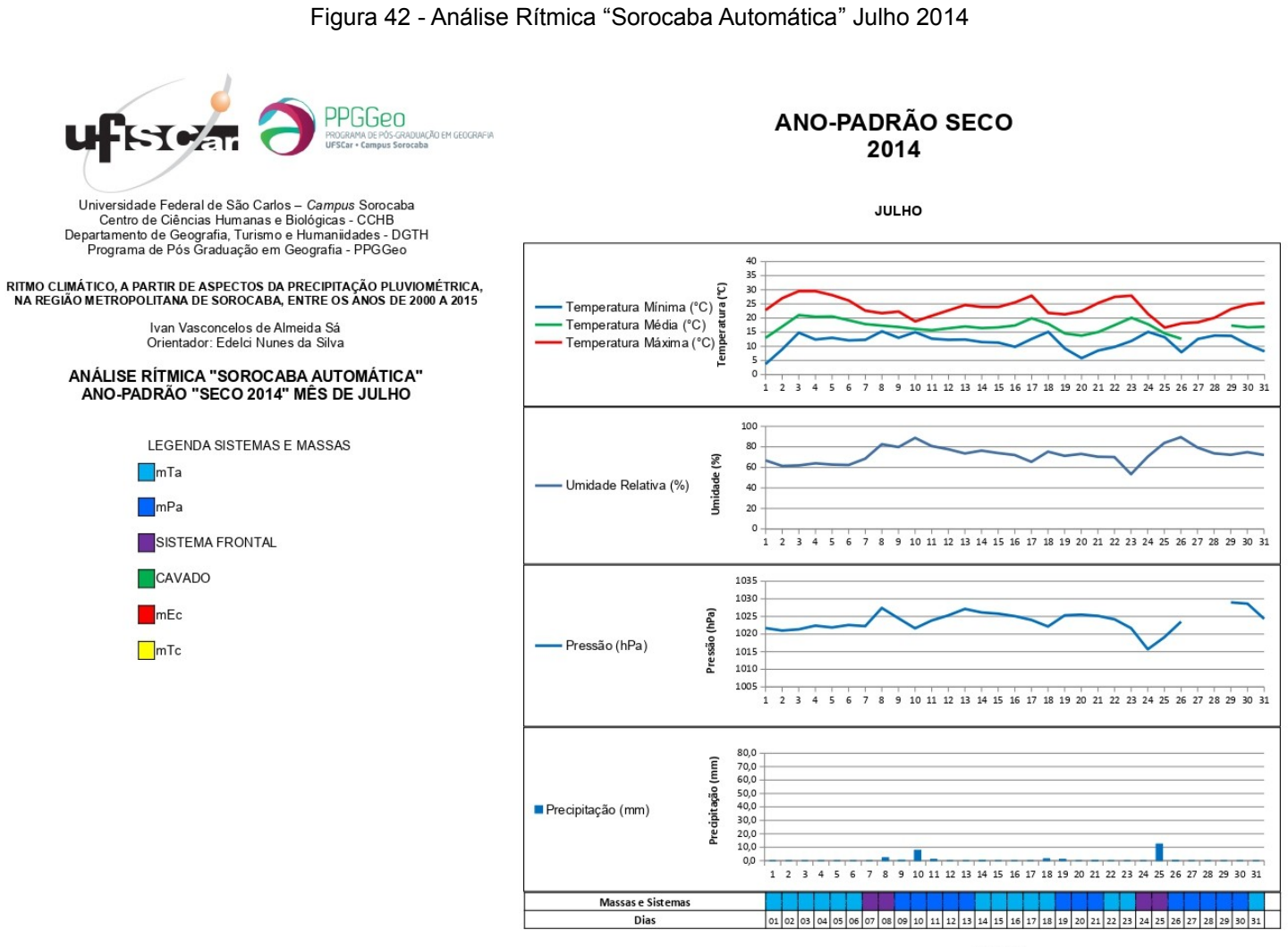

 $\blacksquare$ 

п

**JULHO** 

88

 $\blacksquare$ 

Figura 43 - Análise Rítmica "São Miguel Arcanjo" Julho 2014

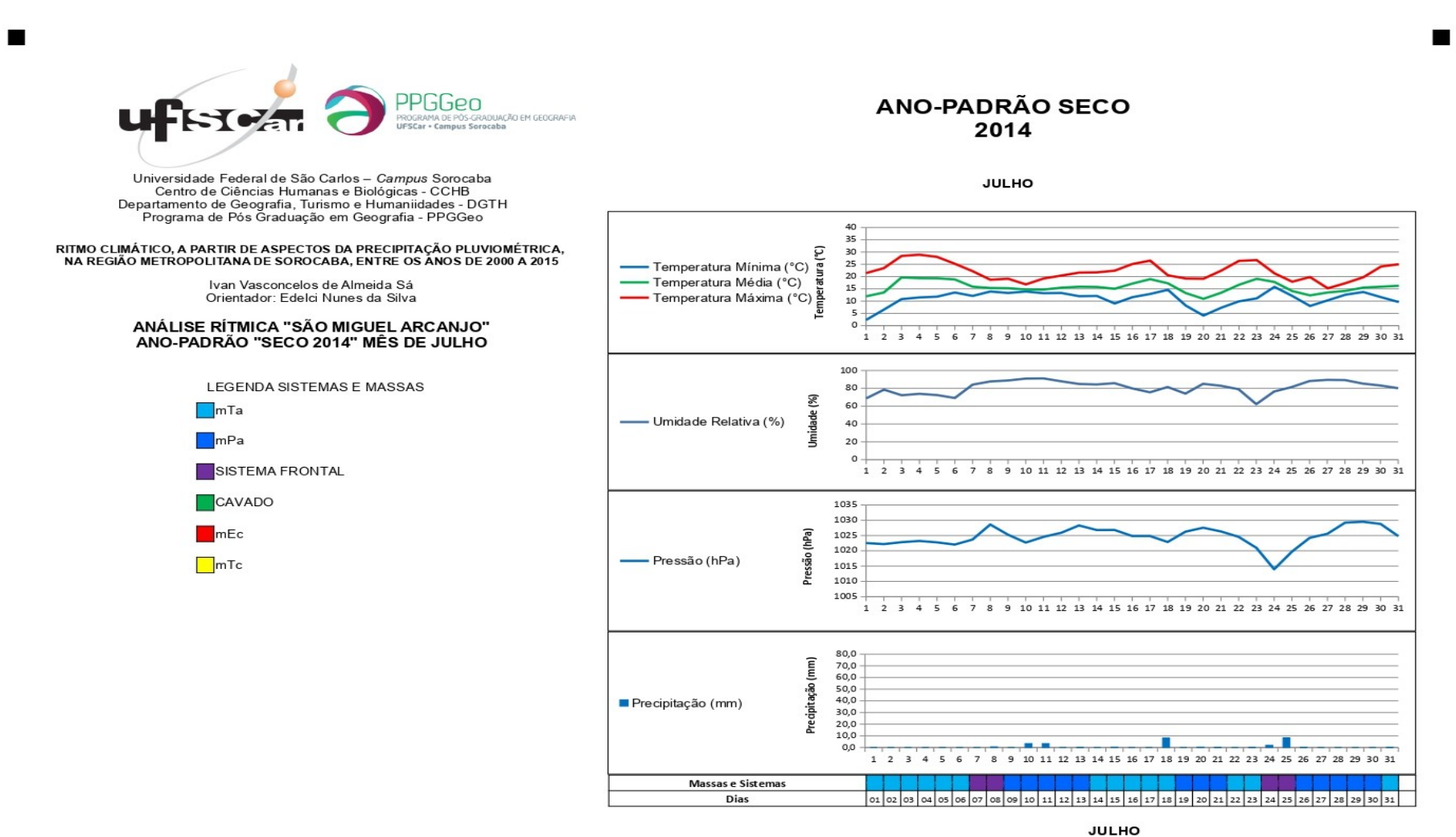

г

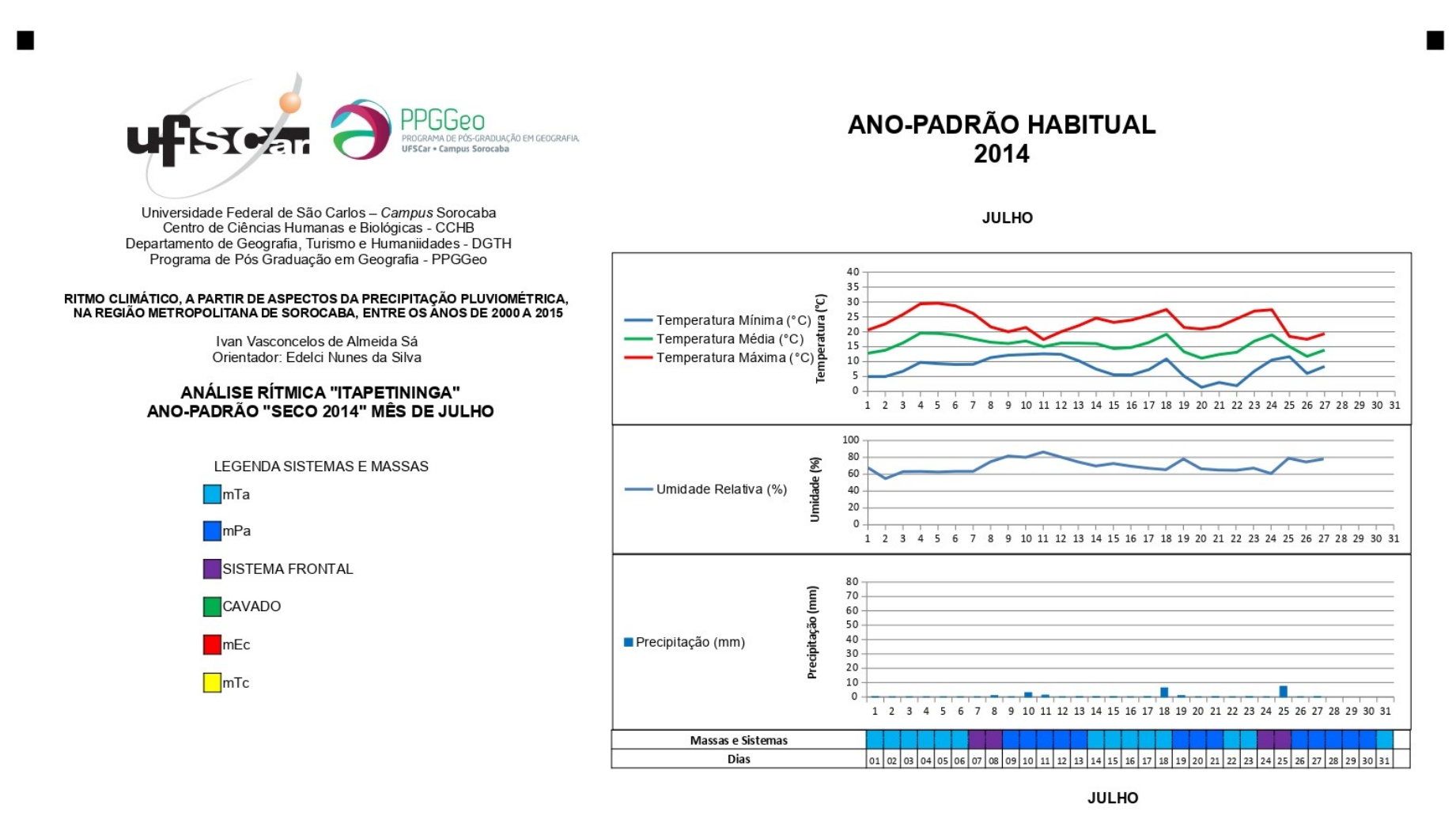

п

п

Figura 45 - Análise Rítmica "Tapiraí" Julho 2014

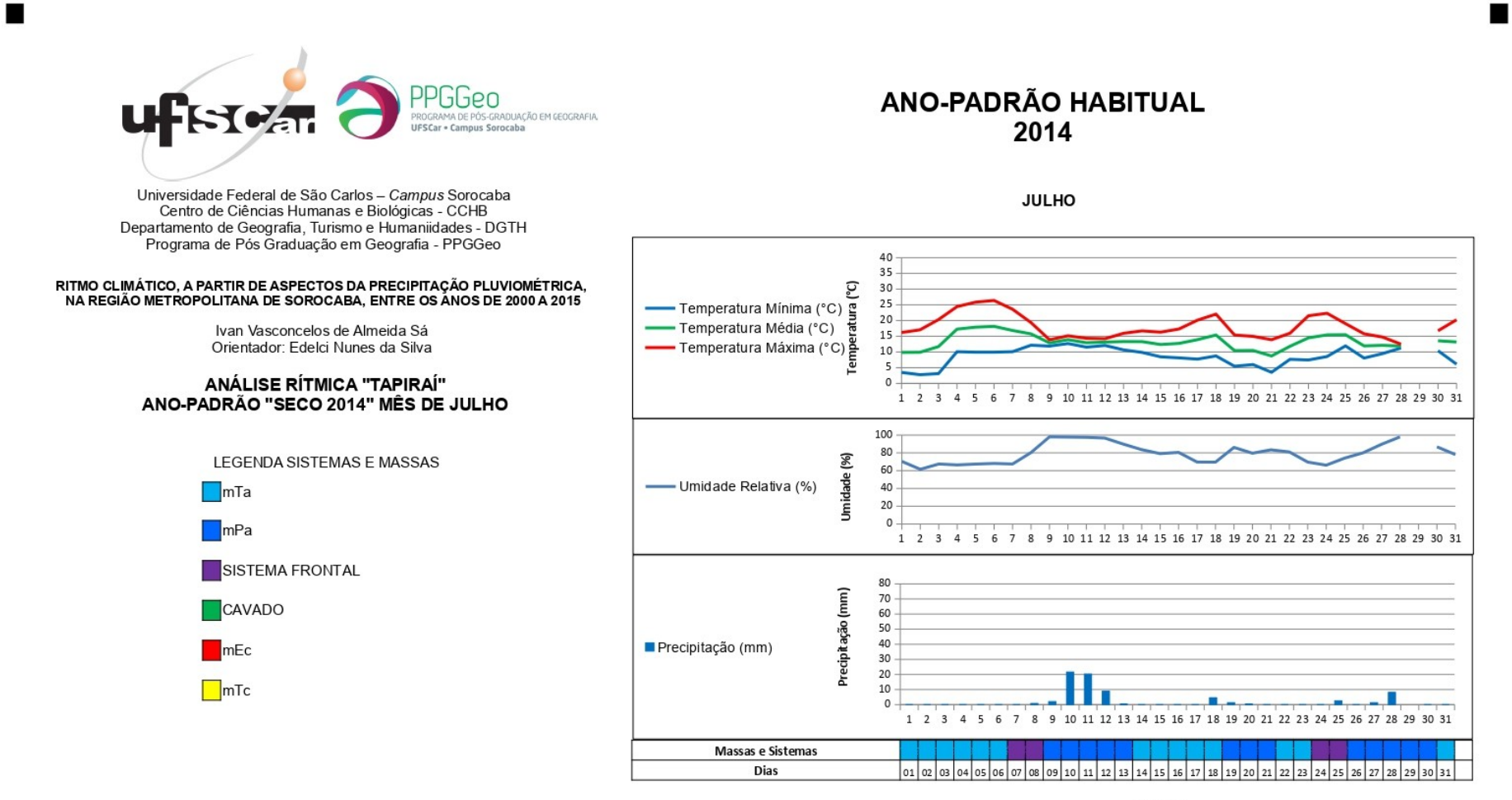

**JULHO** 

Elaborado por: Ivan Sá

▬

### **5.3 DISCUTINDO OS RESULTADOS**

#### **5.3.1 Classificação de anos padrão**

O uso do Desvio Padrão para definir os anos padrão nesta área de estudo mostrou que há uma grande diversidade de características a serem observadas na Região Metropolitana de Sorocaba. Por conta disso, é possível observar que um determinado ano possui características de um ano chuvoso em uma localidade e outro ano em outro local. Queiroz (2015), encontra uma situação semelhante a essa quando estabelece classificações de ano padrão utilizando as temperaturas na bacia do Alto Paranaíba. A mesma questão pode ser vista apresentando como critério a umidade relativa (QUEIROZ; STEINKE, 2016).

A técnica selecionada, juntamente com o estabelecimento dos critérios, pode gerar resultados diferentes. Sá e Silva (2021), analisando a Região Metropolitana de Sorocaba utilizando duas técnicas e critérios diferentes, foi possível observar algumas realidades diferentes. Nos seus estudos, utilizando quatro classes ao invés de cinco, em algumas localidades foi possível encontrar a mesma distribuição com técnicas diferentes, porém em outras um ano que seria chuvoso com uma técnica se tornou um mais seco com a outra.

Esta conclusão também foi observada por Armond e Sant'anna Neto (2016), quando compara as diferentes técnicas. O que estes autores observaram foi uma dinâmica de aumento das chuvas no município do Rio de Janeiro ao longo dos anos. Os primeiros anos analisados em sua maioria eram classificados como "seco" ou "tendente a seco" enquanto os últimos anos apresentaram mais condições "chuvoso" ou "tendente a chuvoso".

O uso da técnica dos quartis (Boxplot), como Sá e Silva (2016), Galvani e Luchiari (2005), utilizaram e exemplificado por Silvestre et al (2013), mostram que o uso de outra técnica para classificar os anos-padrão pode levar a resultados diferentes, sem que isso gere prejuízos a uma técnica ou outra.

Nos locais abordados neste trabalho, essa dinâmica não é tão presente. Depois de um ano chuvoso, veio um ano seco. No mesmo ano que foi seco em uma localidade, outro espaço apresentou uma condição chuvosa. Isso pode ser explicado pela área maior analisada e também com as diferentes características climáticas encontradas nesta região. Situação semelhante foi encontrada por Nascimento et al (2015), analisando uma área maior, mesmo em um período mais extenso de tempo.

O uso de dados anuais de precipitação mostra diversas características, mas a distribuição dessas chuvas no decorrer do ano não fica tão clara, sendo necessário observar os meses para encontrar as especificidades. No trabalho de Silva (2016), ao realizar uma análise da distribuição das chuvas na cidade de Sorocaba, entre 2002 e 2014, os meses foram classificados em cinco classes (de Super Seco a Super Chuvoso). Com esse olhar mais aprofundado, é possível identificar que o ano classificado como seco ou chuvoso não apresenta essa condição ao longo de todo o ano, com alguns meses desviando do habitual.

O ano de 2009, por exemplo, que neste artigo considerado chuvoso nas duas técnicas utilizadas, na análise de Silva (2016) identificou que alguns meses, em especial os mais secos, apresentaram maiores volumes de chuvas, enquanto os demais tiveram um volume considerado normal.

O uso de quatro classes que Sá e Silva (2021) selecionaram ao invés das cinco utilizadas neste trabalho e também utilizadas por Armond e Sant'Anna Neto (2016), Galvani e Luchiari (2005) e Silvestre et al (2013) não faz a análise ter maior ou menor precisão. Com uma quantidade menor de anos a serem analisados, havia uma possibilidade de, em algumas localidades, na análise dos quartis, a diferença entre um ano "muito chuvoso" e um ano apenas "chuvoso", ser de poucos milímetros. Na análise pelo desvio padrão, a adoção de mais classes poderia tornar ainda mais comum que as classificações mais extremas não existissem em alguns anos em determinadas localidades.

As classes deste trabalho diferem também das utilizadas por Tavares (1976), também adotadas por Schneider et al (2012) e Nascimento et al (2015) em suas discussões, uma vez que usam apenas três classes. A faixa considerada habitual nos trabalhos leva em conta os valores situados acima e abaixo da média ou da mediana dos dados. Nesta análise há um detalhamento maior ao considerar os valores acima da média ou mediana de forma diferente daqueles que estão abaixo.

Dentro destes anos padrão, analisar os meses, ou alguns meses específicos, ajuda a compreender a dinâmica e como os demais elementos se comportam nesta circunstância. Neste aspecto, Assis Gobo et al. (2015) se utiliza de aspectos do conforto térmico para analisar alguns meses característicos das estações do ano em anos padrão selecionados utilizando como base as precipitações.

A seleção de dois meses característicos de três anos padrão diferentes pode levar a não observar muitos detalhes, mas já apresenta uma pequena imagem de um ano com este padrão. Porém, cabe ressaltar que analisar os mesmos meses em um outro ano do mesmo padrão pode apresentar outras características e outras dinâmicas.

Neste trabalho, foi possível observar que, em alguns casos observados, um ano considerado chuvoso apresentou um padrão de mais precipitações nos meses mais secos, enquanto os meses que tradicionalmente são mais chuvosos apresentaram características mais próximas do normal. A mesma situação pode ser observada nos anos considerados secos, onde o aspecto de pouca pluviosidade se observa pelos baixos volumes de precipitação nos meses que costuma chover mais.

A técnica de classificar anos padrão busca estabelecer características gerais a partir de um aspecto selecionado visa reduzir o número de análises mais aprofundadas a serem feitas, uma vez que a característica identificada tende a se repetir nos outros períodos semelhantes. Pereira (2018) e Pereira et. al. (2020), ao identificarem anos padrão, analisaram o comportamento de outros elementos nestes períodos, diminuindo a quantidade de análises feitas. Isso não impede ou mesmo isenta de se realizar análises de outros anos com a mesma característica, visto que o aspecto dinâmico do clima pode levar a um mesmo tipo de ano padrão com outras especificidades.

### **5.3.2 Análise Rítmica de meses dos anos padrão selecionados**

A seleção dos anos, e também dos meses, em que foram realizadas as análises rítmicas seguiram alguns critérios. Inicialmente o aspecto dos dados e das análises contribuiu para selecionar os meses a ocorrer a análise rítmica, mas acabou sendo importante também verificar a oferta dos dados das estações meteorológicas que permitiam realizar esta análise. A quantidade e a qualidade destas informações são elementos fundamentais neste aspecto.

Uma questão comum foi a ausência de dados em longos períodos e a quantidade pequena de dados em algumas localidades. As estações de São Miguel Arcanjo e as duas de Sorocaba, que são do INMET, poderiam fornecer uma gama maior de dados, sejam eles em escala diária ou mesmo por hora em alguns casos. Entretanto, as estações de Itapetininga e Tapiraí, que pertencem ao CIIAgro, forneciam apenas os dados de temperaturas, umidade e precipitação.

Outro aspecto importante diz respeito as falhas que são encontradas nestes equipamentos, tornando alguns dados ausentes e outros presentes no mesmo dia. Por mais que existam métodos para se corrigir falhas meteorológicas, como os apresentados por Bier e Ferraz (2017), a quantidade cada vez maior destas falhas torna este trabalho cada vez mais complicado. Então, acaba sendo necessário selecionar períodos onde os dados das estações meteorológicas estejam em maior e melhor constância, inferindo melhor qualidade para o estudo.

Nas análises feitas na Região Metropolitana de Sorocaba, foi possível observar que cada localidade apresentou comportamentos diferentes, mesmo estando sob influência dos mesmos sistemas atmosféricos. Podem contribuir para isso, fatores como a altitude, a vegetação, o uso do solo e a própria localização geográfica do local de medição. Neste aspecto, é possível considerar o trabalho de Mendonça e Dubreuil (2005) na região metropolitana de Curitiba, voltado a identificar o comportamento das temperaturas nesta área. Os autores destacaram o efeito do aglomerado urbano nas temperaturas, da influência da maritimidade e como estes afetam os sítios urbanos e rurais.

Neste aspecto, os autores afirmam que

A temperatura do ar de uma determinada localidade é resultante de uma combinação momentânea de determinados fatores. No ambiente urbano, a escala espacial e temporal dos fatores intervenientes na configuração climática apresenta particularidades derivadas tanto da maior heterogeneidade relativa ao uso e ocupação do solo, quanto da maior velocidade e diversidade das atividades humanas em relação ao meio agrícola e rural. (MENDONÇA e DUBREUIL, 2005 p.34)

A análise rítmica destas diferentes localidades auxilia na compreensão de como os diferentes estados de tempo atuam em cada localidade, a partir dos seus elementos locais. Nos estudos regionais, as comparações entre os locais trazem a tona como estas características ficam visíveis, reforçando, complementando ou mesmo contrariando as informações obtidas em escala superior. O trabalho de Silva e Jardim (2018) na Região de Belo Horizonte, voltado a observação e prevenção de desastres naturais, reforça a importância das características locais na atuação dos fenômenos atmosféricos. Apesar de identificada uma atuação constante de sistemas atmosféricos na área de estudo, fatores locais, como a altitude interferiram no comportamento e nos dados meteorológicos.

Nos meses analisados, foi possível observar que as menores temperaturas ocorreram em Tapiraí e São Miguel Arcanjo, situadas na parte sul da RMS. Já as maiores temperaturas foram nas estações situadas em Sorocaba, apesar de as temperaturas máximas não apresentarem uma diferença tão grande entre as demais localidades.

Fenômeno semelhante pode ser observado no que diz respeito a umidade relativa do ar que apresentou os menores valores em geral na área rural de Sorocaba e em Itapetininga, enquanto os maiores percentuais estão situados em Tapiraí e São Miguel Arcanjo. A precipitação apresentou uma distribuição irregular nos diferentes momentos, sendo raro encontrar grandes volumes de precipitação ocorrendo nos mesmos dias em todas as localidades. Isso pode ser explicado pela dinâmica local e pela passagem em momentos diferentes dos sistemas atmosféricos, em razão das distâncias entre os locais estudados.

Apesar de esta distância entre os locais das estações meteorológicas, seriam necessários mais dados para aprofundar o estudo, da forma como Cavalcante (2019) propôs para o agreste nordestino em sua dissertação de mestrado. Pelo fato da Região Metropolitana de Sorocaba ser um espaço bem menor que a sub-região nordestina, as mudanças não são tão perceptíveis entre as localidades. A pressão atmosférica só foi possível ser registrada de fato em duas localidades, São Miguel Arcanjo e na área rural de Sorocaba, que são duas estações automáticas, geridas pelo INMET. E os valores entre elas não ficaram muito diferentes, não fornecendo condições o suficiente de se estabelecer comparativos.

As análises sinóticas realizadas mostraram que todas as localidades da Região Metropolitana de Sorocaba analisadas estiveram sob influência do mesmo sistema atmosférico ao mesmo tempo, não havendo diferenças entre elas. Foi possível observar que em períodos menos chuvosos, ou de baixa precipitação, houve menos alterações dos sistemas atuantes.

A precipitação em geral está associada a passagem de Sistemas Frontais, mesmo que estas chuvas não ocorram durante a passagem e influência local do mesmo. Nos meses de verão estudados, estão mais presentes a massa tropical continental, sendo ainda possível encontrar pontualmente dias de influência da massa equatorial continental, apesar de esta ocorrer mais vezes mais em direção ao oeste paulista e norte do Paraná (BORSATO, 2016) e a massa tropical atlântica, enquanto no inverno prevalecem a mPa e os Sistemas Frontais.

No ano mais chuvoso, seja em janeiro ou em julho, os SF foram mais presentes, atuando em mais dias. Nos anos habitual e seco, ocorreram em menos dias as frentes, de maneira mais ou menos semelhante, sendo a principal mudança entre estes dois anos padrão o número de dias de ocorrência da massa polar atlântica.

## **6 CONSIDERAÇÕES FINAIS**

A Região Metropolitana de Sorocaba é uma região recentemente formada, não havendo uma total integração entre os seus municípios. A centralidade do município de Sorocaba ainda se restringe aos municípios mais próximos, enquanto outras localidades estão sob maior influência de outras regiões metropolitanas (casos da Região Metropolitana de São Paulo e da Região Metropolitana de Campinas) ou de cidades importantes regionalmente no interior do estado.

A sua implantação se deve principalmente a fatores políticos, visto que Sorocaba ainda não pode ser considerada como uma metrópole dentro da concepção teórica e não haver exatamente uma aglomeração urbana relevante ao seu redor, restrita praticamente a alguns municípios vizinhos. Os municípios mais distantes não possuem uma conexão tão forte com a cidade principal.

Este trabalho buscou estabelecer como os elementos meteorológicos se comportam na RMS entre os anos de 2000 e 2015, tomando como ponto de partida a precipitação. Utilizando as chuvas como uma primeira referência, foram estabelecidos anos-padrão. Para esta definição, foi utilizado o Desvio Padrão em Relação à Média, conforme apresentado por Silvestre et al. (2013) e Armond e Sant'anna Neto (2016), dividindo os anos em cinco classes.

Essas classes foram adotadas em vários pluviômetros espalhados pela região, apresentando uma diversidade de informações, principalmente mais próximo do habitual em cada localidade. Nos extremos (secos e chuvosos), houve uma maior similaridade em alguns anos, permitindo que houvesse uma melhor seleção para desenvolver uma análise rítmica.

Uma vez identificados os anos padrão, se fez necessário verificar quais meses seriam representativos para se realizar uma análise rítmica. Essa seleção levou em conta o que os dados mostravam, mas também a disponibilidade dos mesmos, devido a falhas nos equipamentos e também o fato de que algumas estações meteorológicas passaram a operar no meio do período deste trabalho.

A oferta de dados que cada localidade oferece é um aspecto importante a ser considerado, uma vez que a Região Metropolitana de Sorocaba conta com apenas três estações meteorológicas do INMET e duas delas entraram em operação a partir de 2007. Estas estações oferecem uma diversidade de informações que podem ser observadas, no

caso das estações automáticas até em escala horária, desde que os equipamentos estejam funcionando.

Há um número um pouco maior do CIIAgro, algumas passaram a operar neste período também, como outras que deixaram de funcionar. Entretanto, no site deste órgão só há disponível dados de temperatura, umidade e chuva, tornando difícil se aprofundar com outros aspectos meteorológicos.

Com os dados disponíveis, foi feita a análise rítmica de meses representativos de cada ano padrão selecionado. Essa análise mostrou que a RMS é influenciada por sistemas atmosféricos tanto continentais quanto litorâneos, sofrendo bastante influência de massas polares tanto para temperatura, quanto para precipitação. A ação da mTc e da mTa ficam mais presentes fora dos momentos de passagem de sistemas frontais, apesar desta última em muitos casos ser uma massa polar que perdeu suas principais características, sendo chamada de "polar velha".

Na análise dos dados foi possível observar que as localidades mais ao sul possuem características um pouco diferentes em relação com aquelas que estão mais próximas a Sorocaba, muito em função das diferentes transições presentes em na Região Metropolitana de Sorocaba. Tapiraí e São Miguel Arcanjo estão localizadas em áreas de planalto atlântico, de mata atlântica e apresentaram volumes de chuva maiores. Já Sorocaba e Itapetininga possuem fragmentos de mata atlântica e de cerrado, situados em áreas da depressão periférica paulista, com uma precipitação menor se comparada as outras duas localidades.

Essas diferenciações reforçam o aspecto de transição presente na RMS e mostram que é importante conhecer a fundo essas características para compreender corretamente as dinâmicas regionais presentes. Devido as dificuldades para se obter dados secundários sem tantas interferências e falhas, obter os dados de forma primária pode ser uma forma de ampliar a sua precisão, mesmo que seja em um período menor de tempo.

Enfim, que este trabalho possa ter contribuído para agregar conhecimento sobre o clima na Região Metropolitana de Sorocaba, ser útil na elaboração de políticas públicas regionais e contribuir um pouco para resolver a questão que o estudo da Academia de Ciências do Estado de São Paulo (Marques, 2017) apontou sobre o pouco desenvolvimento de pesquisas científicas nesta região do estado, servindo de referência para os próximos trabalhos.

# **REFERÊNCIAS BIBLIOGRÁFICAS**

ARMOND, N. B.; SANT'ANNA NETO, J; L. Análise comparativa de técnicas estatísticas para definição de anos-padrão: o exemplo do Rio de Janeiro-RJ (1999-2010). **Anais do XVIII Encontro Nacional de Geógrafos. São Luís: AGB**, 2016.

ASSIS GOBO, J. P., GALVANI, E., WOLLMANN, C. A., & CELUPPI, M. C. (2015). **Estudo de zoneamento do conforto térmico humano para o Rio Grande do Sul: a inserção de anos-padrão como proposta metodológica.** Ciência e Natura, v. 37, n. 3, 2015.

BARRETO, I. J. **A institucionalização de novas unidades político-administrativas no Estado de São Paulo: possibilidade da criação da região metropolitana de Sorocaba.** 2012. 223 f. Tese - (doutorado) - Universidade Estadual Paulista, Instituto de Geociências e Ciências Exatas, 2012. Disponível em: <http://hdl.handle.net/11449/104396>. Acesso em: 16 de maio de 2022.

BARROS, Juliana Ramalho; ZAVATTINI, João Afonso. BASES CONCEITUAIS EM CLIMATOLOGIA GEOGRÁFICA (the conceptual bases in geographical climatology). **Mercator**, v. 8, n. 16, p. 255 a 261-255 a 261, 2009.

BIANCHINI, A. C. G. **Educação Ambiental no Comitê da Bacia Hidrográfica do Alto Paranapanema – São Paulo.** 2012. 54 p. TCC (Graduação) - Curso de Geografia, Universidade Estadual Paulista, Ourinhos, 2012.

BIER, A. A.; FERRAZ, S. E. T.. Comparação de Metodologias de Preenchimento de Falhas em Dados Meteorológicos para Estações no Sul do Brasil. **Revista Brasileira de Meteorologia**, [S.L.], v. 32, n. 2, p. 215-226, jun. 2017. FapUNIFESP (SciELO). http://dx.doi.org/10.1590/0102-77863220008.

BORSATO, V A.; SOUZA FILHO, E. E. A participação dos sistemas atmosféricos atuantes na bacia do rio Paraná no período 1980 a 2003. **Revista Brasileira de Climatologia**, v. 7, 2010.

BORSATO, V. A. **A dinâmica Climática do Brasil**. Curitiba: CRV, 2016. 184 p.

BURGOS, R. Pesquisa qualitativa: reflexões geográficas de um estudo de caso sobre as contradições urbanas da cidade de Sorocaba. **Revista Geographia Meriodionalis** V.1, n. 01, jun/2015. p.145 -159.

CAVALCANTI, I. F. A. et al. **Tempo e Clima no Brasil.** São Paulo: Oficina de Textos, 2009. 463 p.

CONTI, J B; FURLAN, S A. Geoecologia: O clima, os solos e a biota. In: ROSS, J L. S (org). **Geografia do Brasil**. 5a Ed. São Paulo: Editora da Universidade de São Paulo, 2008.

CUNHA, A. R.; MARTINS, D. Classificação climática para os municípios de Botucatu e São Manuel, SP. **Irriga**, p. 1-11, 2009

ELY, D. F. A Climatologia Produzida no Interior da Ciência Geográfica Brasileira: Uma Análise de Teses e Dissertações Defendidas em Programas de Pósgraduação em Geografia. **Terra Livre**, v. 2, n. 29, 2015.

EMPLASA. **Região Metropolitana de Sorocaba.** 2019. Disponível em: <https://www.emplasa.sp.gov.br/RMS>. Acesso em: 30 abr. 2019.

FIALHO, E. S. Estudos Climáticos em áreas urbanas e rurais. In:Silva, Charlei Aparecido da, Fialho, Edson Soares. (Org.). **Concepções e Ensaios da Climatologia Geográfica**. 1ed.Dourados: UFGD, 2012, v. 1, p. 83-114.

GALVANI, E; LUCHIARI, A. Critérios para Classsificação de Anos com Regime Pluviométrico Normal, Seco e Úmido. **Anais do X Encontro de Geógrafos da América Latina – 20 A 26 de Março de 2005 – Universidade de São Paulo**, São Paulo. p. 5701- 5710, mar. 2005.

HAESBAERT, R. Desterritorialização, multiterritorialidade e regionalização. **Oficina sobre a Política Nacional de Ordenamento Territorial**, p. 15-29, 2003.

HAESBAERT, R. Limites no espaço-tempo: a retomada de um debate. **Revista Brasileira de Geografia**, v. 61, n. 1, p. 5-20, 2016.

IBGE - INSTITUTO BRASILEIRO DE GEOGRAFIA E ESTATÍSTICAS. **Arranjos populacionais e concentrações urbanas do Brasil.** Rio de Janeiro: IBGE, 2ª edição 2016 167 p.

IBGE - INSTITUTO BRASILEIRO DE GEOGRAFIA E ESTATÍSTICAS. **Divisão regional do Brasil em regiões geográficas imediatas e regiões geográficas intermediárias.** Rio de Janeiro, Coordenação de Geografia. 2017a 83 p.

IBGE - INSTITUTO BRASILEIRO DE GEOGRAFIA E ESTATÍSTICAS. **Tipologia intraurbana :espaços de diferenciação socioeconômica nas concentrações urbanas do Brasil.** Coordenação de Geografia. - Rio de Janeiro : IBGE, 2017b. 164p.

IBGE - INSTITUTO BRASILEIRO DE GEOGRAFIA E ESTATÍSTICAS. **Regiões de Influência das Cidades (2018).** Rio de Janeiro, Coordenação de Geografia. 2020 196 p.

IPT. **Mapa Geomorfológico do Estado de São Paulo.** Volume I. São Paulo, 1981.

JARDIM, C. H. Aspectos Multiescalares e Sistêmicos da Análise Climatológica. **Revista Geografias**, [S.L.], p. 40-52, 1 jun. 2015. Universidade Federal de Minas Gerais - Pro-Reitoria de Pesquisa. http://dx.doi.org/10.35699/2237-549x..13480.

JENDRITZKY, G. **Human biometeorology, Part I The atmospheric environment – an introduction.** Experientia. v. 49, p. 733-740, 1993.

LENCIONI, Sandra. Região e Geografia: a noção de região no pensamento geográfico. In: CARLOS, Ana Fani Alessandri. **Novos Caminhos da Geografia**. 5. ed. São Paulo: Contexto, 1999. p. 187-204.

MARQUES, Fabrício. Um mapa de competências científcas: estudo mostra onde se concentram os pesquisadores e o impacto de sua produção nas 15 regiões administrativas do estado de são paulo. **Revista Fapesp**, São Paulo, n. 253, p. 32-35, mar. 2017. Disponível em: https://revistapesquisa.fapesp.br/um-mapa-de-competenciascientificas/. Acesso em: 29 mar. 2021.

MENDONÇA, F. A., DANNI-OLIVEIRA, I. M. **Climatologia: noções básicas e climas do Brasil**. São Paulo: Oficina de Textos, 2007.

MENDONÇA, F A.; DANNI-OLIVEIRA, I M. Dinâmica atmosférica e tipos climáticos predominantes da bacia do rio Tibagi. **A bacia do rio Tibagi** (ME Medri, E. Bianchini, OA Shibatta & JA Pimenta, eds.). Londrina, ME Medri, p. 63-66, 2002.

MENDONÇA, F. A.; DUBREUIL, V.. Termografia de Superfície e Temperatura do Ar na RMC (Região Metropolitana de Curitiba/PR). **Raega - O Espaço Geográfico em Análise**, [S.L.], v. 9, p. 25-35, 29 nov. 2005. Universidade Federal do Parana. http://dx.doi.org/10.5380/raega.v9i0.3444.

MONTEIRO, C.A.F. **A dinâmica climática e as chuvas do estado de São Paulo: estudo geográfico sob forma de atlas**. São Paulo: IGEOG, 1973.

MONTEIRO, C. A. F. **Análise Rítmica em climatologia, problemas da atualidade climática em São Paulo e achegas para um programa de trabalho.** São Paulo, 1971 21 páginas

MONTEIRO, C. A. F. Da Necessidade de um Caráter Genético à Classificação Climática: (Algumas considerações metodológicas a propósito do estudo do Brasil Meridional). **Revista Geográfica**, p. 29-44, 1962.

MONTEIRO, C.A.F. Sobre um índice de participação das massas de ar e suas possibilidades de aplicação à classificação climática. **Revista Geográfica**, p. 59-69, 1964.

NASCIMENTO, D. T. F.; NETO, J. M. S.; NUNES,L. C. Definição dos anos-padrão para o estudo da pluviometria do Estado de Goiás e do Distrito Federal. **Brazilian Geographical Journal: Geosciences and Humanities research medium**, Ituiutaba, v. 6, n. 1, p. 272- 290, jan./jun. 2015.

OGASHAWARA, I. Análise rítmica e a climatologia geográfica brasileira. **Revista Geoaraguaia**, v. 2, n. 2, 2012.

PASCOALINO, A. PITTON, S. E. Ci. O Ritmo Climático e as Percepções do Homem Urbano e Rural do Município de Rio Claro–SP. **Revista Geográfica de América Central**, v. 2, p. 1-19, 2011.

PEREIRA, M. D. B.; MOURA, M. O.; LUCENA, D. B. Análise da Variabilidade Pluviométrica Interanual da Zona da Mata Nordestina e a Identificação de Anos Padrão. **Revista Brasileira de Climatologia**, [S.L.], v. 26, p. 30-50, 9 fev. 2020. . [http://dx.doi.org/10.5380/abclima.v26i0.61276.](http://dx.doi.org/10.5380/abclima.v26i0.61276)

PEREIRA, M. D. B. **Dinâmica Climática a as Chuvas na Região da Zona da Mata, Nordeste do Brasil**. 2018. 226 f. Dissertação (Mestrado) - Curso de Pós Graduação em Geografia, Universidade Federal da Paraíba, João Pessoa, 2018.

POZENATO, J. C. Algumas considerações sobre região e regionalidade. **Filosofia: diálogo de horizontes. Caxias do Sul: Educs**, p. 589-591, 2001. Disponível em: [https://www.ucs.br/site/midia/arquivos/artigo\\_pozenato.pdf](https://www.ucs.br/site/midia/arquivos/artigo_pozenato.pdf) Acesso em: 16 de Maio de 2022

OTERO, P. (Coord.) **Atlas socioambiental: um retrato da bacia hidrográfica dos Rios Sorocaba e Médio Tietê.** São Paulo: 5 Elementos Instituto de Educação e Pesquisa Ambiental, 2009.

QUEIROZ, A. T. Classificação dos anos padrão de temperatura do ar na bacia do rio paranaiba. In: ENCONTRO NACIONAL DA ANPEGE, 11., 2015, Presidente Prudente. **A Diversidade Da Geografia Brasileira : Escalas e Dimensões da Análise e da Ação.** Presidente Prudente: Enanpege, 2015. p. 7445 – 7456.

QUEIROZ, A. T.; STEINKE, E. T. Classificação dos anos padrão de umidade relativa do ar na bacia do rio paranaíba. In: Simpósio Brasileiro De Climatologia Geográfica, 12., 2016, Goiânia. **Simpósio brasileiro de climatologia geográfica: variabilidade e susceptibilidade climática: implicações ecossistêmicas e sociais.** Goiânia: Sbcg, 2016. p. 1933 - 1943

REIS DE JESUS, E. F. Algumas reflexões teóricoconceituais na climatologia geográfica em mesoescala: uma proposta de investigação. **GeoTextos**, *[S. l.]*, v. 4, 2009. DOI: 10.9771/1984-5537geo.v4i0.3301. Disponível em: https://periodicos.ufba.br/index.php/geotextos/article/view/3301. Acesso em: 15 dez. 2022.

RIBEIRO, A. G. A climatologia dinâmica na perspectiva da análise rítmica. **Revista Sociedade & Natureza**, v. 12, n. 24, 2000.

RIBEIRO, C. M. O Desenvolvimento da Climatologia Dinâmica no Brasil. **Geografia e Ensino**, Belo Horizonte, v. 2, n. 1, p. 48-59, set. 1982.

ROSS, J L. S. Os Fundamentos da Geografia da Natureza. In: ROSS, J L. S (org). **Geografia do Brasil**. 5a Ed. São Paulo: Editora da Universidade de São Paulo, 2008.

SÁ, I. V. A.; SILVA, E. N. . Aspectos Ritimicos durante uma Onda de Frio em Sorocaba, SP, em junho de 2011.. In: **XV Simpósio Brasileiro de Geografia Física Aplicada, 2013, Vitória. XV Simpósio de Geografia Física Aplicada. Uso e ocupação das terras e as mudanças das paisagens**, 2013. p. 195-204.

SÁ, I. V. A.; SILVA, E. N. Classificação de Anos Padrão de Pluviosidade na Região Metropolitana de Sorocaba-SP. In: **XIV Simpósio Brasileiro de Climatologia Geográfica, 2021, João Pessoa. XIV Simpósio Brasileiro de Climatologia Geográfica. Saberes Acadêmicos, populares e institucionais em climatologia: contextos para uma agenda socioambiental**, 2021. p. 2778-2792.

SÁ, I. V. A. **Aspectos Ritmicos do Clima de Sorocaba-SP e Região.** 2013. 82 f. TCC (Graduação) - Curso de Geografia, Universidade Federal de São Carlos, Sorocaba, 2013.

SANT'ANNA NETO, J L. Por uma Geografia do clima: antecedentes históricos, paradigmas contemporâneos e uma nova razão para um novo conhecimento. **Terra Livre**, v. 17, p. 49-62, 2001.

SCHNEIDER, H.; SILVA, C. A.; SANTOS, V. A. A escolha de anos padrão como base para identificação do regime das chuvas na porção centro sul de mato grosso do sul. **Revista Geonorte**, edição especial 2, v. 1, n. 5, p. 262-270, 2012.

SERRA, H. R. H.; MARINHO, R. S. O conceito de região e a busca de particularidades espaciais:: identidade regional no litoral atlântico-amazônico e as sub-unidades regionais na amazônia. **Anais do VII Congresso Brasileiro de Geógrafos**, Vitória, ago. 2014. Disponível em:

http://www.cbq2014.agb.org.br/resources/anais/1/1404484983\_ARQUIVO\_Paper-[Oconceitoderegiaoeabuscapelaparticularidaderegional.pdf](http://www.cbg2014.agb.org.br/resources/anais/1/1404484983_ARQUIVO_Paper-Oconceitoderegiaoeabuscapelaparticularidaderegional.pdf) Acesso em: 16 de maio de 2022.

SILVA, J. B. da. **Análise Temporal da Precipitação em Sorocaba: 2002 A 2014.** 2016. TCC (Graduação) - Curso de Geografia, Universidade Federal de São Carlos, Sorocaba, 2016.

SILVA, J. C; JARDIM, C. H. Aplicação da Análise Rítmica às Variações de Chuva e Temperatura na Região de Belo Horizonte (MG): Os Meses de Julho e Novembro de 2017. **Anais do I Sinagget e Xxxiv Semageo**, Londrina, p. 1825-1842, abr. 2018.

SILVESTRE, M. R., SANT'ANNA NETO, J. L., FLORES, E. F. Critérios Estatísticos Para definir anos padrão: uma contribuição à Climatologia Geográfica. **Revista Formação**, n.20, vol 2, p. 23-53, 2013.

SORRE, M. A adaptação ao meio climático e biossocial Geografia psicológica. In MEGALE, Januário F. (org.) **Max. Sorre** Geografia. São Paulo: Editora Ática. 1984, pág.29-86.

SORRE, M. Objeto e método da climatologia. **Revista do departamento de geografia**, v. 18, n. 18, p. 89-94, 2006.

TAVARES, A. C. Critérios de escolha de anos padrões para análise rítmica. **Geografia**, Rio Claro, n. 1, v. 1, p. 79-87, 1976.

TAVARES, R. **"O clima local de Sorocaba (SP): tendências e análise comparativa cidade-campo"**. Dissertação de Mestrado. São Paulo: USP/FFLCH/Depto de Geografia, 1997. 205p.

TAVARES, R. O Clima de Sorocaba-SP: Aspectos Regionais, Locais e Urbanos. In: SANT'ANNA NETO, João Lima (org.). **O Clima das Cidades Brasileiras.** Presidente Prudente: [s. n.], 2002.

ZAVATTINI, J. A. O paradigma da análise rítmica ea climatologia geográfica brasileira. **Geografia**, v. 25, n. 3, p. 25-43, 2000.

ZAVATTINI, João Afonso. A CLIMATOLOGIA GEOGRÁFICA NO BRASIL E NA ITÁLIA. **Ciência e Natura**, [S.L.], v. 36, n. 3, p. 222-238, 31 out. 2014. Universidad Federal de Santa Maria. http://dx.doi.org/10.5902/2179460x13217.